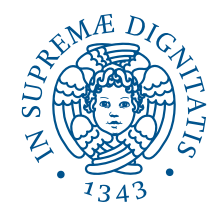

## Università degli Studi di Pisa Facoltà di Ingegneria

Corso di Laurea in Ingegneria Meccanica - Indirizzo Veicoli Terrestri

Titolo della tesi

# Analisi delle condizioni dinamiche in esercizio di chiusura portiera per autoveicolo

Candidato

Paolo Fontana

Relatori

Prof. Ing. Enrico Manfredi

Ing. Francesco Frendo

Ing. Francesco Cumbo

Anno Accademico 2005/2006 – Appello di Laurea del 1 Marzo 2006

Archivio tesi n. 05/06 Consultazione consentita

a mio fratello Andrea

## Ringraziamenti

In primo luogo desidero ringraziare i miei relatori dell'università di Pisa il Prof.Ing. Enrico Manfredi e l'Ing. Francesco Frendo e il il relatore Ing. Francesco Cumbo che ha coordinato il mio lavoro presso l'azienda Motrol Intier Automotive.

In particolar modo desidero ringraziare l'Ing. Francesco Frendo per la sua enorme disponibilità e per avermi incoraggiato nei momenti di sfiducia.

Inoltre un grazie particolare a tutto il gruppo di analisi della INTIER Motrol per la loro disponibilità e per avermi fatto inserire agevolmente nell'ambiente dell'azienda; in particolare ringrazio l'Ing. Vincenzo Scarfone che mi ha seguito pazientemente durante il lavoro, l'Ing. Fabrizio Becattini e l'Ing. Stefano Fiorini che mi hanno aiutato in svariate situazioni ed ancora l'Ing. Francesco Cumbo per la sua disponibilità e per i toni incoraggianti che ha usato nei miei confronti e del lavoro che svolgevo.

Il ringraziamento speciale più grande va alla mia famiglia: ai miei genitori Giuseppe e Jole per il bene che mi vogliono e per tutto ciò che mi hanno insegnato e dato in questi anni; per avermi reso capace di vedere la vita nel suo aspetto più profondo e di affrontarla con coraggio;

a mia sorella Francesca in cui oltre che all'amore fraterno ho trovato una grande amica e un grande appoggio nei momenti difficili;

a mio Fretello Andrea, un angelo che mi ha fatto crescere molto interiormente;

a mia nonna Giulia, per tutto quello che ha fato e continua a fare per tutti noi.

Inoltre voglio ringraziare mia zia Lilli che non si è mai scordata di me nonostante io non ci sia stato per lei molte volte.

Un grazie speciale va a Laura Da San Martino; la persona che ho amato per undici anni e che per volere del destino che segna inevitabilmente i nostri percorsi adesso non è più al mio fianco ma alla quale continuo a voler un gran bene, grazie per quello che è stato e per quello che hai contribuito a farmi diventare.

Vorrei ringraziare inoltre Claudio e Vanda per essermi stati sempre vicino e avermi fatto passare dei bei momenti insieme a loro, per essere stati la mia seconda famiglia per un lungo periodo. Così ringrazio nonna Bruna, nonna Giorgia e nonno Ivo.

#### Adesso gli amici veri:

Gianni Peri, un amico inseparabile, in genio, una fonte di saggezza che ha contribuito notevolmente a farmi apprezzare la scienza, la vita e molto altro;

Fabio Casadidio, il mio grande compagno di studi e di conversazioni sui temi profondi della vita, per le ore passate a parlare fuori dal cancello di casa mia che ci hanno fatto crescere tanto e per tutto l'aiuto che mi ha dato sempre sia professionale che umano; soprattutto umano.

Baccini Marco, una persona molto importante per me il cui aiuto non è mai mancato, un amico un fratello un maestro;

Luca Pardini, un amico meraviglioso e una guida per me che mi ha aiutato ad avere il coraggio per prendere delle scelte importanti, che mi ha accolto sempre con un sorriso e una pacca sulla spalla.

Devid Baccetti, mio compagno di liceo e grande amico, cui sono rimasto legato nel cuore per avermi aperto tante porte di pensiero e per ciò che trasmette con la sua musica;

Marco Dal Poggetto, un amico conosciuto in questi ultimi anni, per la sua simpatia e per i momenti di gioia passati assieme e anche per quelli un pò meno belli.

Jacopo Verani, non solo un compagno di studi ma un amico che ha portato sempre serenità e sorrisi durante il mio cammino universitario.

Annalisa Borelli e Vercelli Stefano per me due angeli con cui ho passato dei bellissimi momenti.

Enrico Pavoletti, un amico che ho conosciuto in un momento particolare che è rimasto sempre nel mio cuore e nei miei pensieri grazie per quello che mi hai dato e insegnato attraverso la tua grande sensibilità.

Ringrazio poi, Catia Giovannoni per la sua amicizia ed un grazie inoltre all'amica Martina Peri per l'aiuto datomi nella scrittura del sommario.

Inoltre ringrazio gli amici con cui condivido la mia grande passione del modellismo dinamico; Claudio Giovacchini, mio grande amico d'infanzia, Oreste Marchi, Stefano Matteucci, che mi hanno sopportato e aspettato quando per motivi di studio ero assente dai campi di volo, Andrea Casadidio novello pilota che fra le altre cose, mi ha permesso di stampare il progetto di costruzione di macchine nel suo ufficio e con il quale ho passato delle belle seratine, assaporando vino e cibi prelibati nonchè festeggiato la fine degli esami.

Un grazie a tutti quelli che in qualche modo hanno contribuito a migliorarmi dal punto di vista professionale e relazionale oltrechè umano. Non dimentico in particolare Fabio Lapini, con cui ho lavorato per il progetto di Costruzione di Macchine, Luigi Nunziata (per gli amici Nunzio), per avermi dimostrato amicizia e con cui ho condiviso qualche bella risata oltre che altri momenti meno piacevoli.

Un grazie particolare va ad Alberto Nannini, una persona squisita di una disponibilità senza confini; grazie per l'appoggio datomi soprattutto in quest'ultimo periodo e per avermi indirizzato nell'apprendimento del linguaggio L<sup>A</sup>TEX con cui ho scritto la tesi.

Un grazie a tutti gli amici conosciuti all'università: Gaetano, Giacomo, Vito, Gabriele, Leonardo, Piersimone, Valerio e tanti altri che adesso stò dimenticando.

Un simpatico e inconsueto grazie anche al mio canone Graal che mi ha tenuto compagnia nella mia stanza durante i miei anni di studio.

Infine è forte in me il desiderio di ringraziare una persona che soprattutto in quest'ultimo periodo mi ha aiutato molto. Grazie Elena.

Paolo Fontana

# Sommario

Nel campo della progettazione di sistemi di chiusura portiere per autoveicoli, riveste una notevole importanza la fase di testing dei prototipi che consiste nell'esecuzione di numerose prove di validazione prima che il modello di serratura entri in produzione. Talvolta, su alcuni modelli di serrature, si è presentato un fenomeno conosciuto come Pawl Walk Out; questo consiste nell'apertura spontanea della serratura quando è sottoposta ad una certa specifica di vibrazione che riproduce l'effetto su vettura, provocato da fondo stradale accidentato o tipo pavè. Nel presente lavoro di tesi in una prima fase si affrontano le problematiche che possono portare al meccanismo di guasto con analisi statiche piane preliminari; si procede quindi all'identificazione dei fattori principali di influenza sul meccanismo di guasto e allo sviluppo di un modello multibody realizzato in ambiente MSC ADAMS che tiene conto dei reali contatti 3D fra i vari componenti della serratura, allo scopo di replicare il comportamento del sistema di chiusura durante i tests di validazione. Durante il lavoro di tesi vengono anche sviluppate subroutines che offrono la possibilità di personalizzare la definizione della forza di attrito in ADAMS. Il lavoro si conclude con l'esecuzione di campagne di prove sperimentali atte a validare i risultati ottenuti con il modello.

## Abstract

In the field of motorvehicles door closing systems design, the prototypes testing phase, which consists in the execution of several validation tests before the latch model enters production, has a remarkable importance. Sometimes, on a few latch models, an out phenomenon, well-known as Pawl Walk Out has been presented; it consists in a spontaneous opening of the latch when it is exposed to a certain specification of vibration, which reproduces the effect on an uneven or pavè type road bottom. In the first phase of the present thesis work, the problems which can cause the failure mechanism with preliminary flat static analyses are faced; therefore one proceeds to the identification of the principal influence factors on the failure mechanism and to the development of a multibody model in MSC ADAMS environment which considers the 3D real contacts among the various members of the latch in order to repeat the behavior of closing systems during the validation tests. During the thesis work subroutines which offer the possibility of customizing the friction force definition in ADAMS have been also developed. The work has been concluded by the execution of experimental test campaigns in order to validate the results obtained with the model.

# Indice

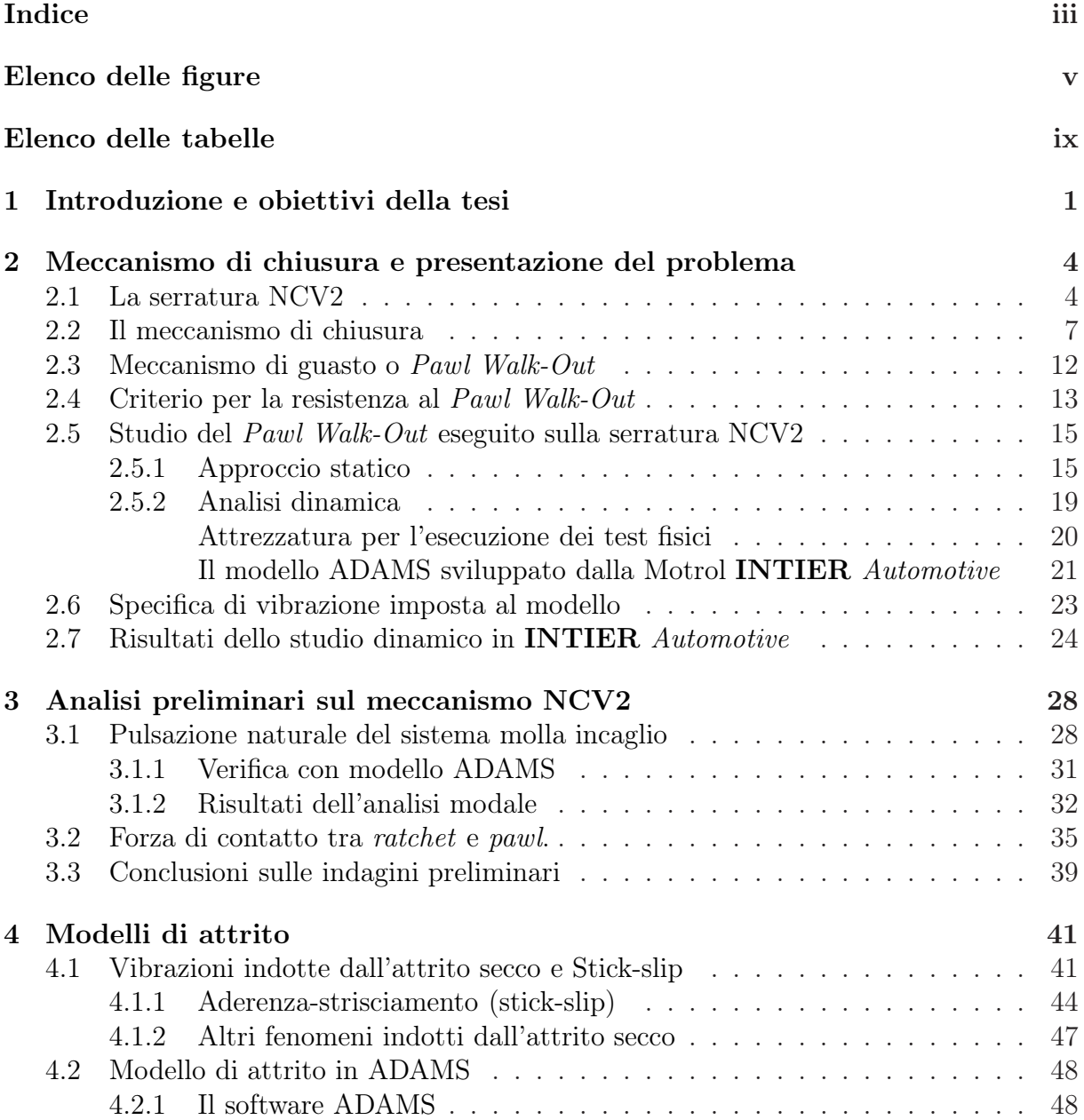

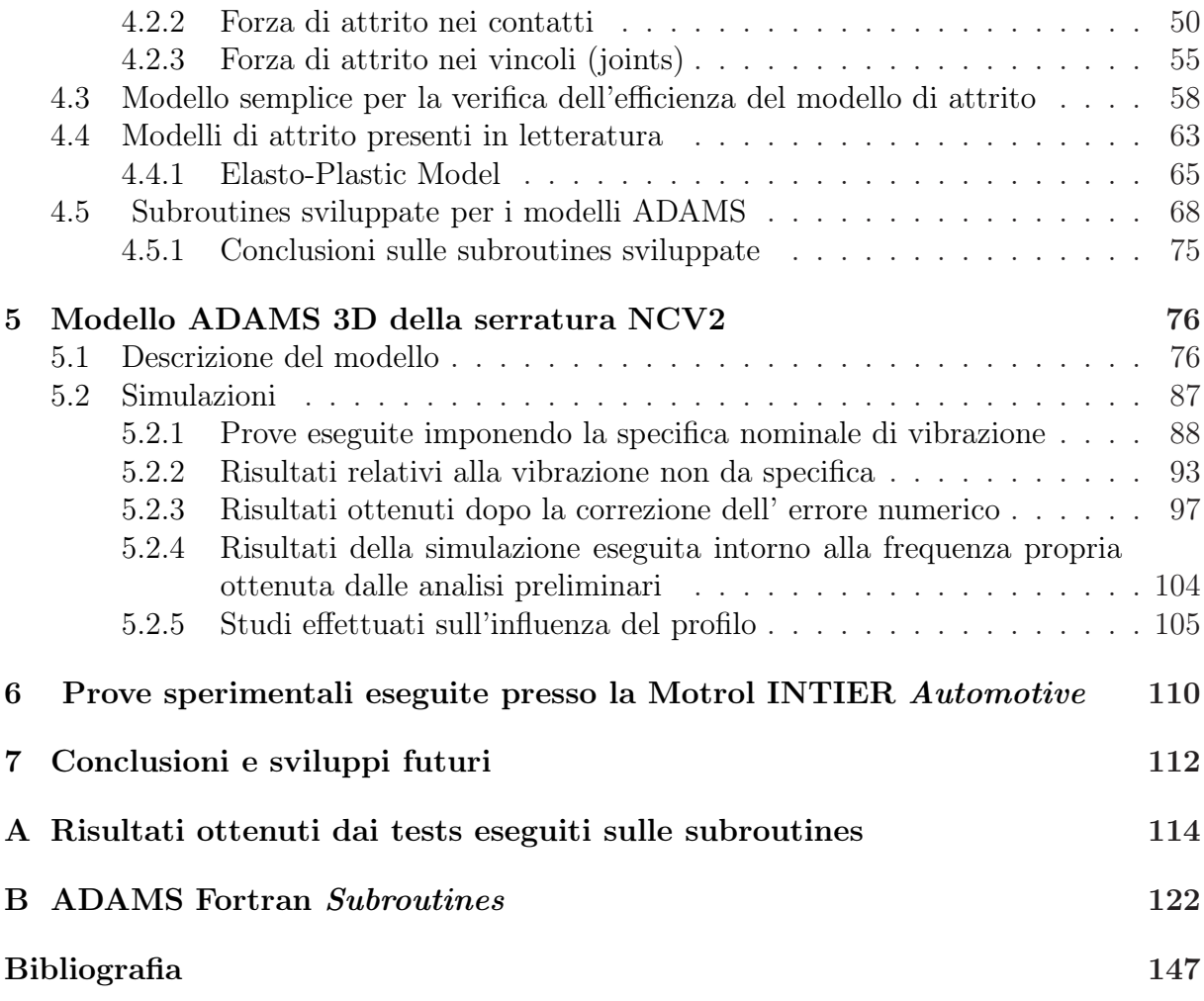

# Elenco delle figure

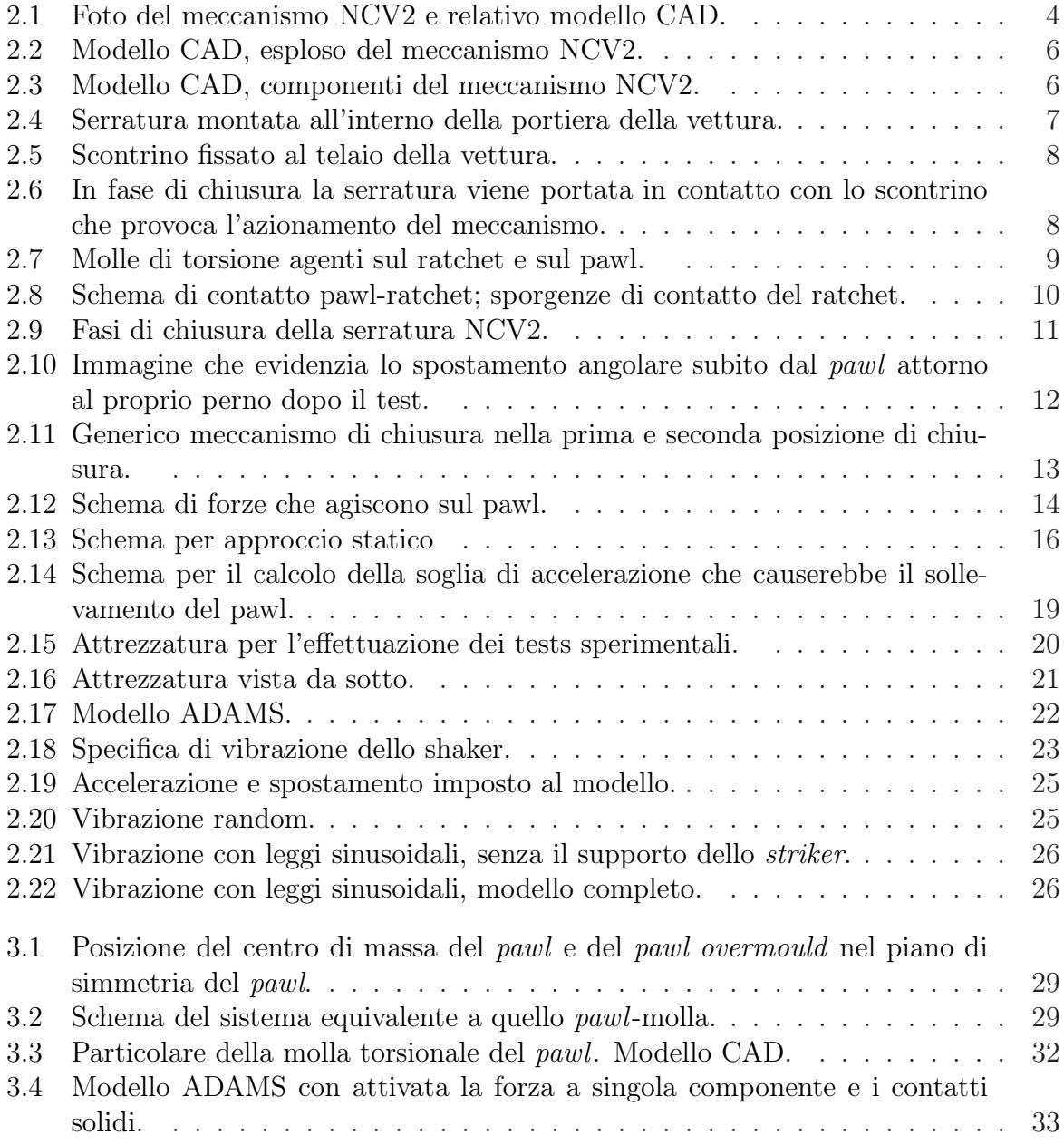

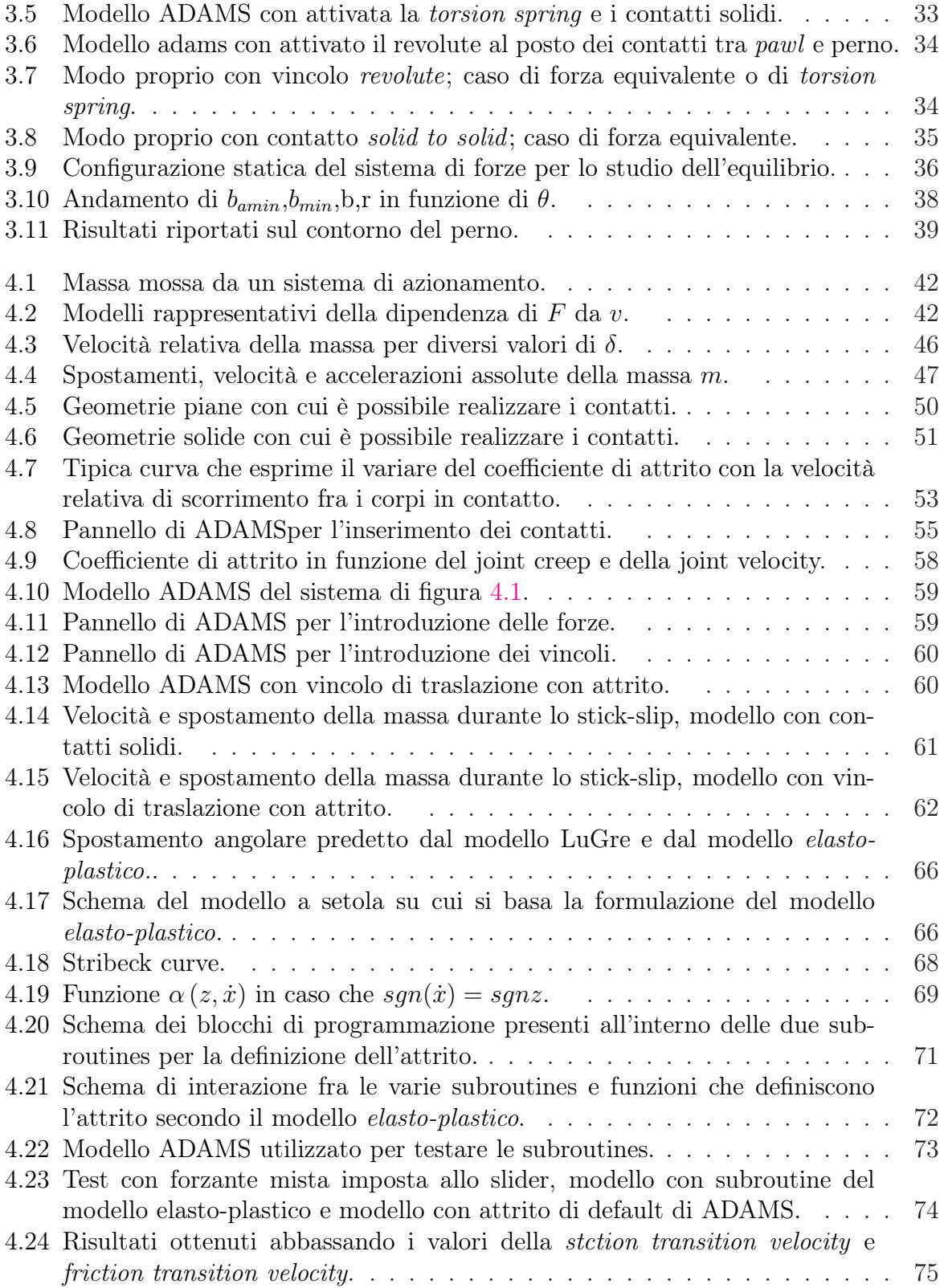

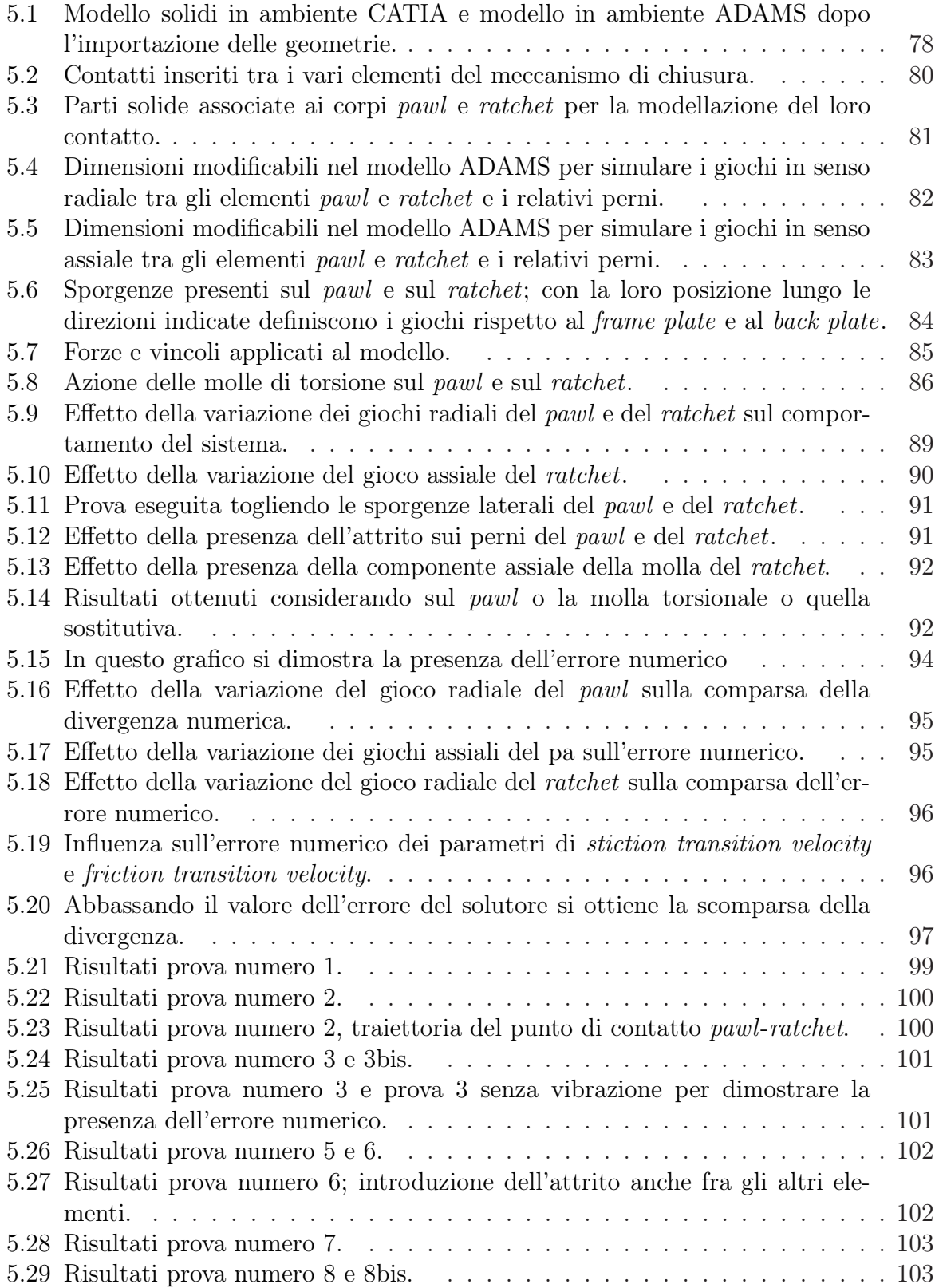

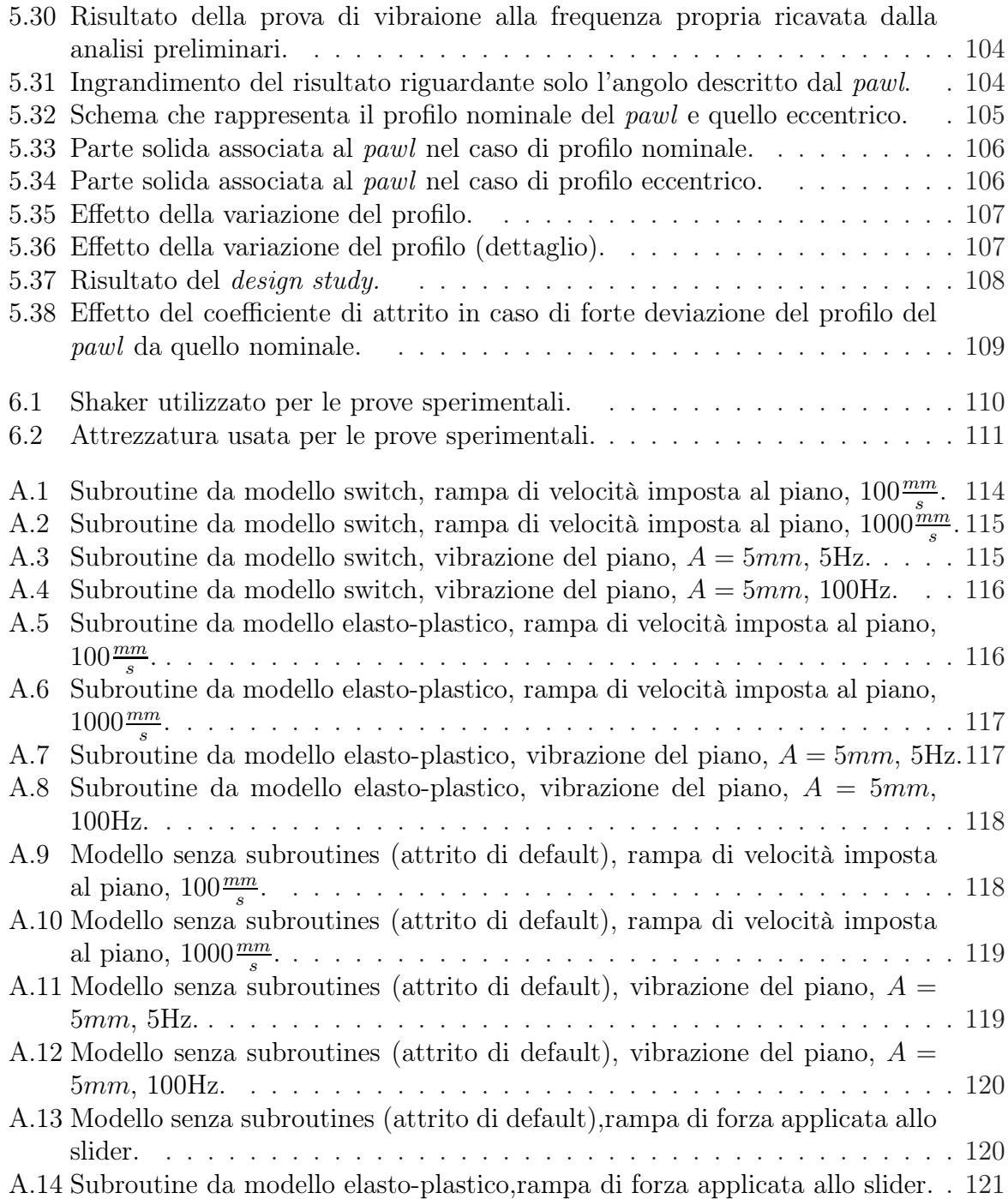

# Elenco delle tabelle

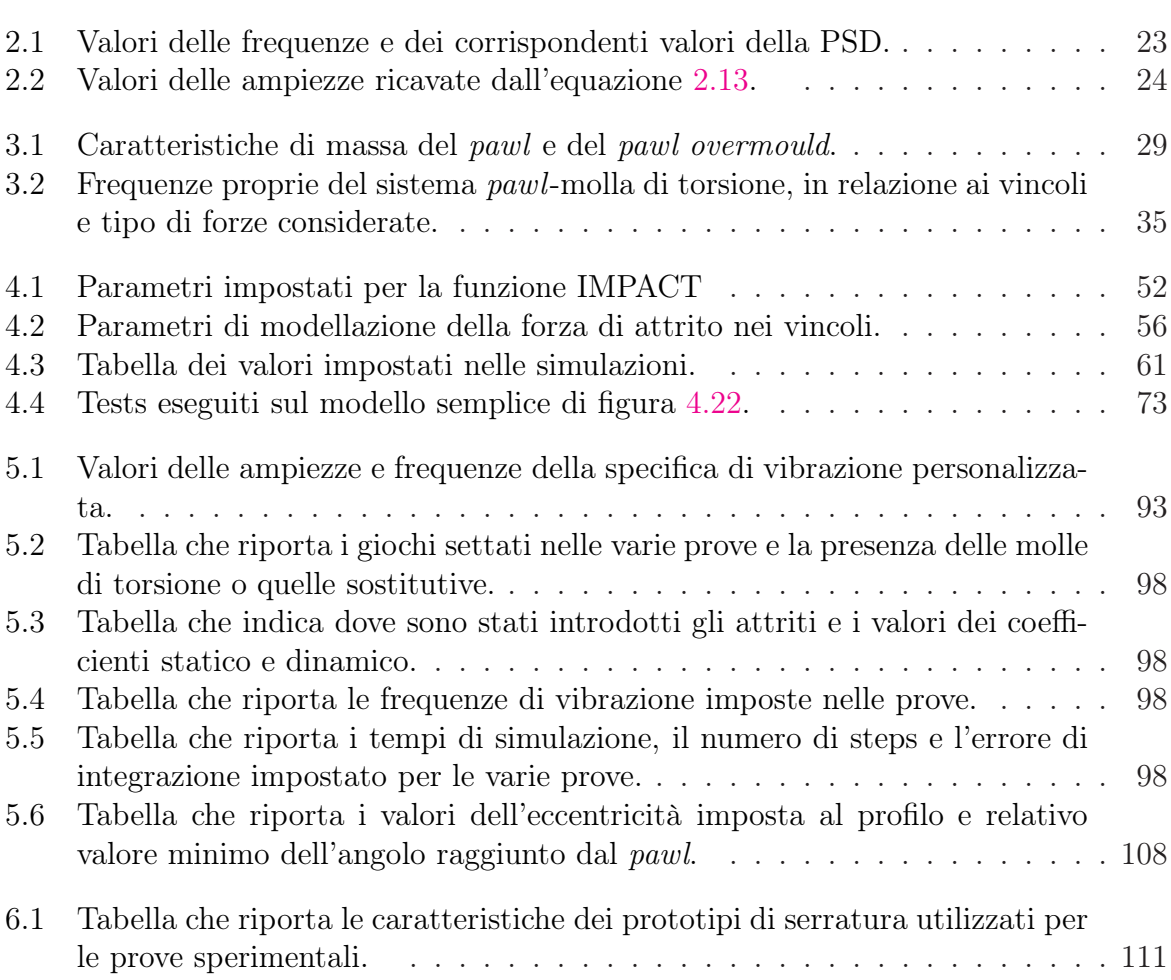

# Capitolo 1

# Introduzione e obiettivi della tesi

Il seguente lavoro di tesi è stato sviluppato in collaborazione con l'azienda Motrol INTIER Automotive[1] di Guasticce (LI) . In questa azienda vengono realizzati vari componenti di scocca per diverse categorie di vetture, in particolare le serrature delle portiere e dei portelloni con relativa parte elettronica e meccanica, meccanismi per tergicristalli, alzacristalli e altre componenti quali cavi, moduli porta, power system. In particolare, per quanto riguarda le serrature , viene eseguita l'intera progettazione della parte meccanica ed elettronica, che comprende la realizzazione dei disegni CAD e i successivi studi di analisi dinamica e strutturale, eseguiti con l'ausilio di svariati software per la verifica del corretto funzionamento di tali componenti e del rispetto delle specifiche di omologazione. All'interno dell'azienda, è poi presente oltre al reparto di produzione e assemblaggio, anche un reparto per l'esecuzione di vari test sui prototipi che forniscono un riscontro per le analisi effettuate al calcolatore.

Nell'ambito della progettazione dei sistemi di chiusura portiera è noto un fenomeno, conosciuto come fenomeno del pawl walk out (il pawl è un elemento fondamentale della serratura) che consiste nell'apertura spontanea della serratura quando essa è sottoposta ad una vibrazione che tipicamente è prodotta dalla marcia del veicolo su fondo stradale accidentato o tipo pavè. Tale meccanismo di guasto si è presentato su alcuni tipi di serrature della concorrenza montate su veicoli di serie.

Per quanto riguarda invece l'accadere del fenomeno durante i test di validazione presso l'azienda, esso si è verificato su un particolare modello di serratura. Dopo aver apportato una modifica riguardante i giochi dimensionali del sistema di chiusura il fenomeno non si è più presentato.

Il contesto in cui si colloca lo svolgimento di questo lavoro, è proprio quello del pawl

walk out e l'obiettivo è l'analisi approfondita del sistema di chiusura atta ad individuare i fattori che possono influenzare il suo comportamento in esercizio durante i test di validazione. Per condurre questa analisi ci si avvale del codice  $MSCADAMS^{TM}$  che rappresenta uno dei più evoluto software di simulazione dinamica multibody. Il modello multibody deve replicare il comportamento della serratura durante l'esecuzione dei test di validazione e eventualmente replicare il meccanismo di guasto.

Si è quindi proceduto con una preliminare analisi del meccanismo dal punto di vista delle forze in gioco, delle eventuali frequenze proprie dei componenti più importanti e del campo di accelerazioni in cui si trova a lavorare il meccanismo di chiusura. Questo studio iniziale, porta a ritenere che le cause del meccanismo di guasto, siano da focalizzare nelle modalità con le quali ha luogo il contatto tra i due elementi principali della serratura.

Nasce quindi l'esigenza di una corretta modellazione dell'attrito da parte del software utilizzato, che deve essere in grado di riprodurre anche fenomeni di stick-slip. Quindi, sono stati realizzati modelli semplici di contatto tra solidi (tipo massa su piano posto in movimento), allo scopo di testare le capacità del software e per mettere in evidenza eventuali suoi pregi e difetti.

Infine, è stato sviluppato il modello completo della serratura in ambiente ADAMS, eliminando qualsiasi vincolo ideale, facendo interagire i vari componenti esclusivamente attraverso contatti solidi e introducendo, dove ritenuto necessario, l'attrito. Dopo la messa a punto del modello, opportunamente reso parametrico per poterne variare alcune caratteristiche come i giochi fra i vari elementi e i parametri di contatto, sono state lanciate varie simulazioni, che riproducessero nel modo più possibile inerente alla realtà, le condizioni durante i test fisici. Tali simulazioni, hanno messo in evidenza l'enorme quantità di tempo di calcolo necessaria per condurre simulazioni anche di pochi decimi di secondo.

Parallelamente allo sviluppo del modello ADAMS completo del sistema di chiusura, sono state realizzate subroutines in linguaggio Fortran implementabili sul calcolatore e basate su modelli matematici dell'attrito trovati in letteratura, con l'intento di introdurre in ADAMS modelli di attrito personalizzati che offrissero la possibilità di intervenire su parametri che il modello di attrito di default non permette di modificare.

Tali subroutines sono state testate su modelli semplici realizzati in ambiente ADAMS (tipo massa su piano vibrante) e i risultati sono stati confrontati con quelli ottenuti con l'attrito di default del software.

Durante lo svolgimento del seguente lavoro è stato anche possibile effettuare presso l'azienda INTIER delle prove sperimentali su alcuni prototipi del modello di serratura in esame, differenti fra loro nei valori dei vari giochi fra gli elementi e nella presenza o meno di alcune caratteristiche geometriche ed i risultati sono stati confrontati con quelli previsti dal modello ADAMS.

Nei primi capitoli di questo lavoro viene presentato il meccanismo di chiusura, le sue caratteristiche e il suo funzionamento, quindi si passa alla presentazione del problema e alla definizione degli obiettivi della tesi.

Nei capitoli centrali vengono presentati i modelli di attrito disponibili in ADAMS e quelli trovati in letteratura e implementati in ADAMS tramite le subroutines in linguaggio Fortran, seguiti da considerazioni fatte sulla base dei risultati ottenuti dalle simulazioni eseguite su modelli semplici sempre in ambiente ADAMS.

Seguono poi, i capitoli che riguardano la descrizione del modello completo della serratura realizzato in ambiente ADAMS. Qui saranno descritte le varie simulazioni eseguite, i risultati ottenuti e le considerazioni ad essi relative.

Nella parte conclusiva si riporta la descrizione delle prove sperimentali eseguite presso l'azienda e i risultati ottenuti seguiti dalle relative considerazioni e conclusioni.

# Capitolo 2

# Meccanismo di chiusura e presentazione del problema

Nel capitolo che segue, viene presentato il meccanismo di chiusura NCV2-Cargo-Latch ,oggetto di studio del presente lavoro di tesi ed il relativo funzionamento. Verranno descritti i sui componenti fondamentali e la funzione da essi svolta. Nella parte finale si descriverà il problema e gli obiettivi proposti.

### 2.1 La serratura NCV2

Nella figura 2.1, sono rappresentati rispettivamente, la foto del meccanismo di chiusura NCV2 e il corrispondente modello CAD realizzato in ambiente CATIA.

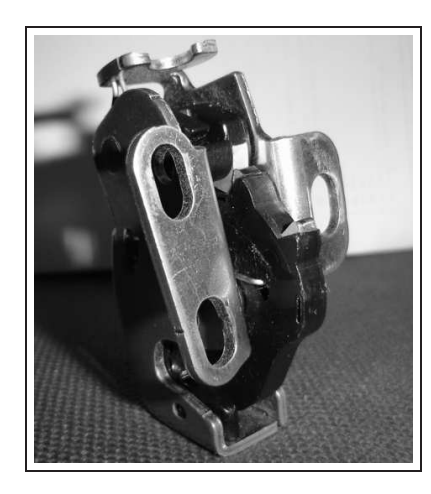

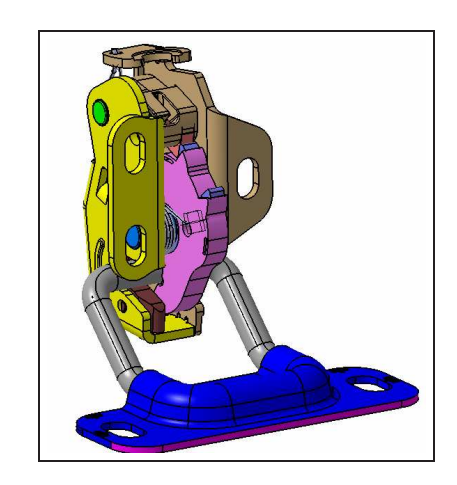

Fig. 2.1: Foto del meccanismo NCV2 e relativo modello CAD.

Di seguito vengono elencati gli elementi principali che compongono il meccanismo:

- L'incaglio o pawl;
- La forcella o *ratchet*;
- I perni, su cui sono montati i due elementi suddetti;
- Le molle torsionali, che vanno ad agire sul pawl e sul ratchet;
- Il frame plate, che costituisce una parte del telaio della serratura;
- Il back plate, che costituisce l'altra parte del telaio;
- Lo scontrino o striker, a sua volta costituito dal corpo base striker base e dal filo in acciaio strikr wire.

Per comprendere meglio di quali elementi si sta parlando è utile riferirsi alla figura 2.2 e alla successiva figura 2.3. In questa figura si vedono dei componenti che non sono stati elencati precedentemente, essi sono:

- Il bumper
- L' housing
- Il pawl overmould
- Il ratchet overmould

In particolare il pawl overmould e il ratchet overmould, sono i gusci di materiale plastico che avvolgono l'anima metallica<sup>1</sup> del pawl e del ratchet rispettivamente. Mentre l' housing e il bumper, sono elementi in materiale plastico e iperelastico ed hanno il compito di ammortizzare il ratchet e lo strikr wire durante la fase di apertura e chiusura della portiera<sup>2</sup>.

<sup>&</sup>lt;sup>1</sup>Il pawl e il ratchet sono costituiti da alluminio e ottenuti con un processo di stampaggio con il quale si ottiene già una buona finitura superficiale.

<sup>2</sup>Ricordiamo infatti che la portiera viene chiusa con un movimento energico; di qui la necessità di avere elementi smorzanti.

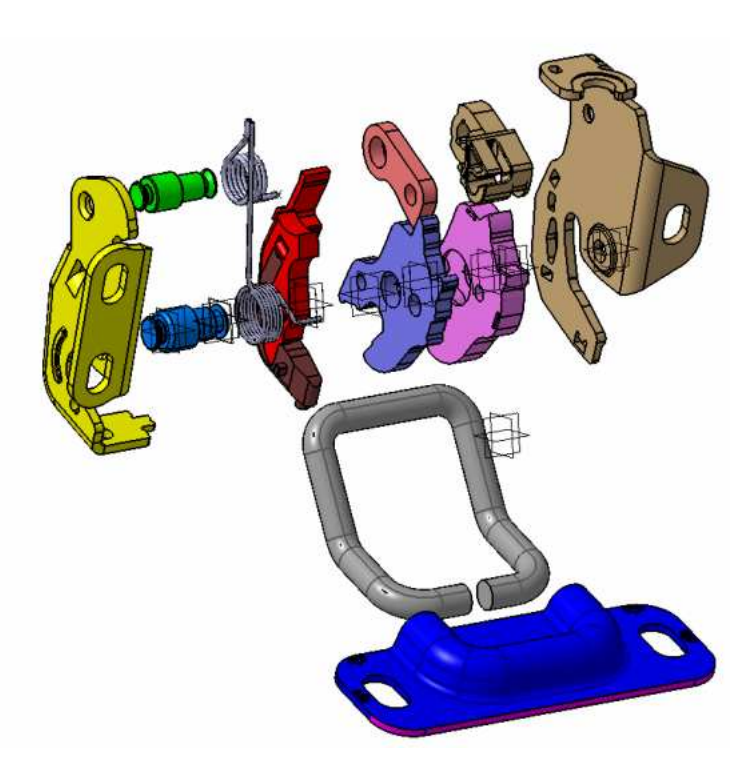

Fig. 2.2: Modello CAD, esploso del meccanismo NCV2.

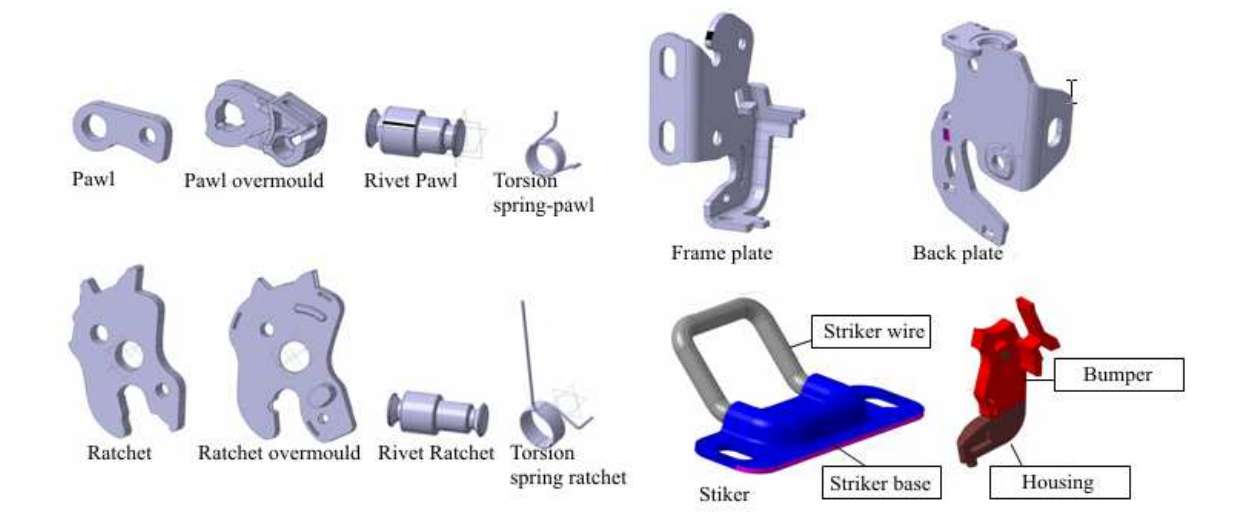

Fig. 2.3: Modello CAD, componenti del meccanismo NCV2.

### 2.2 Il meccanismo di chiusura

In questa sezione viene descritto come avviene la chiusura del meccanismo. Innanzitutto, il meccanismo che assicura la chiusura della portiera del veicolo (ma può essere anche un portellone posteriore come quello dei furgoni), necessita di due parti principali: esse sono la serratura stessa costituita dal modulo forza (che è la parte meccanica) e dalla parte elettronica, montata all'interno della portiera o del portellone come riportato in figura 2.4 e lo scontrino o striker, fissato sul montante della vettura e riportato in figura 2.5 .

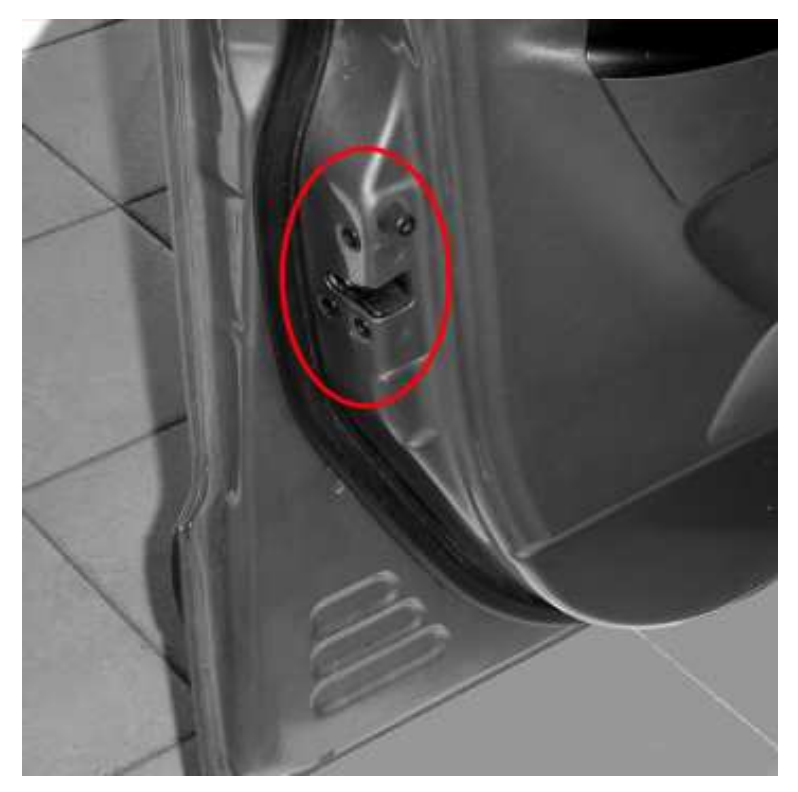

Fig. 2.4: Serratura montata all'interno della portiera della vettura.

All'atto della chiusura della portiera il filo metallico dello striker entra nell'apposita sede della serratura e fa scattare il meccanismo che ne assicura la chiusura. Si veda la fotografia riportata in figura 2.6 dove è indicato il movimento che viene fatto dalla portiera in fase di chiusura.

Per comprendere meglio come avviene la chiusura, è necessario fare una breve descrizione della serratura. Come già detto in precedenza, essa basa il suo funzionamento sul movimento dei due elementi principali che sono il pawl e il ratchet. Essi sono montati sul telaio della serratura, costituito dal frame plate e dal back plate, tramite dei perni attorno

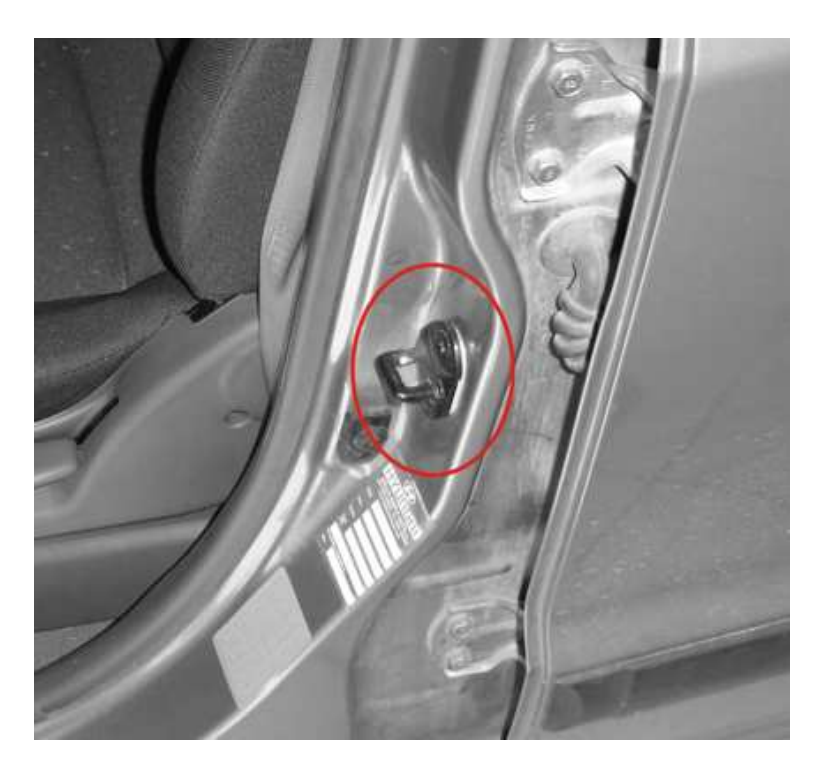

Fig. 2.5: Scontrino fissato al telaio della vettura.

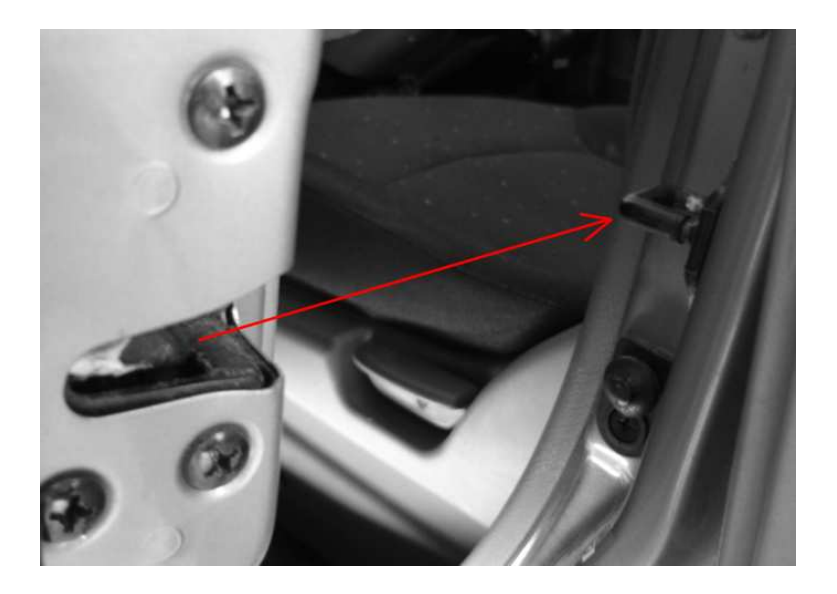

Fig. 2.6: In fase di chiusura la serratura viene portata in contatto con lo scontrino che provoca l'azionamento del meccanismo.

ai quali possono ruotare. Inoltre su ognuno dei due elementi agisce una molla torsionale, anch'essa inserita sul relativo perno e solidale al telaio della serratura; si veda la figura 2.7 per maggiore chiarezza.

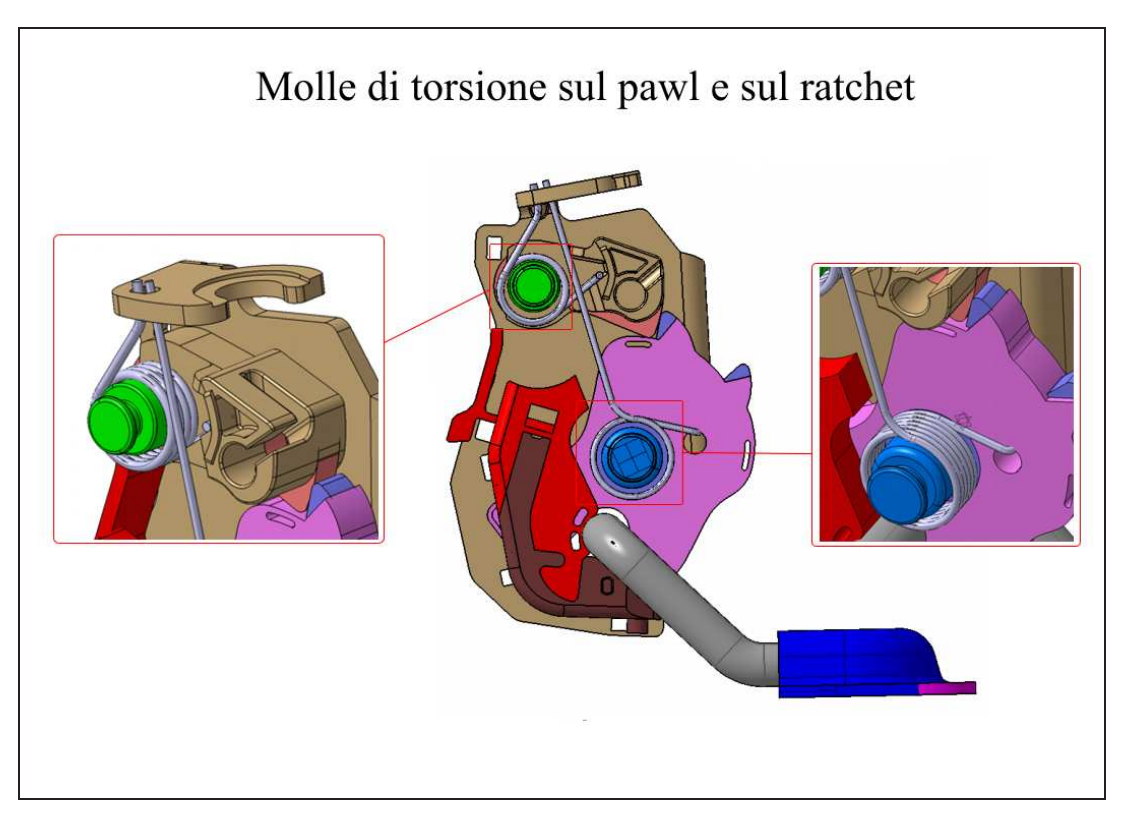

Fig. 2.7: Molle di torsione agenti sul ratchet e sul pawl.

Queste due molle torsionali, hanno il compito di spingere sia il pawl che il ratchet l'uno verso l'altro nel senso di chiusura del meccanismo realizzando in questo modo, un iniziale precarico di chiusura. Il ratchet, ha una forma opportuna, caratterizzata da due sporgenze<sup>3</sup>, indicate in figura 2.8, con le quali entra in contatto, in fase di chiusura, l'estremità sagomata ad arco di cerchio del pawl. Nella pratica, ciò che avviene all'atto della chiusura del meccanismo è descritto di seguito.

Nel momento in cui la portiera viene spinta verso lo scontrino, esso entrando nell' apposita sede ricavata sul ratchet, agisce su quest'ultimo facendolo ruotare attorno al proprio perno. Il pawl, che è spinto dalla molla sul dorso del ratchet e quindi costretto a seguirne il profilo, in seguito alla rotazione di quest'ultimo, inizia a sollevarsi. Quando viene trovata la prima sporgenza del ratchet, il pawl, spinto dall'azione della molla, si

<sup>3</sup>Su tali sporgenze si realizzano le due possibili posizioni di chiusura del meccanismo

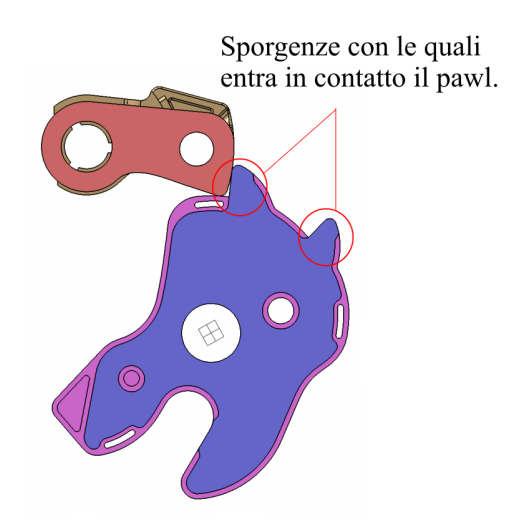

Fig. 2.8: Schema di contatto pawl-ratchet; sporgenze di contatto del ratchet.

abbassa repentinamente e vi si va ad incagliare <sup>4</sup> realizzando la chiusura parziale della serratura<sup>5</sup> in cui le guarnizioni della portiera non sono state ancora pressate. Spingendo ulteriormente la portiera verso lo scontrino il pawl trova anche la seconda sporgenza e in modo del tutto identico a quello descritto sopra, si realizza la chiusura completa del meccanismo con le guarnizioni che questa volta si trovano ad essere pressate ed esercitano un carico sulla portiera e quindi sulla serratura, chiamato in gergo seal load o carico di frizione. La figura 2.9 illustra le verie fasi successive che portano alla chiusura completa del meccanismo.

Questa, appena descritta, è la condizione di esercizio della serratura. Essa garantisce un adeguato contatto tra i due suoi elementi principali finalizzato ad una sicura chiusura del meccanismo. Per completezza si descrive brevemente come viene invece realizzata l'apertura di tale meccanismo.

Quando si aziona la maniglia della portiera, si mette in movimento un sistema di leve che tramite cavi bowden agiscono sull'incaglio forzandolo ad alzarsi. Dopo una rotazione di una decina di gradi, l'incaglio si disinserisce dal ratchet, abbandonando il riscontro con il quale era in contatto. Il ratchet, o forcella, ruota sotto l'azione della molla torsionale e del carico di frizione e lascia libero lo scontrino. La portiera a questo punto, è aperta.

<sup>4</sup> Il pawl è chiamato anche incaglio.

<sup>5</sup>Questa è una posizione di chiusura realizzata per scopi di sicurezza

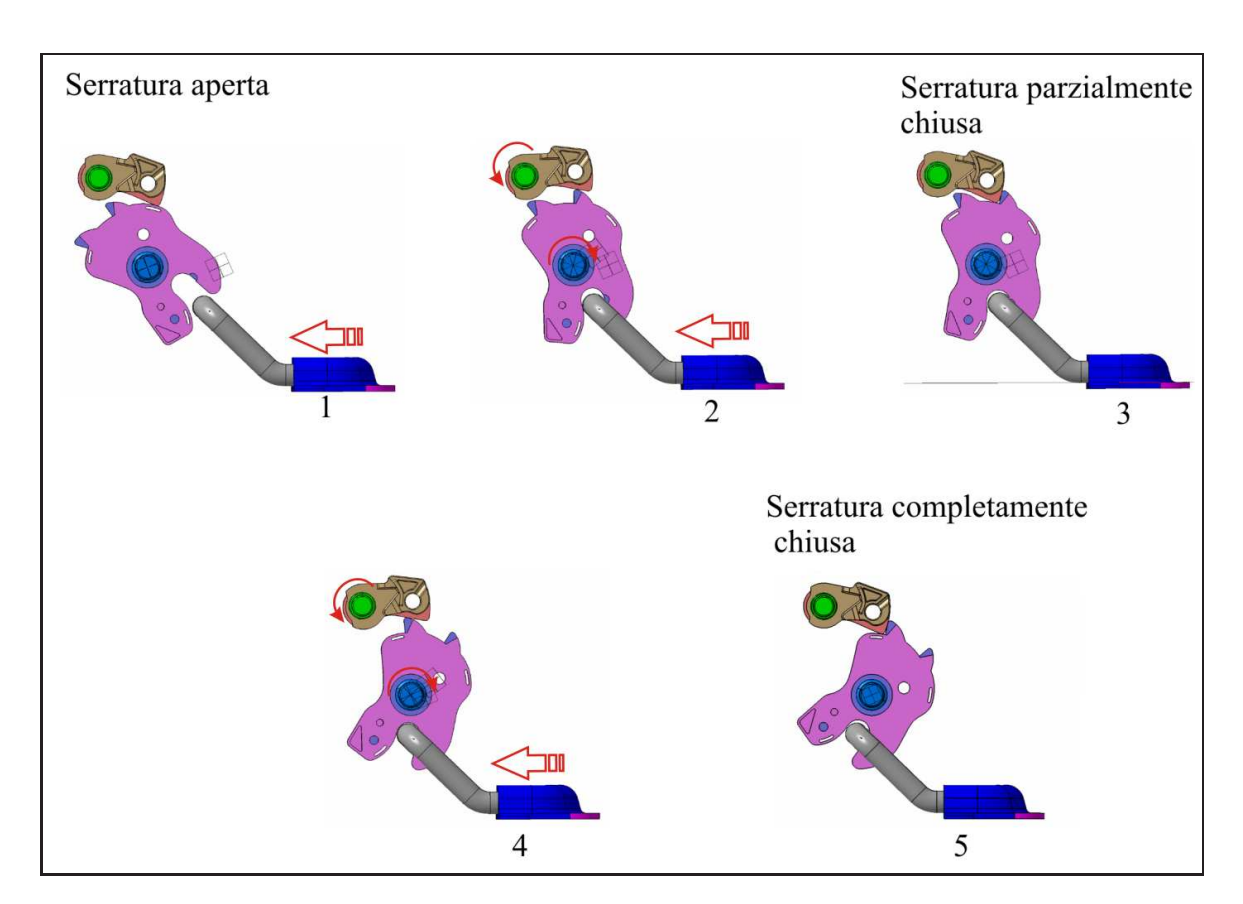

Fig. 2.9: Fasi di chiusura della serratura NCV2.

### 2.3 Meccanismo di guasto o Pawl Walk-Out

Il meccanismo di guasto, consiste nell'apertura spontanea della serratura quando questa è sottoposta a un particolare spettro di vibrazione che riproduce l'effetto su veicolo provocato da un fondo stradale accidentato o tipo pavè. Ricordiamo che per avere l'apertura della serratura il pawl deve sollevarsi e disinserirsi dalla forcella (ratchet).

Nella pratica sono avvenute aperture spontanee su serrature della concorrenza montate su veicoli di serie.

Presso l'azienda Motrol INTIER Automotive , il problema si è presentato in fase di testing su di un tipo di serratura per portelloni di veicoli furgonati. Tutte le serrature testate, dopo aver subito una modifica su alcuni giochi dimensionali, non hanno presentato più il problema e sono entrate in produzione superando tutti i tests di validazione.

Per eseguire questi test è stata utilizzata una appropriata attrezzatura, di cui parleremo più dettagliatamente in seguito, in grado di porre la serratura in vibrazione<sup>6</sup> lungo tre assi e applicare allo stesso tempo il carico di frizione. Per alcuni prototipi in prova, si sono ottenute aperture spontanee anche lungo tutti e tre gli assi. I tempi necessari perchè avvenga il fenomeno, variano di prova in prova; a volte si parla di decine di secondi a volte minuti.

Nella figura 2.10 si nota lo spostamento angolare del pawl dalla sua posizione originale dopo che la serratura è stata sottoposta all'azione vibrante del banco prova (shaker).

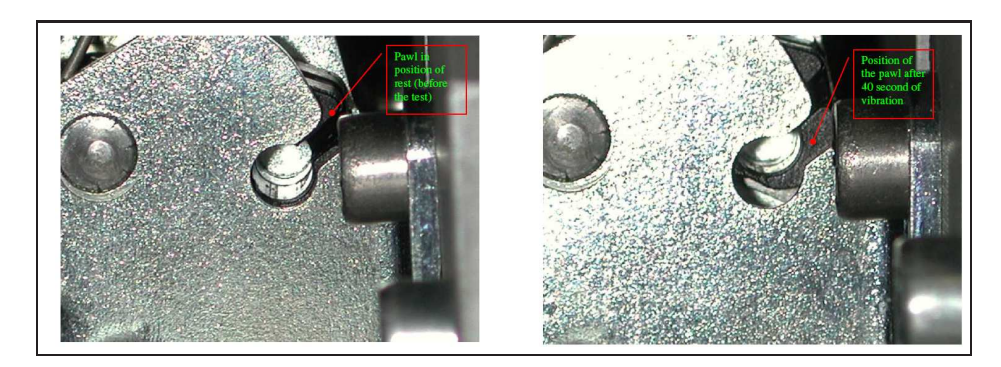

Fig. 2.10: Immagine che evidenzia lo spostamento angolare subito dal pawl attorno al proprio perno dopo il test.

<sup>6</sup> Il banco vibrante segue una particolare specifica di vibrazione riportata in Fig. 2.18.

### 2.4 Criterio per la resistenza al Pawl Walk-Out

In questo capitolo si riporta lo studio analitico di un generico meccanismo di chiusura finalizzato alla ricerca di un criterio che se soddisfatto, dovrebbe in teoria garantire l'assenza del Pawl Walk-Out. La fonte di questo studio proviene da lavori effettuati intorno all'argomento del Pawl Walk-Out da parte della Ford. Nella figura 2.11, è illustrato uno schema di un generico meccanismo di chiusura, rispettivamente nella prima e nella seconda posizione di chiusura. Per semplicità sono rappresentati in pianta solo gli elementi principali del *pawl* e del *ratchet* e lo *striker*. Nella successiva figura 2.12, è invece rappresentato lo schema delle forze agenti sul pawl. Per chiarezza, sono stati rimossi i carichi agenti sulla cerniera del pawl,su cui viene trascurato l'attrito. Se il profilo ad arco di cerchio dell'interfaccia tra il pawl e il ratchet, non ha il suo centro coincidente con la traccia dell'asse della cerniera, la coppia torcente generata dalla risultante della forza di contatto rispetto a tale asse risulta essere nella direzione di apertura o chiusura del pawl, a seconda dell'angolo del profilo d'interfaccia stesso.

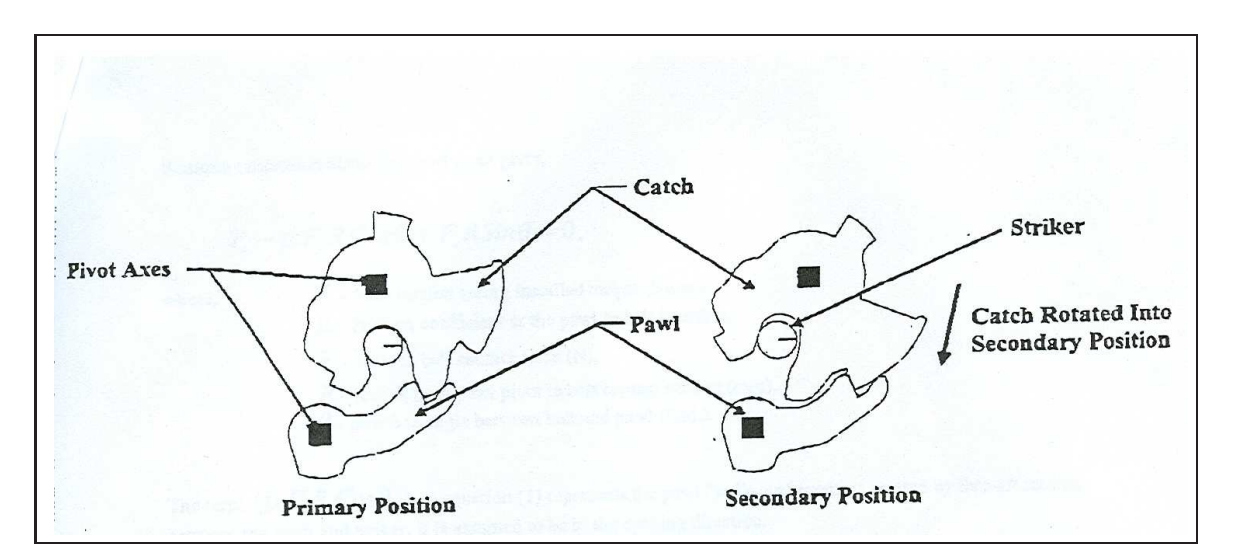

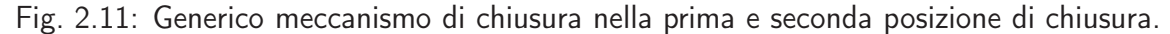

Nella figura 2.12 è illustrato il caso in cui il profilo dell'interfaccia non è concentrico rispetto alla traccia dell'asse della cerniera in modo che la forza di contatto normale, generi una coppia rispetto a tale asse in senso antiorario o di chiusura. L'intensità della coppia di chiusura dipende dell'entità dell'angolo theta.

Facendo l'equilibrio alla rotazione intorno alla cerniera del pawl, si ottiene:

$$
T_0 - \mu F_c R \cos \theta + F_c R \sin \theta = 0. \qquad (2.1)
$$

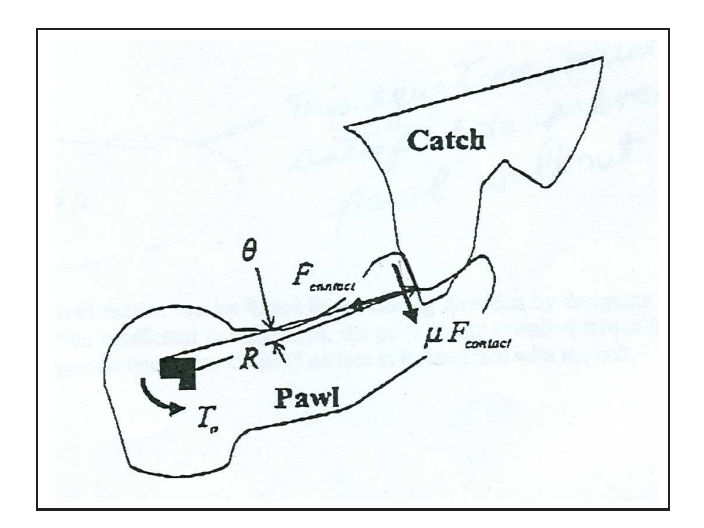

Fig. 2.12: Schema di forze che agiscono sul pawl.

dove,

- $T_0$  Coppia della molla torsionale agente sul pawl,
- $\mu$  Coefficiente di attrito sull'interfaccia di contatto,
- $F_c$  Forza di contatto normale (N),

R Raggio dal centro della cerniera al punto di contatto tra pawl e ratchet (mm),

 $\theta$  Angolo del profilo dell'interfaccia di contatto (rad).

Il termine  $(\mu F_c R \cos \theta)$  nell'equazione 2.1 rappresenta il momento di Pawl Walk-Out che si crea dopo che la serratura viene chiusa. Come si vede dalla figura 2.12, tale momento è diretto nel verso di apertura<sup>7</sup>.

Per garantire la sicura chiusura del meccanismo è necessario che il momento risultante agente sul pawl sia diretto in verso antiorario quindi deve valere la seguente:

$$
T_0 - \mu F_c R \cos \theta + F_c R \sin \theta > 0. \qquad (2.2)
$$

Assumendo per piccoli angoli,

$$
\cos \theta = 0,\tag{2.3}
$$

si ha dall'equazione 2.3:

7 Ipotesi conservativa

$$
\frac{T_0}{RF_c} + \tan \theta > \mu.
$$
\n(2.4)

L'equazione 2.4 deve essere soddisfatta per prevenire il fenomeno del Pawl Walk-Out. Si può quindi osservare come sia vantaggioso in questo senso, avere valori bassi del coefficiente di attrito sull'interfaccia di contatto, utilizzare una molla torsionale con un alto precarico e avere un appropriato angolo del profilo dell'interfaccia di contatto. Naturalmente nel disegno di questi componenti, vanno tenuti in considerazione anche gli aspetti ergonomici, che richiedono che lo sforzo per realizzare l'apertura della serratura non superi una certa soglia. Da qui l'esigenza di trovare un compromesso sia per quanto riguarda il precarico che le molle torsionali devono avere, che non deve essere troppo grande, sia l'angolo del profilo dell'interfaccia, che deve essere tale da non richiedere sforzi troppo grandi all'atto dell'apertura del meccanismo.

## 2.5 Studio del Pawl Walk-Out eseguito sulla serratura NCV2

In questa sezione si riporta lo studio che è stato fatto dal reparto di analisi dell'azienda Motrol INTIER Automotive , sul meccanismo NCV2 che presentava appunto il problema del pawl walk out.

L'approccio seguito, per quanto riguarda il calcolo dello sforzo necessario per portare la serratura nella posizione di apertura, è di tipo statico e viene effettuato con riferimento alla figura 2.13. Successivamente sarà illustrata anche l'analisi dinamica che è stata eseguita con l'ausilio del software ADAMS.

#### 2.5.1 Approccio statico

L'approccio statico consiste nel considerare la serratura in una configurazione fissata e più precisamente in quella di chiusura avvenuta. Inoltre a causa della deviazione del profilo del *pawl* da quello teorico<sup>8</sup>, si può generare un braccio della forza normale di contatto rispetto all'asse del perno , detto di back out, spostato verso il senso di apertura della serratura e indicato in figura 2.13 con il termine bout. Questo porta ad avere un

<sup>8</sup>Tale deviazione viene stimata in base alle tolleranze dimensionali assegnate ai vari accoppiamenti

momento esercitato sul pawl, sfavorevole alla chiusura del meccanismo. Quindi il Pawl Walk-Out avverrà se il momento risultante sul pawl è negativo<sup>9</sup>.

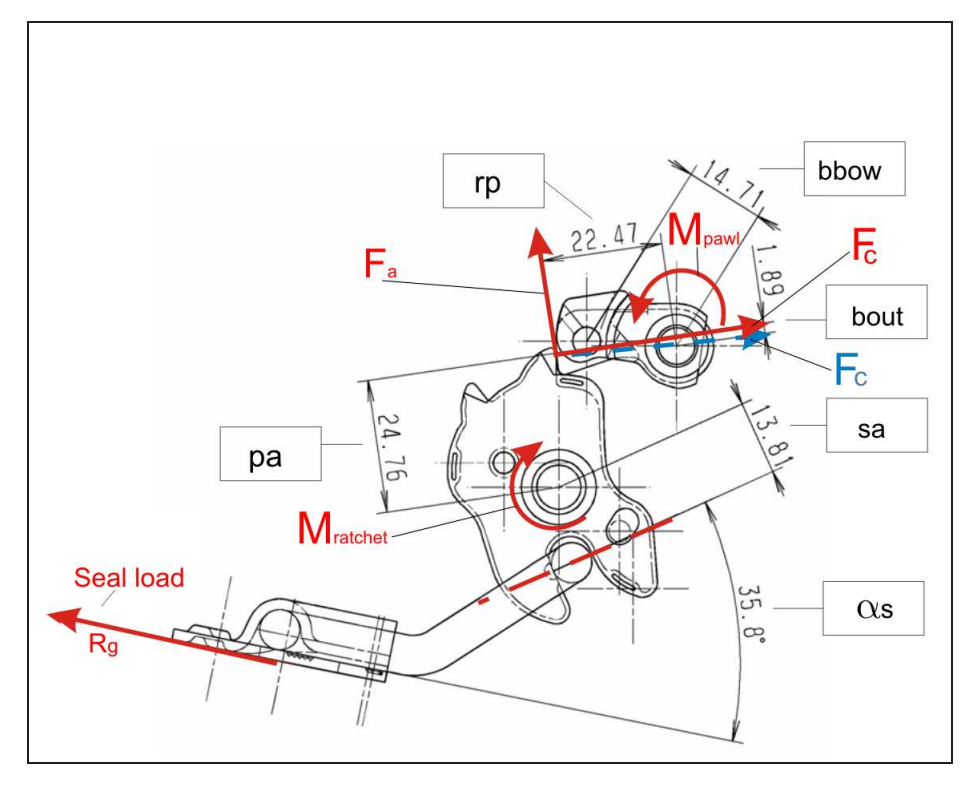

Fig. 2.13: Schema per approccio statico

Nella figura 2.13, sono indicate le quote corrispondenti ai parametri utilizzati per il calcolo dell'equilibrio alla rotazione del pawl intorno all'asse del perno sul quale è incernierato, inoltre sono indicati con le frecce in rosso i carichi esterni che agiscono sulla serratura quali, il precarico della molla torsionale che agisce sul pawl,  $M_{pawl}$ , quello che agisce sul *ratchet*,  $M_{\text{ratchet}}$  e il carico di frizione,  $R_q$ . Tra i carichi indicati con le frecce ci sono anche quelli rappresentati dalle componenti della forza di contatto tangenziale,  $F_a$ , e normale  $F_c$ , considerate come esercitate dal *ratchet* sul pawl. In particolare, per essere conservativi si considera che la forza  $F_a$  agisca nel senso di apertura del *pawl*. Per quanto riguarda la forza  $F_c$ , in figura è indicata in rosso, quella relativa al profilo deviato e che quindi genera un momento ad aprire rispetto all'asse del perno del pawl, in azzurro, la  $F_c$ relativa al profilo nominale del pawl che ha la direzione passante per il centro del perno del pawl.

Di seguito sono riportati i valori e la descrizione dei vari termini che servono per il calcolo del momento risultante che agisce sul pawl:

<sup>9</sup>Per negativo si intende che agisce nel senso di apertura della serratura

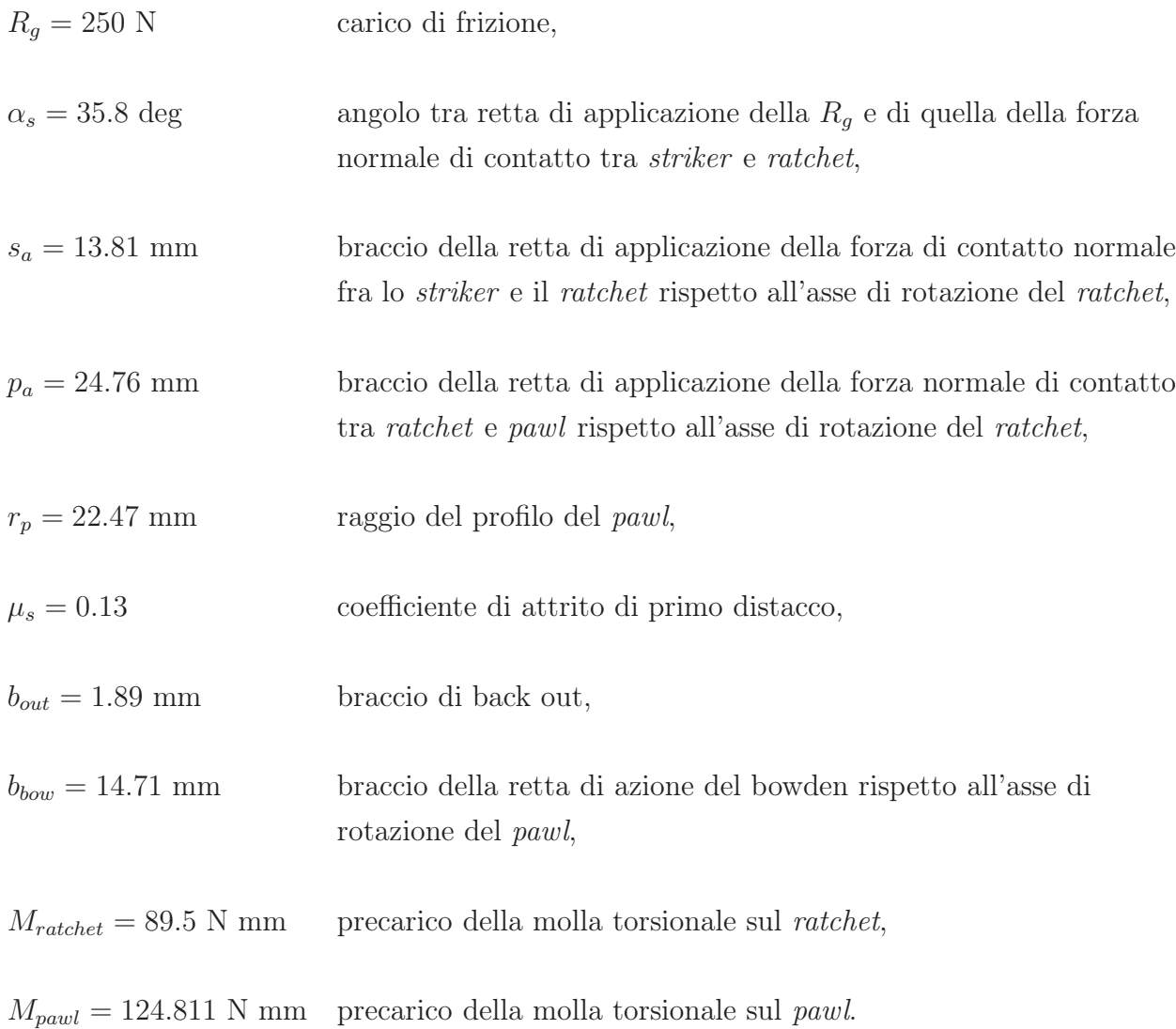

Si ricava facilmente osservando la figura 2.13 che:

$$
F_c = \frac{R_g}{\cos \alpha_s} \cdot \frac{s_a}{p_a} = 171.921N.
$$
 (2.5)

Il momento applicato al pawl considerando nullo il braccio di back out è:

$$
M_{release pawl} = M_{pawl} + F_c \mu_s r_p = 627.009N \cdot mm. \tag{2.6}
$$

Mentre considerando anche il braccio di back out si ha :

$$
M_{release{\text{pawlout}}} = M_{\text{pawl}} + F_c \mu_s r_p - F_c b_{\text{out}} = 302.079N \cdot mm. \tag{2.7}
$$

Si può osservare come con l'introduzione di un braccio di back out, il momento risultante, che agisce sul pawl e che assicura la chiusura del meccanismo fin tanto che questo ha segno positivo<sup>10</sup>, si riduce notevolmente pur rimanendo di segno positivo. Lo sforzo che il cavo bowden deve esercitare per sollevare il pawl partendo dalla configurazione di serratura chiusa sarà dato dalle seguenti:

$$
Effort = \frac{M_{release pawl}}{b_{bow}} = 42.625N,
$$
 Con braccio di back out nullo.  

$$
Effort = \frac{M_{release pawlout}}{b_{bow}} = 20.536N,
$$
 Con braccio di back out non nullo. (2.8)

I risultati sopra ottenuti per quanto riguarda lo sforzo di apertura del meccanismo sono poi stati confrontati con i risultati ottenuti da una specifica simulazione effettuata con il software ADAMS, che ha fornito un valore dello sforzo pari a 37 N.

E' stato eseguito anche un calcolo piuttosto approssimativo del valore dell'accelerazione che sarebbe necessario imprimere alla serratura nella direzione verticale(si faccia riferimento alla figura 2.14) per far muovere il pawl nel senso di apertura.

Si è assunto che sul pawl agisse solo il precarico della mola torsionale, qui stimato con un valore di 100 N mm. Infatti non è stato considerato l'attrito ne l'effetto del braccio di back out e non si è considerato applicato nessun carico di frizione. Con riferimento alla figura 2.14 assumendo:

<sup>10</sup>Il segno positivo si intende sempre nella direzione di chiusura del meccanismo.

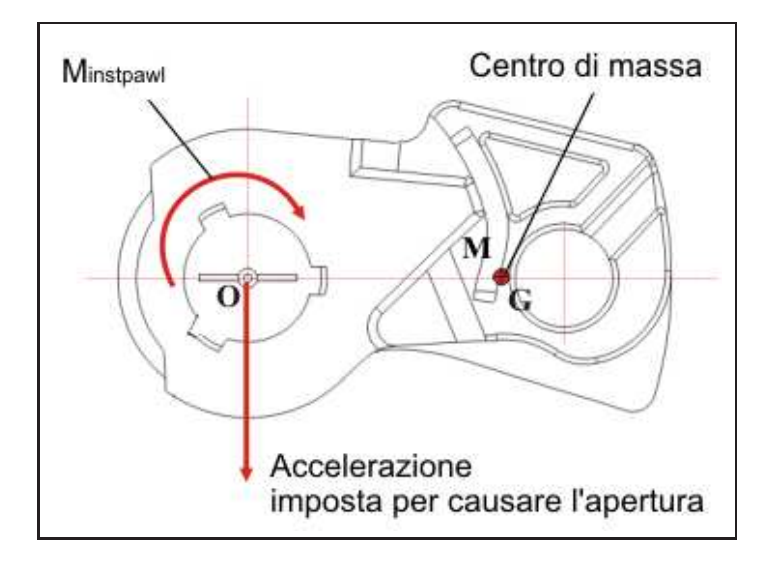

Fig. 2.14: Schema per il calcolo della soglia di accelerazione che causerebbe il sollevamento del pawl.

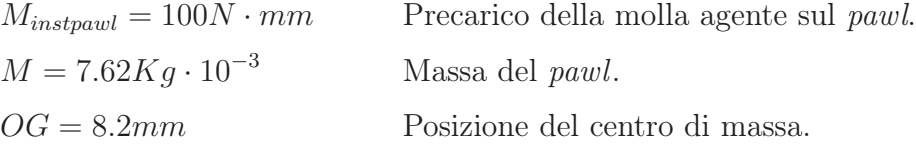

si ha che la soglia di accelerazione è data dalla seguente:

$$
Treshold = \frac{M_{instpawl}}{OG \cdot M} = 163.196g, \qquad \text{con} \quad g = 9.81m \cdot s^{-2}. \tag{2.9}
$$

Quindi, è da far notare, che sarebbe necessaria una accelerazione verticale enorme per poter far aprire la serratura spontaneamente. Mentre l'apertura spontanea nei test fisici, si verifica per valori dell'accelerazione che non vanno oltre i 4g.

#### 2.5.2 Analisi dinamica

L'analisi dinamica è stata eseguita mediante il software ADAMS, realizzando un modello che riproducesse le condizioni dei test sperimentali di validazione della serratura. Per poter comprendere bene il problema è necessario descrivere l'attrezzatura con la quale i

vari test vengono eseguiti. Successivamente vine descritto brevemente il modello ADAMS sviluppato dall'azienda.

#### Attrezzatura per l'esecuzione dei test fisici

Nella figura 2.15, si può osservare il complesso della attrezzatura costituito da:

- 1. Il banco vibrante o shaker comandato da un PC, in grado di creare una vibrazione variabile in ampiezza e frequenza secondo una data specifica;
- 2. L'attrezzatura vera e propria, sulla quale vengono montate due serrature alla volta.

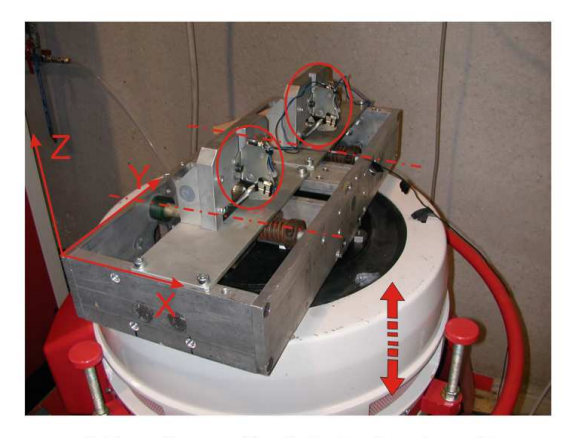

a) Serrature sollecitate in direzione Z

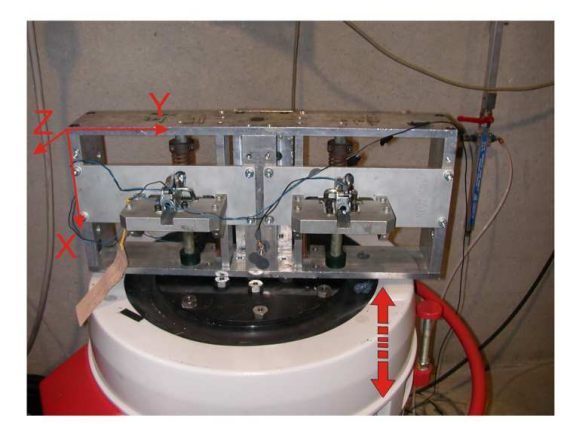

b) Serrature sollecitate in direzione X

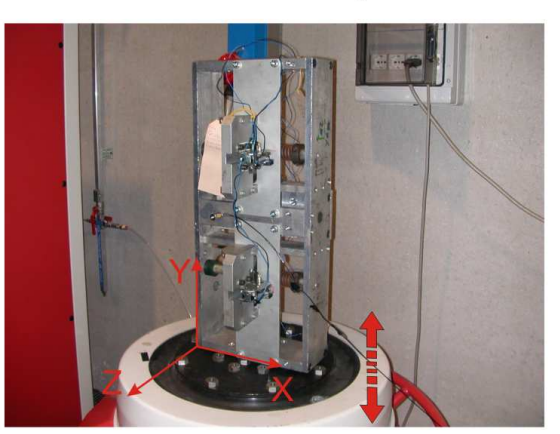

c) Serrature sollecitate in direzione Y

Fig. 2.15: Attrezzatura per l'effettuazione dei tests sperimentali.

L'attrezzatura di supporto per le serrature, come si vede dalle figure suddette, può essere montata sullo shaker in diverse configurazioni a seconda della direzione di sollecitazione lungo la quale si vuole testare la serratura stessa. In questo modo si può porre

in vibrazione tutto il complesso dell' attrezzatura e delle serrature, lungo uno dei tre assi possibili.

Il carico di frizione viene applicato tramite una molla al blocco metallico (blocco-base) sul quale è fissato lo scontrino; questo blocco è in grado di muoversi lungo l'asse della molla per mezzo di una guida. La molla viene caricata in compressione fino a che non si hanno i due scatti di chiusura della serratura. Il precarico viene tarato grazie ad un sistema di regolazione della battuta della molla. La figura 2.16, riporta l'immagine dell'attrezzatura vista da sotto.

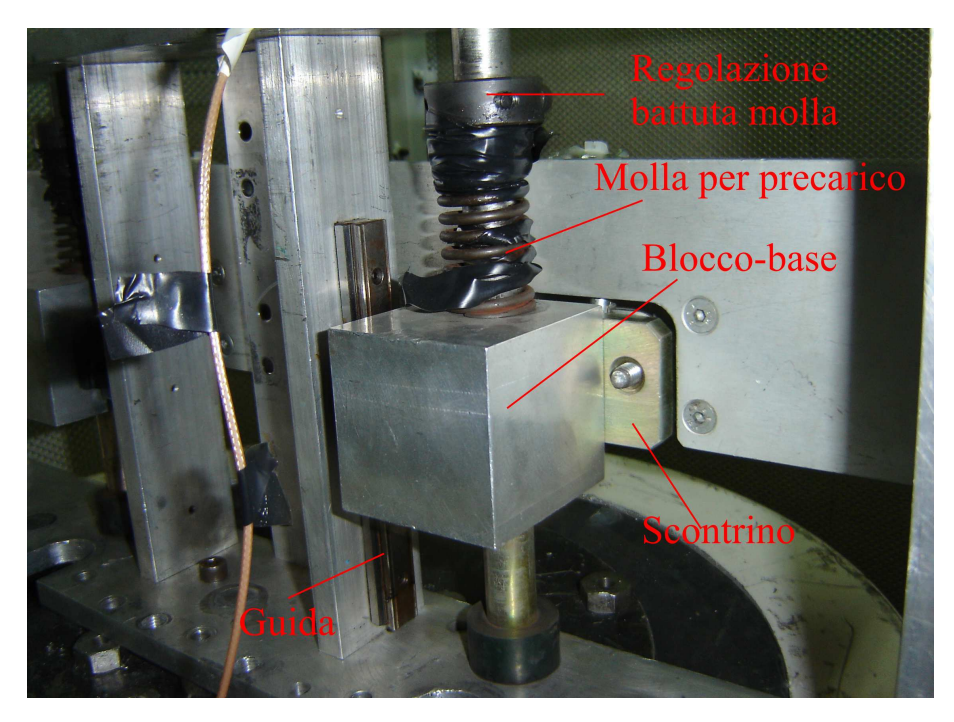

Fig. 2.16: Attrezzatura vista da sotto.

Una volta che le serrature sono state chiuse sul relativo scontrino, viene attivato lo shaker tramite PC che provvede a imporre la specifica di vibrazione.

#### Il modello ADAMS sviluppato dalla Motrol INTIER Automotive

Il modello ADAMS è stato realizzato tenendo conto delle modalità con le quali avviene la reale prova sperimentale precedentemente descritta. Nella figura 2.17 viene riportata un'immagine del modello. Qui è chiaramente indicata la direzione di vibrazione imposta nella simulazione e si possono riconoscere gli elementi principali della serratura, quali il corpo della serratura stessa, dove alcuni particolari sono stati resi invisibili per chiarezza, lo scontrino, la base sul quale essa è fissato e la molla che applica il precarico di chiusura.

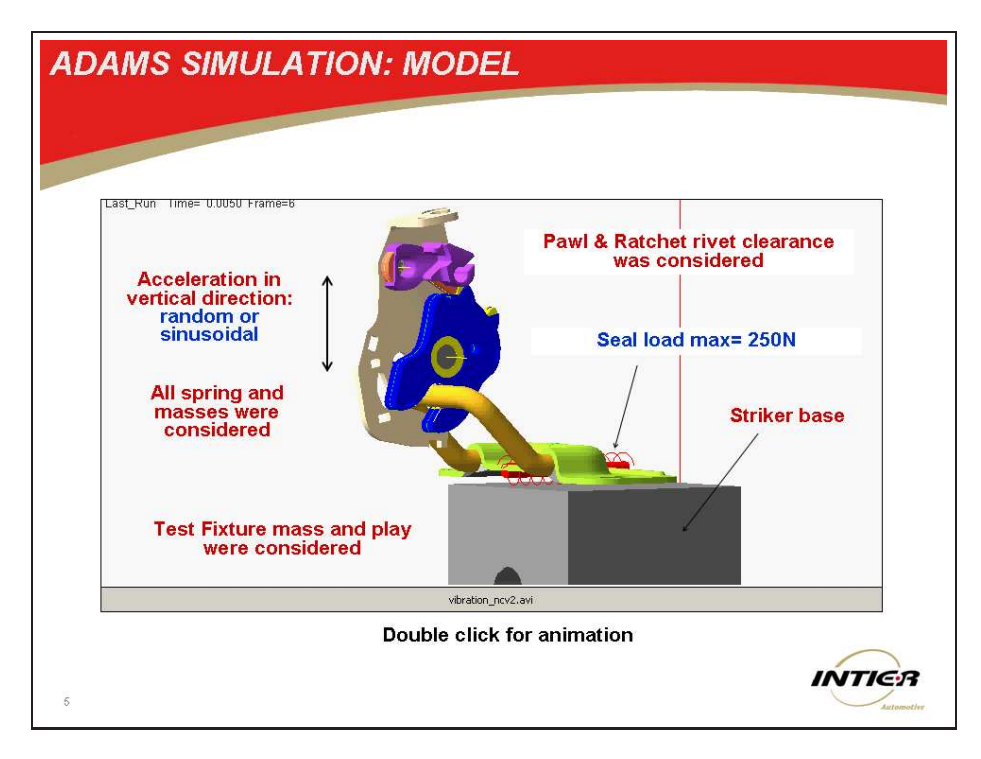

Fig. 2.17: Modello ADAMS.

Il modello è piano, nel senso che tutte le forze e i contatti si sviluppano su un piano e pertanto, non vengono simulati eventuali comportamenti del meccanismo che porterebbero al movimento 3D di alcuni suoi componenti. Per quanto riguarda i vincoli che legano fra loro i vari corpi, essi sono costituiti da cerniere (revolute) e vincoli di traslazione (translational joint) ideali. Quindi il contatto fra corpi, come i perni e gli elementi ratchet e pawl, o tra questi ultimi e il telaio della serratura non vengono simulati. Il contatto tra il *ratchet* e il *pawl* viene simulato attraverso un contatto tra profili piani<sup>11</sup>.

La specifica di vibrazione che è stata seguita per costruire la forzante che sollecita il modello, è riportata nel grafico di figura 2.18. Da questo grafico sono stati ricavati i punti ritenuti ragionevolmente più interessanti per testare il modello nel campo di frequenze più significative. Quindi una volta ottenute le frequenze e ampiezze cercate, si sono costruite le forzanti, rappresentate da spostamenti imposti nel tempo, sia di tipo sinusoidale, che random.

<sup>11</sup>ADAMS permette di realizzare un contatto di questo tipo trattando il profilo come se fosse una superficie.

### 2.6 Specifica di vibrazione imposta al modello

Nella figura 2.18, la quantità indicata sull'asse verticale è la PSD o densità spettrale di potenza. Nella tabella 2.1, sono indicati i valori della PSD e del corrispondente valore della frequenza utilizzati per imporre la vibrazione al modello<sup>12</sup>.

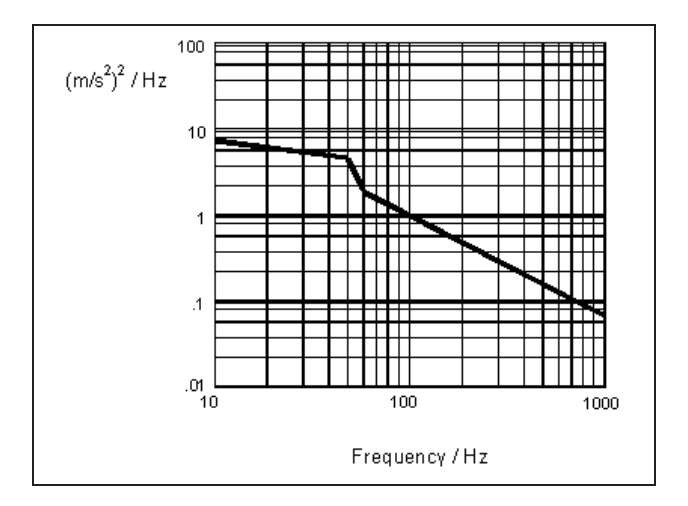

Fig. 2.18: Specifica di vibrazione dello shaker.

| Frequenza | <b>PSD</b>     |
|-----------|----------------|
| Hz        | $(m/s^2)^2/Hz$ |
| 10        |                |
| 50        | 3.5            |
| 60        | 1.75           |
| 1000      | 0.06           |

Tab. 2.1: Valori delle frequenze e dei corrispondenti valori della PSD.

Il generico termine della forzante, che rappresenta uno spostamento imposto, è del tipo:

$$
f = A \cdot \sin \omega t, \tag{2.10}
$$

quindi sapendo che  $PSD = \frac{\left(\frac{m}{s^2}\right)^2}{Hz}$  $\frac{1}{Hz}$  e quindi essendo  $a = \frac{m}{s^2}$  $\frac{m}{s^2}$ , l'ampiezza dell'accelerazione, si può scrivere che :

> $a=\sqrt{2}$ dove  $\nu$  è la frequenza di vibrazione. (2.11)

<sup>12</sup>Sono stati scelti dei valori ritenuti ragionevolmente più interessanti per testare il modello.
Sapendo anche che per la 2.10, il valore assoluto dell'ampiezza dell'accelerazione può essere scritto come:

$$
a = A \cdot \omega^2,\tag{2.12}
$$

si ha per la 2.10 e la 2.12:

$$
A = \sqrt{\frac{PSD \cdot \nu}{(2\pi\nu)^4}}.
$$
\n(2.13)

In questo modo conoscendo il valore della PSD e della frequenza, che come si è visto è fissato dalla specifica di vibrazione, si ricava il corrispondente valore dell'ampiezza da introdurre nella forzante.

Nella tabella 2.2, sono riportati i valori della PSD e i corrispondenti valori delle frequenze e ampiezze ricavati con la 2.13.

| Frequenza      | PSD            | Ampiezze                     |
|----------------|----------------|------------------------------|
| Hz.            | $(m/s^2)^2/Hz$ | (mm)                         |
| $\nu_1 = 10$   |                | $A_1 = 2.119$                |
| $\nu_2 = 50$   | 3.5            | $A_2 = 0.134$                |
| $\nu_3 = 60$   | 1.75           | $A_3 = 0.072$                |
| $\nu_4 = 1000$ | 0.06           | $A_4 = 1.962 \times 10^{-4}$ |

Tab. 2.2: Valori delle ampiezze ricavate dall'equazione 2.13.

Nei grafici di figura 2.19, sono riportati gli andamenti degli spostamenti e delle accelerazioni imposti al modello in funzione del tempo. L'equazione dello spostamento imposto è la seguente:

$$
x(t) = A_1 \sin(2\pi\nu_1 t) + A_2 \sin(2\pi\nu_2 t) + A_3 \sin(2\pi\nu_3 t) + A_4 \sin(2\pi\nu_4 t). \tag{2.14}
$$

# 2.7 Risultati dello studio dinamico in INTIER Automotive

Nelle figure 2.20, 2.21 e 2.22, vengono riportati i risultati ottenuti dalle varie simulazioni dinamiche. Sono stati variati di volta in volta alcuni parametri che riguardano sia

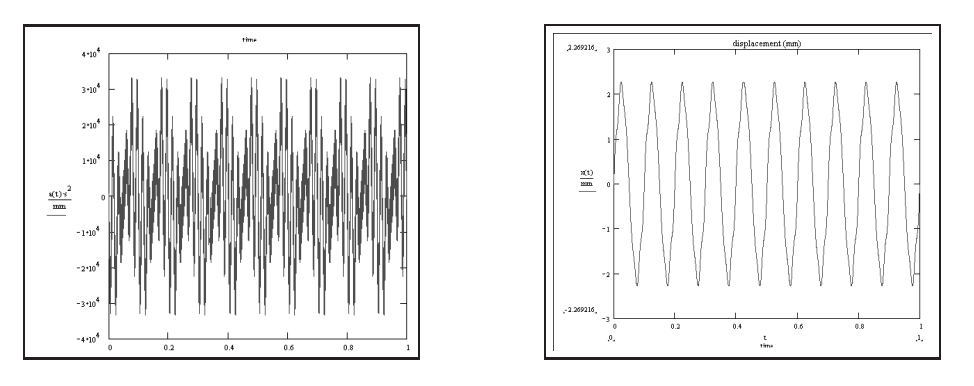

Fig. 2.19: Accelerazione e spostamento imposto al modello.

il tipo di sollecitazione imposta sia il valore del carico di frizione o seal load, ma anche la presenza o meno del supporto dello striker e del gioco tra questo e lo striker stesso.

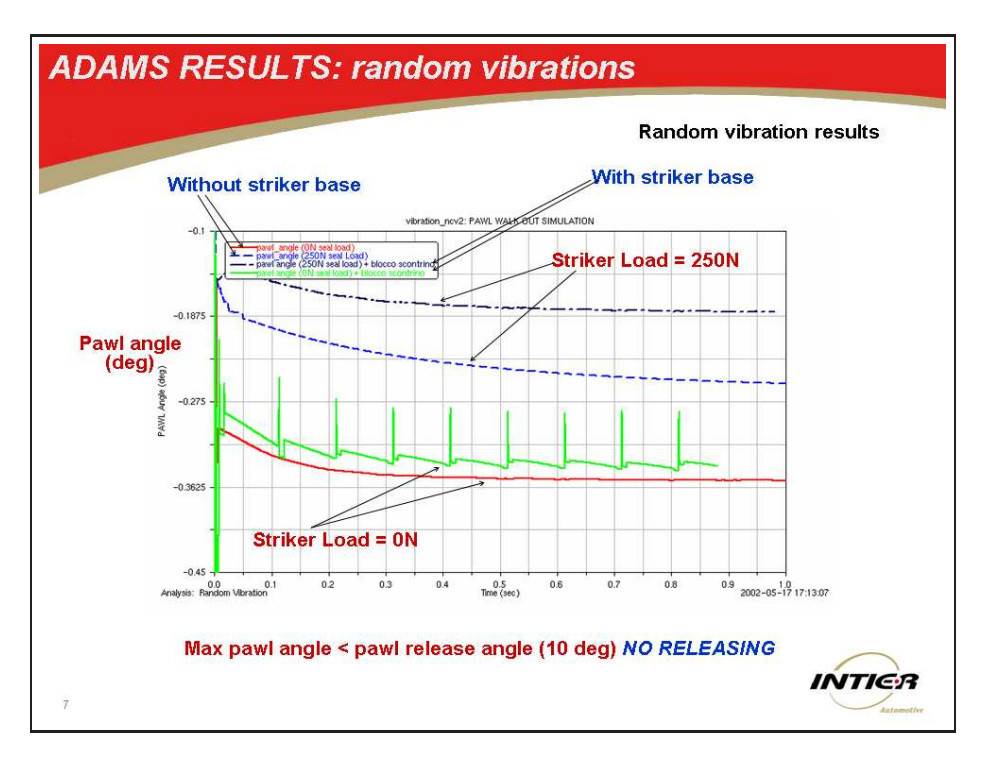

Fig. 2.20: Vibrazione random.

I grafici riportati nelle suddette figure esprimono il valore del'angolo che il pawl descrive durante la vibrazione in funzione del tempo. Si tenga conto che è necessario che il pawl compia un' escursione di circa dieci gradi perchè la serratura si apra. Se ne deduce che in tutte le prove effettuate non si ha mai l'apertura spontanea della serratura e che il pawl si stabilizza dopo un iniziale transitorio.

Si conclude quindi che i risultati ottenuti sia dallo studio statico che dinamico del pro-

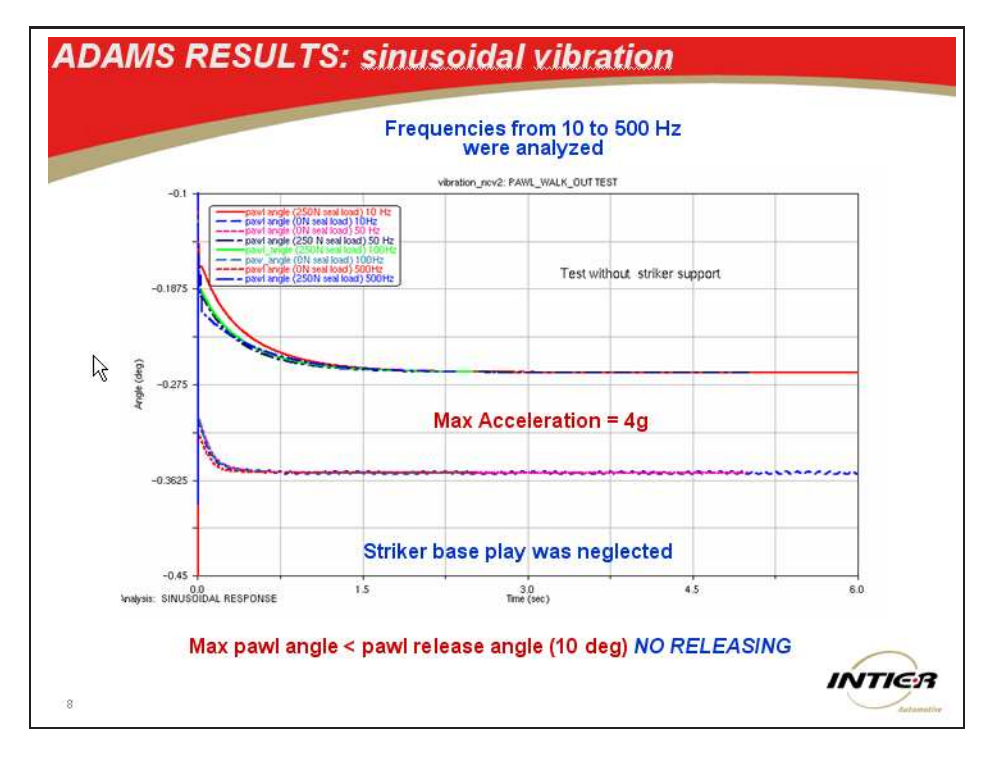

Fig. 2.21: Vibrazione con leggi sinusoidali, senza il supporto dello striker.

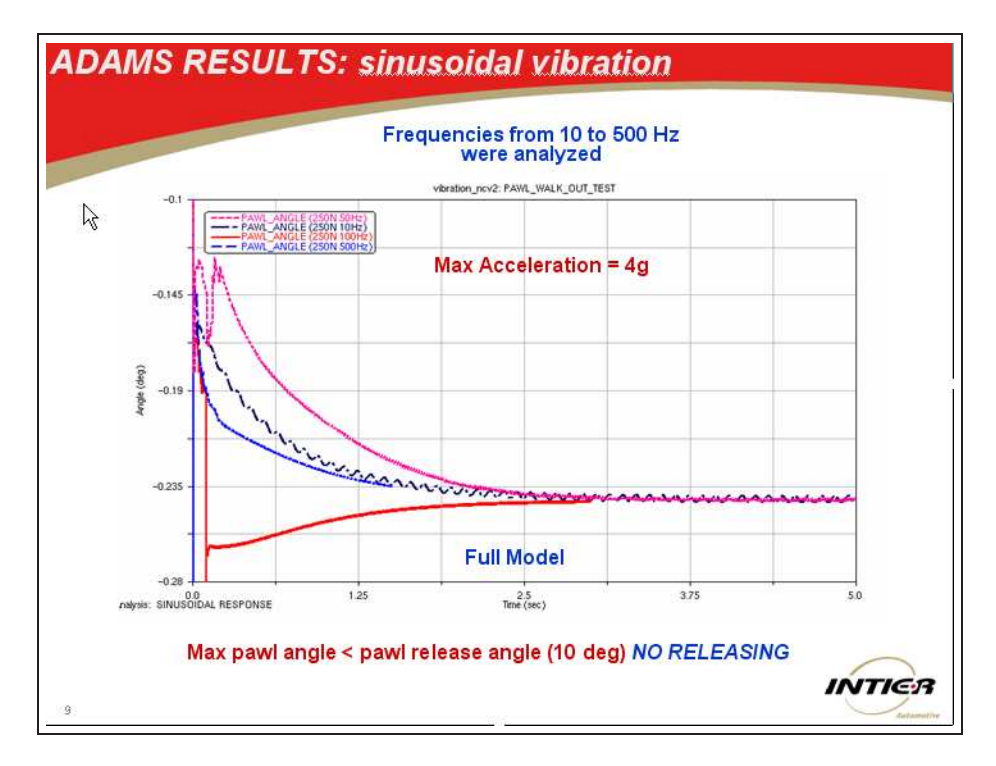

Fig. 2.22: Vibrazione con leggi sinusoidali, modello completo.

blema non hanno messo in evidenza il fenomeno ricercato. Necessitavano quindi ulteriori studi e approfondimenti per una migliore comprensione del meccanismo del pawl walk out.

# Capitolo 3

# Analisi preliminari sul meccanismo NCV2

Prima di procedere alle analisi dinamiche di vibrazione con il modello ADAMS sono stati condotti alcuni studi preliminari sul meccanismo in esame. Tali studi mirano principalmente a mettere in evidenza quali parametri possono influire sul comportamento del meccanismo di chiusura in condizioni di esercizio. In particolare si sono condotte analisi sui seguenti argomenti:

- $\bullet\,$ la risonanza nella molla torsionale presente sul $\hbox{\it pavl}^1;$
- lo studio in condizioni nominali del profilo, della posizione che il punto di contatto tra perno e pawl deve assumere perchè si generi un momento, da parte della forza normale di contatto rispetto all'asse del perno del pawl, tale da provocare l'apertura del meccanismo.

### 3.1 Pulsazione naturale del sistema molla incaglio

Nella tabella 3.1 sono indicati i valori delle caratteristiche di massa dell'incaglio e del pawl overmould che saranno utilizzati per il calcolo della frequenza naturale di vibrazione del sistema molla torsionale incaglio. Per eseguire questo calcolo si fa riferimento anche alla figura 3.1, dove viene indicata la posizione del centro di massa dell'incaglio e del pawl overmould.

<sup>1</sup>Non viene condotta l'analisi modale sul sistema molla-ratchet perchè ritenuta poco influente sul meccanismo di guasto.

|                | Massa<br>Kg'           | $\mathbf{I} x$<br>$(Kqmm^2)$ | $Kqmm^2$ | $Kqmm^2$    |
|----------------|------------------------|------------------------------|----------|-------------|
| Pawl           | $8.1256 \cdot 10^{-3}$ |                              | 0.5568   | 0.659       |
| Pawl overmould | $2.2004 \cdot 10^{-3}$ | $6.509 \cdot 10^{-2}$        | 0.1559   | ${0.16958}$ |

Tab. 3.1: Caratteristiche di massa del pawl e del pawl overmould.

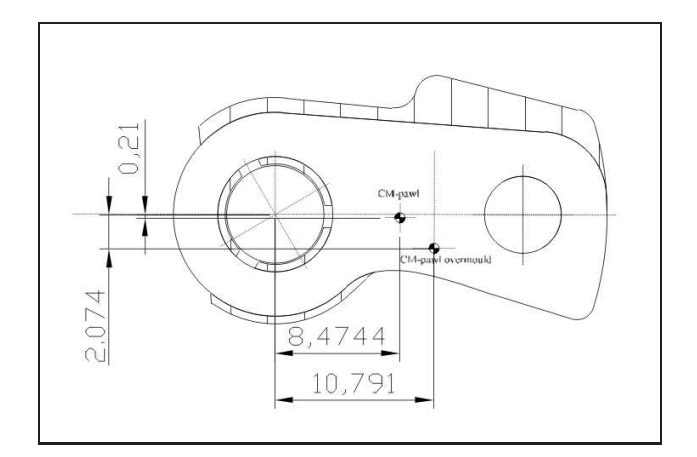

Fig. 3.1: Posizione del centro di massa del pawl e del pawl overmould nel piano di simmetria del pawl.

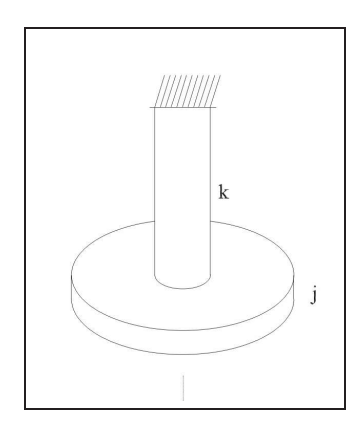

Fig. 3.2: Schema del sistema equivalente a quello pawl-molla.

Si considera il sistema molla torsionale-incaglio equivalente a quello riportato nello schema 3.2, che è un sistema ad un grado di libertà libero e non smorzato. Quindi in questo studio, si sono trascurati gli attriti presenti nei contatti; i risultati comunque, devono fornire un valore indicativo di partenza della pulsazione propria intorno al quale potranno essere effettuate alcune verifiche al calcolatore mediante simulazioni.

La pulsazione propria di un sistema del tipo imdicato in figura 3.2 è data dalla seguente:

$$
\omega_n = \sqrt{\frac{k}{j}},\tag{3.1}
$$

dove k e j sono rispettivamente, la rigidezza torsionale della molla che agisce sul pawl e il momento di inerzia rispetto all'asse di rotazione del pawl. Per valutare la rigidezza della molla, si utilizzano due valori noti del momento esercitato da questa in corrispondenza di due valori angolari, anch'essi noti. In particolare sappiamo dai dati sperimentali che:

 $M_1 = 100 Nmm \pm 10\%, \quad \alpha_1 = 44.2^o.$ 

 $M_2 = 166 Nmm \pm 10\%, \quad \alpha_2 = 73.6^o.$ Quindi, si calcola la rigidezza della molla come:

$$
k = \frac{M_2 - M_1}{\alpha_2 - \alpha_1},
$$
\n(3.2)

da cui si ottiene il seguente valore nominale della rigidezza:

$$
k = 128.630 \quad \frac{Nmm}{rad} \simeq 2.245 \quad \frac{Nmm}{deg}.
$$

Per quanto riguarda il calcolo del momento di inerzia j, dalla tabella 3.1 sappiamo che il momento baricentrale rispetto all'asse z (che è quello uscente dal foglio) del pawl vale:

$$
I_{Gi} = 659 \quad gmm^2,
$$

quindi, il momento di inerzia  $I_i$  dell'incaglio, calcolato rispetto al suo asse di rotazione, si ottiene dalla formula di HS, come riportato qui di seguito:

$$
I = I_G + md^2,\tag{3.3}
$$

dove,

m è la massa dell'incaglio, riportata in 3.1,

d è la distanza del centro di massa dall'asse di rotazione dell'incaglio,

I e  $I_G$  sono rispettivamente i momenti inerziali  $I_i$  e  $I_{Gi}$  dell'incaglio.

Sapendo che :

$$
d_i^2 = x_i^2 + y_i^2
$$

dove  $x_i$  e  $y_i$  sono le coordinate del centro di massa dell'incaglio riportate in 3.1, si ha che :

$$
d^2 = 71.852 \quad mm^2,
$$
  

$$
I_i = 1242.797 \quad gmm^2.
$$

Se si eseguono gli stessi calcoli anche per il pawl overmould, sempre riferendosi alla figura 3.1 e alla tabella 3.1, si ottiene che il suo momento di inerzia,  $I_{po}$ , rispetto all'asse di rotazione dell'incaglio è il seguente:

$$
I_{po} = 435.223 \quad gmm^2.
$$

Quindi il momento di inerzia complessivo dell'insieme pawl - pawl overmould vale:

$$
I_{tot} = I_i + I_{po} = 1678.020 \quad gmm^2.
$$

La pulsazione propria ricercata vale:

$$
\omega_n = \sqrt{\frac{k}{I_{tot}}} = 276.86 \quad \frac{rad}{s},
$$

e la frequenza corrispondente è :

$$
\nu = \frac{\omega_n}{2\pi} = 44.063 Hz.
$$

#### 3.1.1 Verifica con modello ADAMS

Per avere una conferma del risultato ottenuto nel paragrafo precedente è stato costruito il modello ADAMS del sistema pawl-molla torsionale e se ne sono studiate le frequenze proprie. Il modello è stato realizzato in modo da poter attivare, o il vincolo ideale costituito dalla cerniera (revolute), con asse coincidente con quello di rotazione del pawl, o il vincolo reale rappresentato dal contatto tra quest'ultimo e il perno su cui è calettato. Inoltre per quanto concerne la forza della molla di torsione, essa è stata considerata introducendo una torsion spring. Quest'ultima è stata successivamente sostituita con una forza equivalente chiamata in ADAMS single component force, allo scopo di simulare gli effetti dati dall'effettiva eccentricità che c'è tra il punto in cui agisce il braccetto della molla torsionale reale e il centro di massa dell'insieme pawl-pawl overmould. Per facilitare la comprensione di quanto detto, si riportano le figure del modello CAD e del modello ADAMS del pawl.

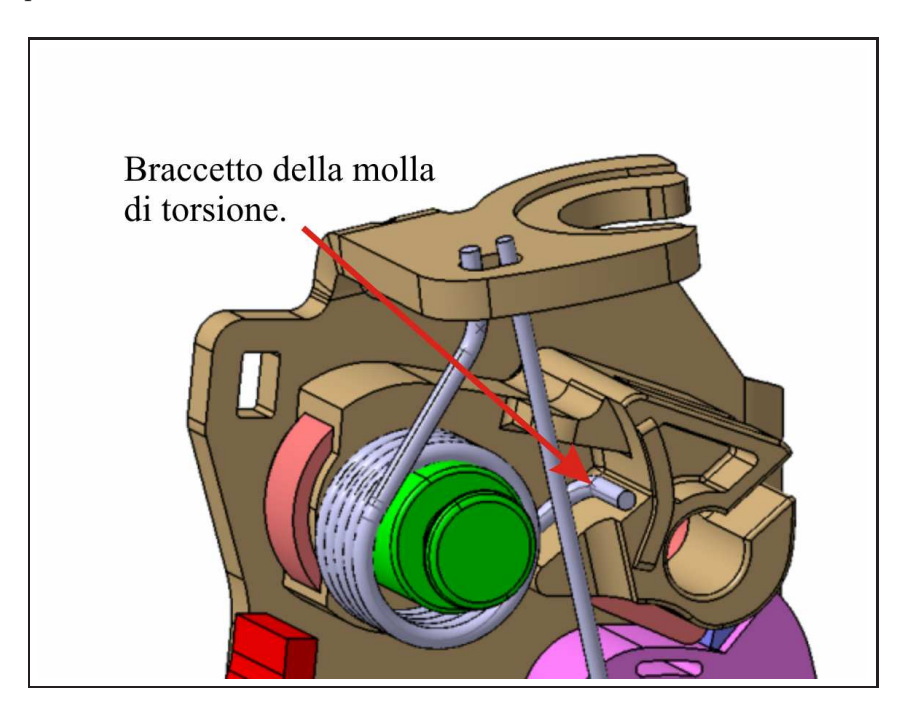

Fig. 3.3: Particolare della molla torsionale del pawl. Modello CAD.

### 3.1.2 Risultati dell'analisi modale

I risultati ottenuti dall'analisi modale in ambiente ADAMS sono riassunti nella tabella 3.2. Tali risultati si riferiscono solo ai modi propri associati ad autovalori con parte immaginaria non nulla. In altre parole non si riportano i modi associati ai movimenti rigidi dei corpi in esame. Si sono anche trascurati i modi propri associati a frequenze molto basse (dell'ordine di 10<sup>−</sup><sup>2</sup> Hz). Le analisi sono state eseguite attivando o la torsion spring o la forza equivalente descritta nel paragrafo precedente. In entrambe i casi, si è eseguita una prova con contatti solid to solid che simulassero il vincolo tra il pawl e il suo perno e una, con l'introduzione di un revolute per simulare lo stesso vincolo.

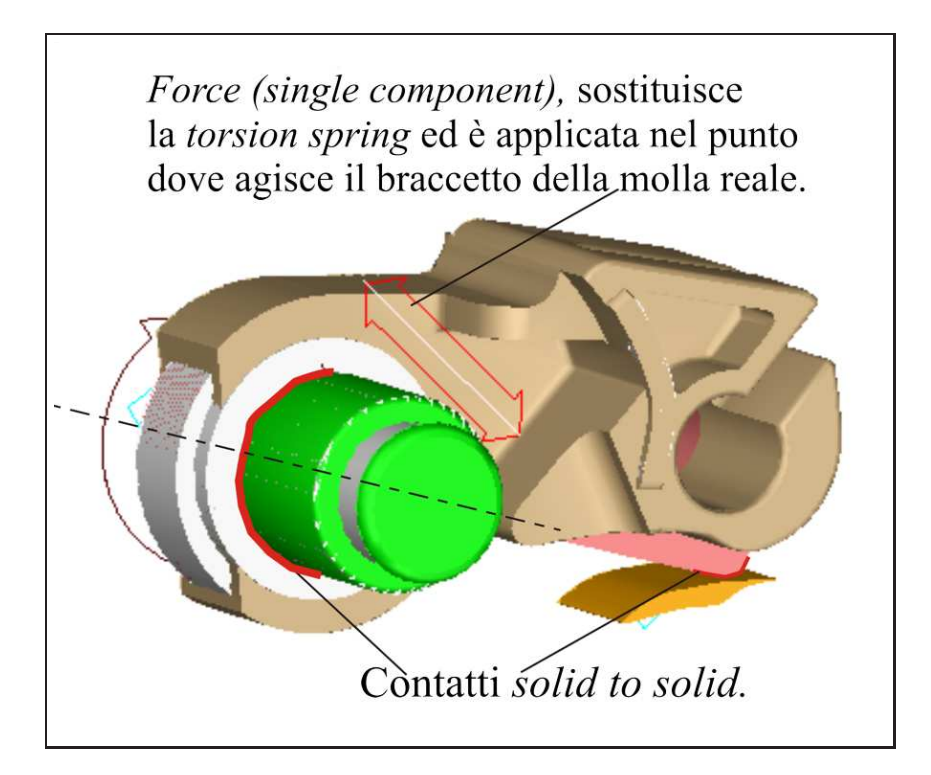

Fig. 3.4: Modello ADAMS con attivata la forza a singola componente e i contatti solidi.

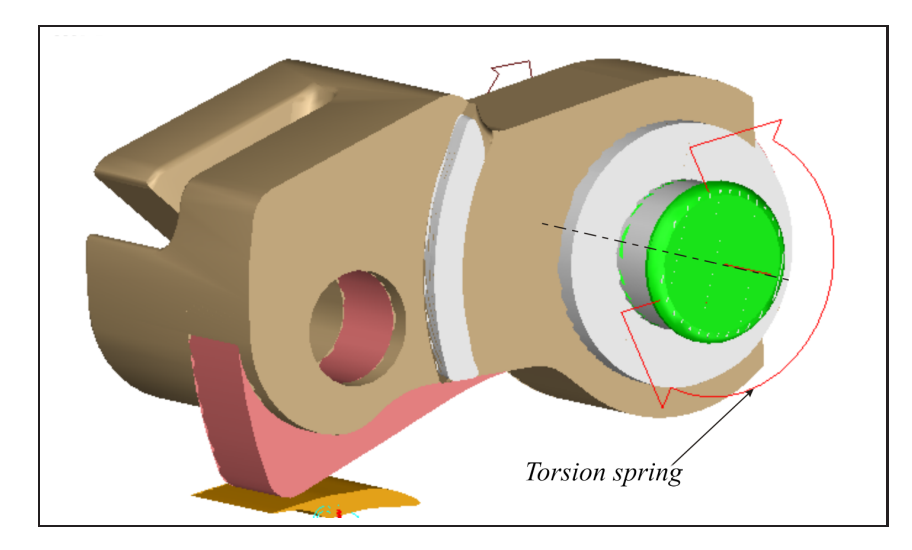

Fig. 3.5: Modello ADAMS con attivata la torsion spring e i contatti solidi.

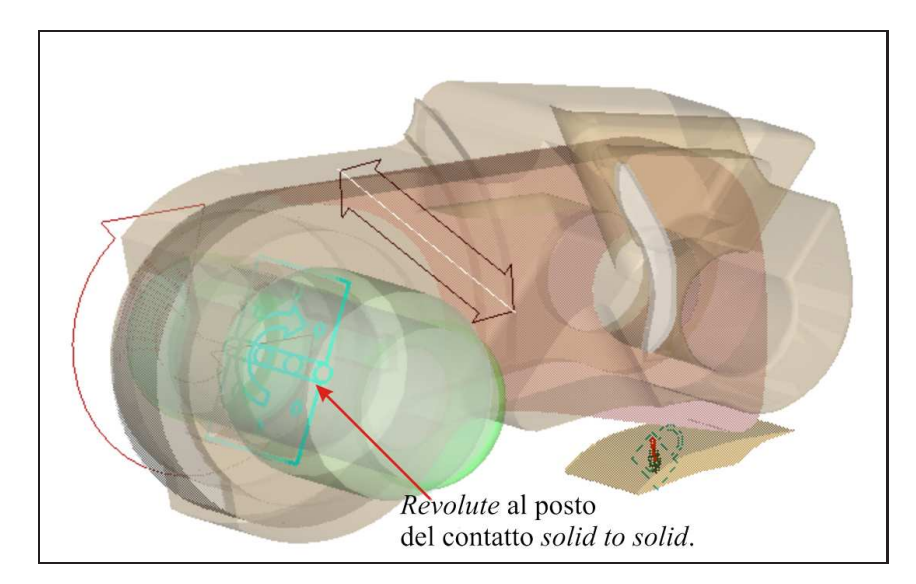

Fig. 3.6: Modello adams con attivato il revolute al posto dei contatti tra pawl e perno.

Con il vincolo ideale costituito dal revolute si è ottenuto un risultato praticamente identico sia considerando la torsion spring sia considerando la forza sostitutiva equivalente. La forma del modo proprio corrispondente è riportato nello schema di figura 3.7. Questo risultato conferma inoltre quello già ottenuto manualmente e riportato nei paragrafi precedenti.

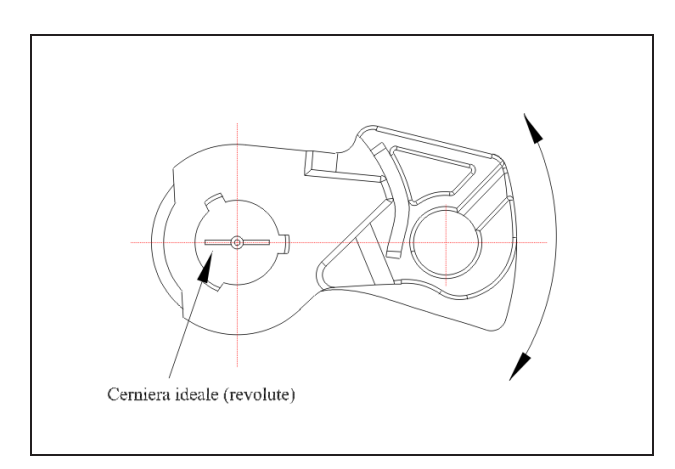

Fig. 3.7: Modo proprio con vincolo revolute; caso di forza equivalente o di torsion spring.

Con l'introduzione di contatti solid to solid tra pawl e perno i risultati sono diversi nei due casi.

Quando si considera la presenza della torsion spring, il modo proprio ha una forma simile al corrispondente ottenuto con il revolute, ma una frequenza di valore più basso. Questo è dovuto al fatto che il sistema, avendo utilizzato i contatti solidi tra il perno e il pawl, che tengono conto anche della presenza dei reali giochi tra questi due elementi, è più libero del relativo sistema con revolute. Di fatto quindi è meno rigido.

Quando si considera la forza equivalente invece, la forma del modo proprio cambia notevolmente da quella corrispondente con il revolute ed è riportata in figura 3.8; la frequenza di oscillazione ad esso associata, è la più alta tra quelle sopra documentate.

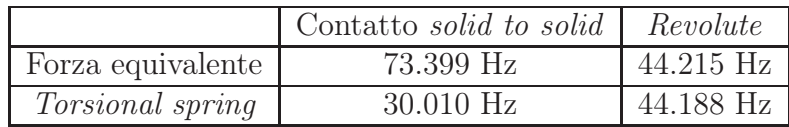

Tab. 3.2: Frequenze proprie del sistema pawl-molla di torsione, in relazione ai vincoli e tipo di forze considerate.

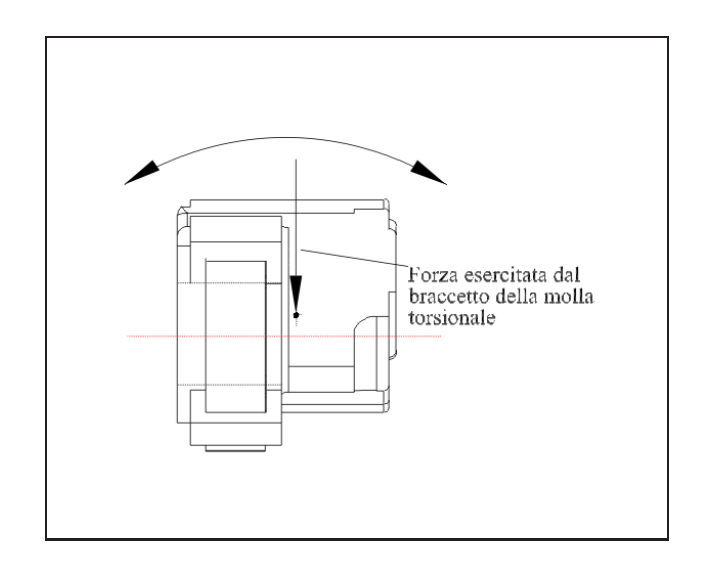

Fig. 3.8: Modo proprio con contatto solid to solid; caso di forza equivalente.

### 3.2 Forza di contatto tra ratchet e pawl.

Il seguente studio è simile a quello che è stato affrontato nei paragrafi precedenti riguardo al braccio di back out ma riporta,rispetto a questo, alcune sostanziali differenze:

• Lo studio viene eseguito assumendo una possibile configurazione della serratura durante il suo funzionamento e eseguendo su tale configurazione congelata, uno studio statico e piano.

- Si considera il punto di applicazione della reazione del contatto tra perno e pawl, non più localizzato sul centro di rotazione di quest'ultimo ma situato invece sulla superficie laterale del perno.
- Si prende in esame la possibilità che tale punto possa spostarsi durante il funzionamento del meccanismo di chiusura.
- Il braccio di back out è dato, in questa circostanza, dalla distanza tra il punto di applicazione della risultante del contatto tra perno e pawl e la retta di applicazione della reazione normale del contatto tra pawl e ratchet.

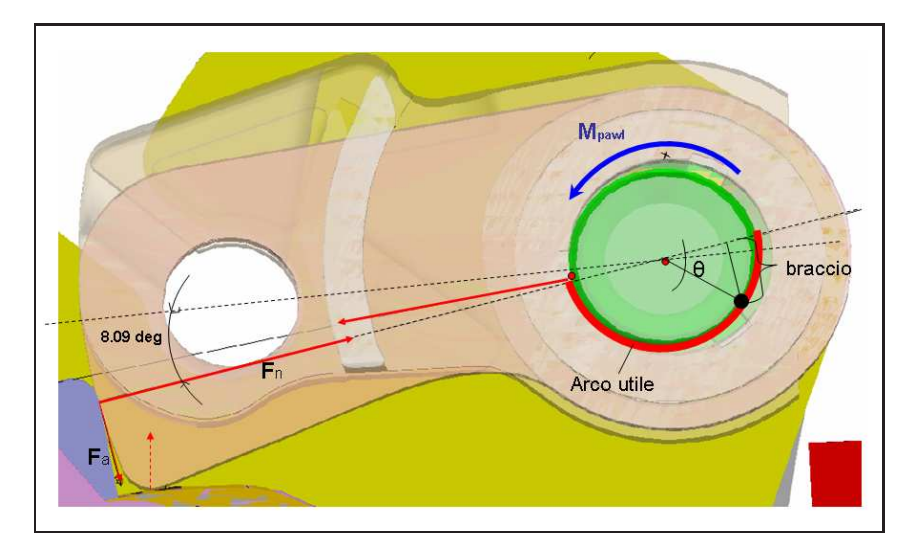

Fig. 3.9: Configurazione statica del sistema di forze per lo studio dell'equilibrio.

Con riferimento alla figura 3.9 sono state fatte le seguenti ipotesi:

- Come già detto, il calcolo viene eseguito assumendo come configurazione statica del sistema, una delle possibili durante la simulazione dinamica. Più precisamente ne è stata assunta una che rappresentasse la configurazione in cui la serratura si sta aprendo e quindi con il pawl che si sta sollevando.
- Il problema viene trasformato in un problema piano, dove si assume come piano di riferimento quello medio del pawl. Quindi anche le forze, che nel modello tridimensionale si svilupperebbero anche al di fuori di tale piano, si sono assunte tutte giacenti su questo.
- Inoltre per semplicità si considera che la retta di applicazione della forza  $F_n$ , sia fissa e passi sempre per il centro del perno del pawl.
- Si trascura la reazione dell'appoggio del pawl, che è quella tratteggiata in figura 3.9. Si considera la situazione in cui il pawl si sta sollevando e quindi tale forza tenderebbe a scomparire.
- Viene eseguito il calcolo sia considerando che escludendo la presenza della forza di attrito  $F_a$ .
- La forza di attrito  $F_a$  si è presa nel verso indicato in figura 3.9 sempre perchè si considera che il pawl si sta sollevando.

Lo scopo di questa analisi, è ottenere attraverso l' equazione di equilibrio alla rotazione del pawl, il range entro il quale dovrebbe trovarsi il punto di applicazione della reazione normale di contatto fra perno e pawl, perchè la forza normale di contatto tra ratchet e pawl generi un momento rispetto a tale punto sufficiente a provocare il sollevamento del pawl.

Sempre con riferimento alla figura 3.9, l'equilibrio del pawl rispetto al punto suddetto è dato dalla seguente equazione:

$$
M_{\text{pawl}} + M_a - F_n \cdot b_{\text{amin}} = 0 \tag{3.4}
$$

con:

- $b_{amin}$  valore minimo del braccio della forza normale di contatto tra *ratchet* e *pawl* rispetto al punto di applicazione della reazione del perno, perchè sia verificato l'equilibrio;
- $M_{\text{pawl}}$  Precarico della molla torsionale del pawl;
- $F_n$  forza normale di contatto tra *ratchet* e pawl;
- $M_a$  coppia generata dalla  $F_a$  rispetto al punto individuato dall'angolo  $\theta$ .

La coppia  $M_a$  è data dalla seguente:

$$
M_a = F_n \mu(r_{\text{pawl}} + r_a(\theta)), \quad \text{dove:} \tag{3.5}
$$

r raggio del perno;

$$
r_a(\theta) = r \cos(\theta);
$$

 $r_{\textit{pawl}}$  raggio del profilo del pawl;

 $\mu$  coefficiente di attrito statico.

Dall'equilibrio espresso dall'equazione 3.4 si ricava il valore  $b_{\text{amin}}$  in funzione di  $\theta$  e quello di  $b_{min}$  che è lo stesso braccio ma calcolato non considerando l'attrito tra *ratchet* e pawl.

Nel grafico di figura 3.10, sono visualizzati le curve di  $b_{amin}$ ,  $b_{min}$ , del braccio b che è quello indicato in figura 3.9 e quella corrispondente al raggio del perno.

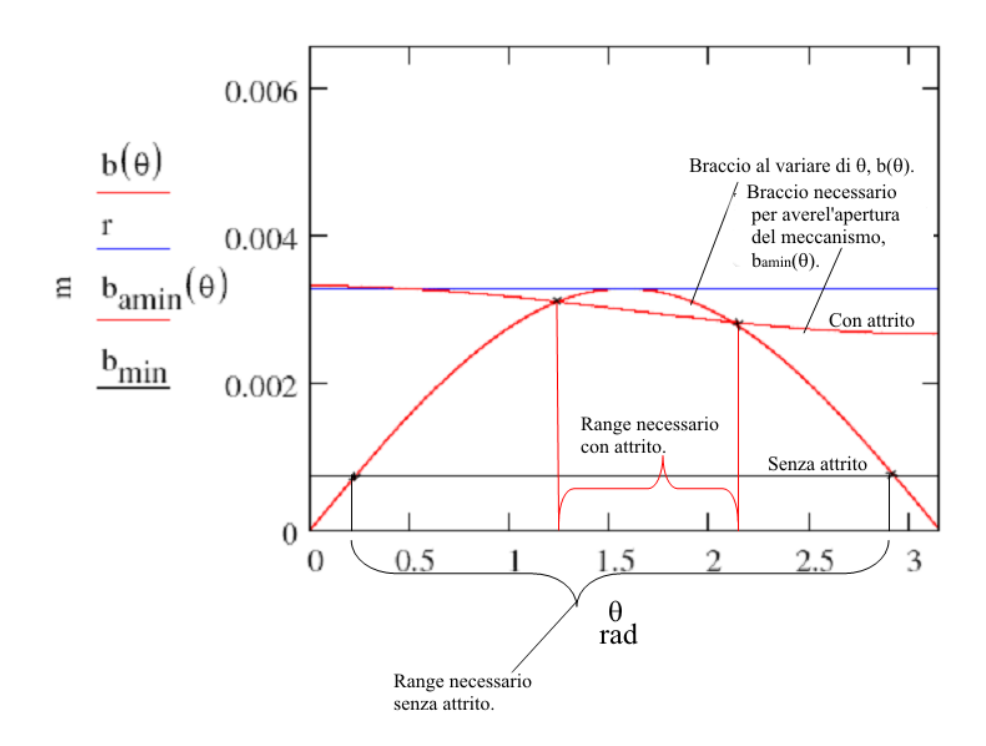

Fig. 3.10: Andamento di  $b_{amin}, b_{min}$ , b, r in funzione di  $\theta$ .

Si deduce quindi, che affinchè possa esserci possibilità di apertura della serratura si devono avere le seguenti condizioni:

$$
\begin{cases}\n70.761^o < \theta < 120.66^o, \quad \text{in presenza di attrito.} \\
12.955^o < \theta < 167.045^o, \quad \text{in assenza di attrito.}\n\end{cases}\n\tag{3.6}
$$

Nella figura 3.11 si sono riportati i risultati ottenuti sopra sul contorno del perno. La zona compresa tra i punti rossi rappresenta quella dove dovrebbe cadere il punto di

applicazione della reazione del perno in presenza dell'attrito tra ratchet e pawl, mentre quella compresa tra i punti in nero quella in assenza di attrito.

Fig. 3.11: Risultati riportati sul contorno del perno.

Si può concludere, anche grazie all'osservazione del comportamento delle forze durante la simulazione, che è altamente improbabile che il punto di applicazione della reazione del perno vada a cadere nelle zone suddette. Esso rimane confinato nel contorno superiore del perno o al massimo sulla retta di applicazione della  $F_n$ . Quindi si può escludere che la forza di contatto  $F_n$  costituisca da sola la causa del meccanismo che innesca il  $Pawl$ Walk-Out. Va comunque precisato che l'analisi appena effettuata è statica e non considera l'effetto delle forze inerziali. Nonostante ciò, fornisce una prima stima sul ruolo giocato dalla forza  $F_n$ .

### 3.3 Conclusioni sulle indagini preliminari

Le indagini svolte nelle sezioni precedenti portano alle seguenti osservazioni:

- le analisi sulle frequenze e modi propri del sistema pawl-molla di torsione, inducono ad eseguire prove di vibrazione della serratura a tali frequenze, per valutare se sono effettivamente da escludere i fenomeni di risonanza nella partecipazione al meccanismo di guasto.
- L'analisi statica su una configurazione critica del meccanismo di chiusura, porta ad

escludere il ruolo di protagonismo nel pawl walk out della forza normale di contatto tra pawl e ratchet.

Si rende necessario indagare sul ruolo della forza di attrito che agisce fra i due elementi principali. Non si esclude la presenza di fenomeni tipo stick-slip fra le superfici a contatto, che in concomitanza con altri effetti, come quelli causati dalla presenza dei vari giochi tra i componenti della serratura e dei loro movimenti nelle tre dimensioni, potrebbe innescare il fenomeno di apertura spontanea.

# Capitolo 4

# Modelli di attrito

L'esigenza di avere un modello di attrito efficiente fra i due elementi principali a contatto (pawl e ratchet), ha spinto ad effettuare una attenta analisi sull' accuratezza del modello di attrito di default utilizzato dal software ADAMS e alla ricerca in letteratura di modelli matematici alternativi per la formulazione dell'attrito, che fossero in grado, una volta implementati sul calcolatore, di simulare vari effetti da esso derivanti. Tra i vari fenomeni che un buon modello matematico dell'attrito deve essere in grado di riprodurre, c'è quello dello stick-slip.

Per comprendere meglio questo tipo di fenomeno si riporta qui di seguito un breve richiamo, la cui trattazione completa è riportata in [8].

### 4.1 Vibrazioni indotte dall'attrito secco e Stick-slip

In questa sezione si tratta delle vibrazioni che possono innescarsi su parti in moto relativo tra loro in presenza di attrito secco. Questo tipo di vibrazioni possono innescarsi su componenti in contatto fra loro con la caratteristica di avere una brusca variazione dell'attrito corrispondente a velocità relativa nulla (attrito di primo distacco) e quello corrispondente a velocità relativa superiore ad un certo valore. Per capire la sostanza del fenomeno ci si riferisce ad un modello semplice ad un grado di libertà (figura 4.1) nel quale una massa m si muove su di un piano con attrito azionata da un sistema S di azionamento.

Si indica con y lo spostamento assoluto di  $S$ , con x lo spostamento assoluto di m e con z lo spostamento relativo  $(x - y)$  di m rispetto ad S. L'equazione dinamica del moto della massa m sarà data da

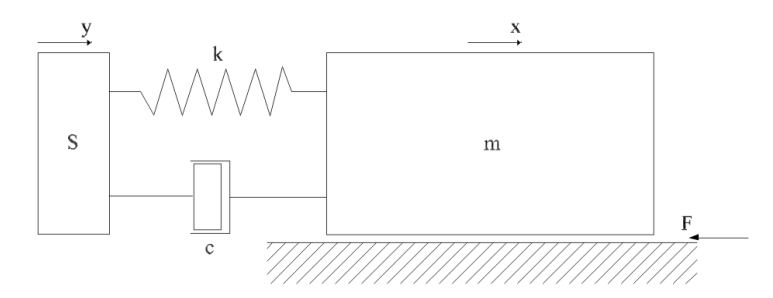

Fig. 4.1: Massa mossa da un sistema di azionamento.

$$
m\ddot{x} + c\dot{z} + kz = -F \tag{4.1}
$$

dove F rappresenta la forza di attrito.

Il nucleo fondamentale del problema è proprio la modellazione matematica di tale forza; ciò che distingue i vari modelli sono le diverse ipotesi che si fanno sulla variazione di questa con v e il modo matematico con cui si costruisce la curva F −v una volta scelto l'andamento ritenuto più appropriato. Nella figura 4.2 sono riportati i principali modelli che descrivono la dipendenza di F da v.

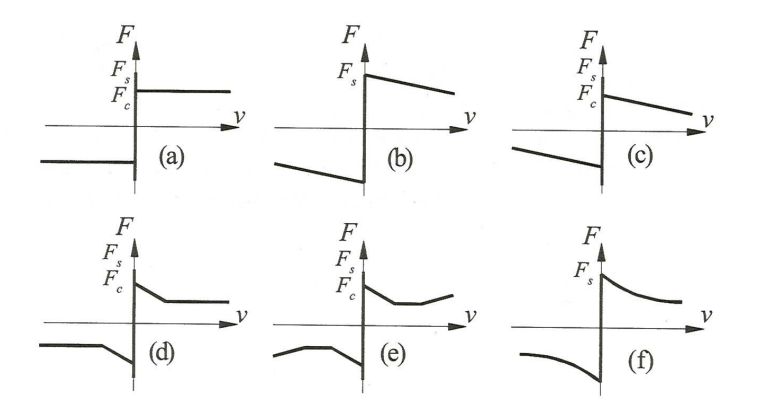

Fig. 4.2: Modelli rappresentativi della dipendenza di  $F$  da  $v$ .

In tali modelli si è posto

$$
F_s = \mu_s N \quad ; \quad F_c = \mu_c N \tag{4.2}
$$

dove  $N$  è la forza normale alla superficie di contatto,  $\mu_s$  è il coefficiente di *attrito statico* 

(detto anche di primo distacco o di aderenza) e  $\mu_c$  è il coefficiente di *attrito cinetico* (detto anche dinamico o radente o di strisciamento).

I modello indicato con (a) nella figura 4.2, viene indicato come modello di aderenza o adesivo ed è definito dalle seguenti relazioni

$$
-F_s \le F \le F_s \quad \text{per} \quad v = 0 \tag{4.3}
$$

$$
F = F_c sign(v) \quad \text{per} \quad v \neq 0. \tag{4.4}
$$

E' da notare che la forza di attrito  $F$  così definita ha segno positivo per  $v$  positiva. Questo dipende dal fatto che questa definizione deve essere congruente con quanto indicato nella figura 4.2 e nell'equazione 4.1 dove la forza F è considerata diretta in senso opposto alla velocità.

In ogni caso, la forza di attrito è sempre diretta in senso opposto alla velocità.

Il modello indicato con (b) sempre in figura 4.2 è detto del gradiente negativo ed è definito dalla relazione 4.3 per  $v = 0$  e da

$$
F = F_s - \lambda v \quad \text{per} \quad v \neq 0. \tag{4.5}
$$

Il modello indicato con (c) sempre in figura 4.2 tiene conto della brusca variazione della forza di attrito quando v tende a zero, tipica del modello (a), e della diminuizione della forza di attrito con la velocità, tipica del modello (b). Le relazioni che caratterizzano tale modello sono la 4.3 per  $v = 0$  e

$$
F = F_c - \lambda v \quad \text{per} \quad v \neq 0. \tag{4.6}
$$

Il modello indicato con (d) sempre in figura 4.2 è simile al (c) ma prevede, al di sopra di una certa velocità  $v_1$ , la costanza di F con v.

Il modello indicato con (e) sempre in figura 4.2 è simile al (d) ma fa l'ipotesi che esista una velocità  $v_2 > v_1$ al di là della quale la forza di attrito tende ad aumentare.

Il modello indicato con (f) sempre in figura 4.2 è definito dalla relazione 4.3 per  $v = 0$ e da

$$
F = F_s - A \left( 1 - e^{-\lambda v} \right) \quad \text{per} \quad v \neq 0. \tag{4.7}
$$

### 4.1.1 Aderenza-strisciamento (stick-slip)

Si supponga che a partire da condizioni iniziali rappresentate da massa m ferma e molla, di rigidezza k, non compressa, S inizi a moversi con velocità costante  $v = \dot{y}$  e che la forza di attrito vari con la velocità secondo lo schema (c) di figura 4.2.

La molla si comprime finché la forza di compressione, sommata alla forza dello smorzatore, raggiunge il valore della forza d'attrito statico  $F_s$ . La massa inizia a muoversi per strisciamento e la forza di attrito cade bruscamente al valore  $F_c$ . Tale istante di tempo viene considerato come tempo iniziale  $t = 0$ .

La variazione di forza all'istante iniziale è  $F_s - F_c$  e quindi la massa m subisce una accelerazione data da $(F_s - F_c)/m$ . La velocità di strisciamento della massa aumenta e se il suo valore supera la velocità v di S, la forza della molla diminuisce con conseguente decelerazione della massa.

Se la fase di decelerazione termina senza che la velocità della massa si annulli, allora l'aderenza (stick) non si manifesta e la velocità della massa tende al valore v con moto oscillatorio smorzato.

Se la velocità della massa si annulla durante la fase di decelerazione, si ha l'interruzione del moto (con aderenza) per un certo periodo, seguita da una ripresa del moto con strisciamento con una accelerazione iniziale istantanea data da  $(F_s - F_c)/m$ .

Tale comportamento si ripete successivamente con regolarità: la massa subisce fasi di moto e di quiete ripetute. Tale fenomeno nella letteratura tecnica internazionale, viene chiamato stick-slip, che si può tradurre con aderenza- strisciamento, anche se il termine inglese è di uso più corrente.

Qui di seguito si riportano gli aspetti fondamentali dell'analisi quantitativa del fenomeno senza riportare tutti i passaggi matematici che sono riportati per intero in [8]. Tenendo conto delle seguenti relazioni

$$
z = x - y
$$
 ;  $\dot{z} = \dot{x} - v$  ;  $\ddot{z} = \ddot{x}$  (4.8)

Inserendo le 4.8 nella 4.1 si ottiene

$$
m\ddot{z} + c\dot{z} + kz = -F \tag{4.9}
$$

dove per  $t > 0$ 

$$
F = F_c - \lambda \dot{x} = F_c - \lambda \left(\dot{z} + v\right) \tag{4.10}
$$

Inserendo la 4.10 nella 4.9 si ottiene

$$
m\ddot{z} + (c - \lambda)\dot{z} + kz = (F_c - \lambda v)
$$
\n(4.11)

Dividendo primo e secondo membro per  $m$  e introducendo il rapporto di smorzamento ξ la 4.11 si pone nella forma

$$
\ddot{z} + 2\xi\omega\dot{z} + \omega^2 z = -S\tag{4.12}
$$

dove

$$
\xi = \frac{c - \lambda}{2\sqrt{mk}} \quad ; \quad \omega = \sqrt{\frac{k}{m}} \quad ; \quad S = \frac{F_c - \lambda v}{m}.
$$
 (4.13)

Dopo alcuni passaggi si giunge alla soluzione seguente

$$
z = z_p + e^{-\xi t} \left[ \left( \frac{2\xi^2 v_1 - \xi \delta - v_1}{\gamma} \right) \sin \omega' t + (2\xi v_1 - \delta) \cos \omega' t \right]
$$
(4.14)

dove

$$
v_1 = \frac{v}{\omega} \quad ; \quad \delta = \frac{F_s - F_c}{k} \quad ; \quad \gamma = \sqrt{1 - \xi^2}.
$$

Dalla 4.13 eseguendo le derivate successive si ottiene

$$
\dot{z} = -e^{-\xi\omega t} \left( \frac{\xi v - \omega \delta}{\gamma} \sin \omega' t + v \cos \omega' t \right) \tag{4.16}
$$

$$
\ddot{z} = \omega^2 e^{-\xi \omega t} \left( \frac{v_1 - \xi \delta}{\gamma} \sin \omega' t + \delta \cos \omega' t \right) \tag{4.17}
$$

Nella figura 4.3 e riportato l'andamento di  $\dot{z}/v$  in funzione del tempo, espresso in forma adimensionale  $t/T'$ , per diversi valori di  $\delta$ , cioè dell'accelerazione iniziale, che vale  $\delta\omega^2$ .

E' da notare che, all'aumentare di  $\delta$ , l'andamento della velocità relativa della massa nel tempo varia: per bassi valori di  $\delta$  (caso (a) della figura 4.3) si ha una oscillazione armonica smorzata; per alti valori di  $\delta$  (caso (c) della figura 4.3) si manifesta invece il fenomeno, tipicamente non lineare, dell'aderenza-strisciamento (stick-slip) dove le fasi di aderenza corrispondono ai tratti temporali a-b. Nelle fasi di aderenza-strisciamento, il fenomeno assume un carattere periodico con periodo pari al tempo 0−b. Si osserva anche

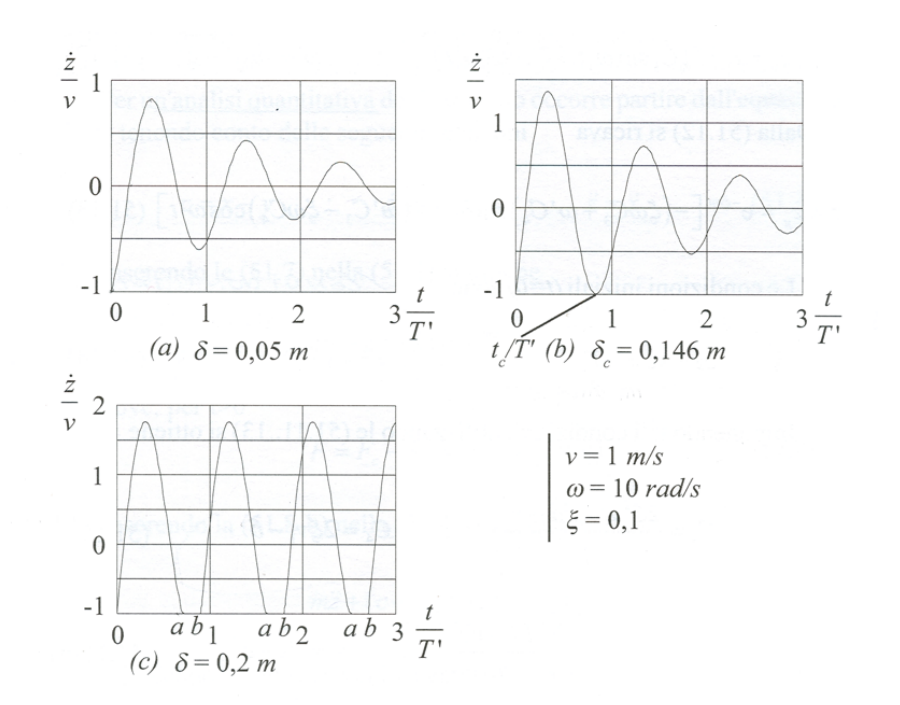

Fig. 4.3: Velocità relativa della massa per diversi valori di δ.

che esiste un valore di  $\delta$  (caso (b) della figura 4.3), che può essere definito critico o di soglia  $\delta_c$ , al di sopra del quale si ha aderenza-strisciamento e al di sotto del quale si ha oscillazione smorzata.

Nella figura 4.4 sono riportati i valori di spostamento, velocità e accelerazione assoluti della massa m per un valore  $\delta = 0.2m$ .

Nel caso di  $\xi < 0$  dato un qualsiasi disturbo iniziale, come ad esempio l'accelerazione istantanea sopra detta, l'ampiezza delle oscillazioni del sistema tendono ad aumentare perchè il termine smorzante ha assunto valore negativo e quindi la caratteristica di un termine eccitante. Si parla in questo caso di vibrazioni autoeccitate.

Nel caso particolare di  $\xi = 0$  le espressioni dello spostamento, velocità e accelerazione relative della massa m rispetto al sistema di attuazione S sono date dalla 4.14 e le sue derivate nelle quali si ponga  $\xi = 0$ . Si ha che se non fosse presente l'effetto dell'attrito ci sarebbe una zona temporale in cui la velocità relativa sarebbe inferiore a −v. Ciò sta ad indicare he ci sarà un istante in cui la velocità è uguale a −v. Tale istante segna la fine della fase di scorrimento e l'inizio della fase di aderenza.

Quindi emerge da questa analisi quantitativa che

1. è necessario rendere basse le forza di attrito per non avere stick-slip.

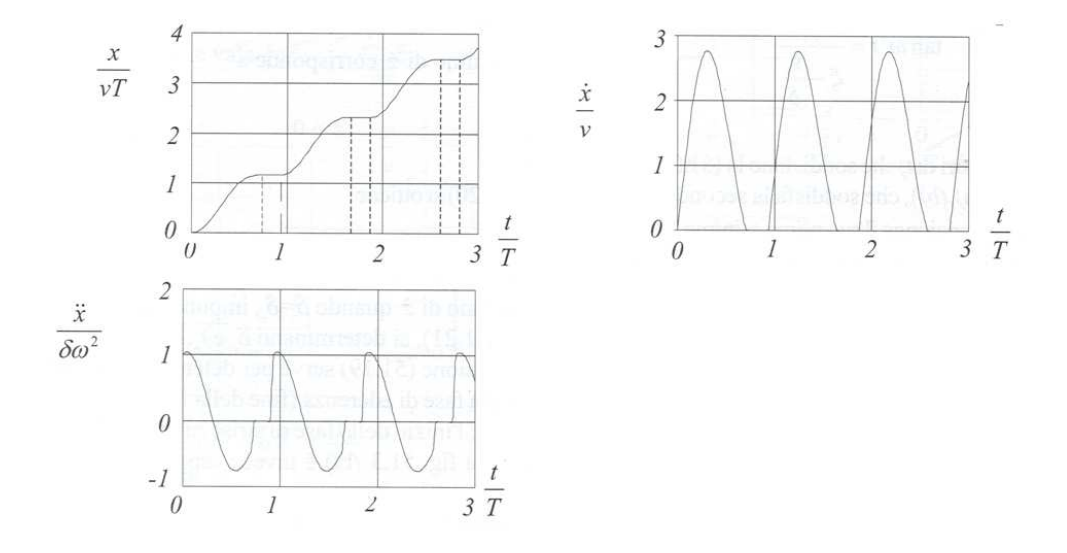

Fig. 4.4: Spostamenti, velocità e accelerazioni assolute della massa  $m$ .

- 2. gioca un ruolo importante la presenza del gradiente negativo nella dipendenza della forza di attrito dalla velocità. Si deve ridurre tale gradiente se si vuole evitare lo stick-slip, per esempio con dei lubrificanti o particolari additivi.
- 3. il coefficiente di smorzamento del sistema di azionamento andrebbe aumentato p er evitare lo stick-slip
- 4. si potrebbe anche rendere molto rigido il sistema di azionamento in modo da ridurre il valore di δ e non avere stick-slip. Bisogna tener conto però del fatto che, a parità di c, l'aumento di rigidezza tende a diminuire il valore del rapporto di smorzamento ξ. Quindi è necessario trovare un compromesso o diminuire il valore di δ cercando di avere una differenza più piccola tra  $F_s$  e  $F_c$ .

#### 4.1.2 Altri fenomeni indotti dall'attrito secco

L'attrito secco non genera solo fenomeni come lo stick-slip ma una serie di altri innumerevoli fenomeni che dipendono da vari parametri i principali dei quali sono: materiale e geometria delle superfici a contatto, rugosità superficiale, velocità di strisciamento, temperatura, carico normale.

In funzione di questi parametri l'attrito può avere un carattere anisotropo, non lineare ed aleatorio.

Tutti i fenomeni provocati dall'attrito secco insorgono quasi sempre con la presenza di queste due caratteristiche:

- brusca variazione della forza di attrito da  $F_s$  a  $F_c$  per velocità prossime allo zero;
- una pendenza negativa della curva della forza di attrito F o del coefficiente di attrito  $\mu$  all'aumentare della velocità.

Non considerando lo stick-slip, tra i più significativi fenomeni che hanno origine dall'attrito secco si possono annoverare i seguenti:

- instabilità;
- vibrazioni meccaniche periodiche che possono dar luogo a vibrazioni acustiche fastidiose (rumori);
- vibrazioni caotiche.

### 4.2 Modello di attrito in ADAMS

Prima di sviluppare il modello completo della serratura sono state fatte delle verifiche sull' efficienza del modello di attrito di default di ADAMS. In particolare è stata verificata la capacità di tale modello di riprodurre fenomeni come lo stick-slip. Per far questo è stato costruito un modello semplice basato sullo schema riportato nella figura 4.1 nelle sezioni precedenti.

Prima di descrivere il modello e i risultati ottenuti è utile fare una breve descrizione del software ADAMS e del modo con il quale viene costruita la funzione di attrito al suo interno.

#### 4.2.1 Il software ADAMS

Il programma ADAMS sviluppato dalla MSC Software, è uno dei principali software sviluppato per l'analisi di sistemi a molti corpi (multi-body system).

Un sistema multi-body è appunto, un sistema costituito da diversi corpi, che possono essere considerati rigidi nel campo di frequenze in esame, uniti tra loro con vari tipi di connessioni. Alcuni di questi sistemi potrebbero essere: robots, veicoli, meccanismi (come nel caso che stiamo analizzando), apparati spaziali.

Il moto di un sistema a molti corpi è descritto da un insieme di equazioni differenziali e algebriche. Queste ultime rappresentano i vincoli di unione e devono essere soddisfatte dal moto relativo tra i vari corpi.

Lo spostamento dei vari corpi non è piccolo quindi l'analisi è tipicamente non lineare. Anche se si avesse a che fare con un solo corpo rigido in rotazione, soltanto una piccola percentuale di problemi potrebbero essere risolti con equazioni algebriche.

Per questi motivi per risolvere problemi dinamici a molti corpi è indispensabile l'utilizzo del calcolatore.

Un programma come ADAMS attraverso sofisticate tecniche di integrazione numerica di insiemi di equazioni differenziali e algebriche in continuo studio e sviluppo, riesce a risolvere problemi altrimenti difficili e nella maggior parte dei casi impossibili da affrontare manualmente. Esso è molto utile nella fase di progettazione perchè consente la simulazione e l'analisi del movimento delle varie parti del sistema e delle forze in gioco, prima ancora di costruire il prototipo.

Il software ADAMS si compone di molti moduli per affrontare studi su innumerevoli campi scientifici come: analisi dinamica su veicoli, su sottosistemi di veicoli, treni, analisi aerospaziali, analisi meccaniche in generale e anche analisi dinamiche su corpi deformabili. In particolare nell'ambito di questo lavoro è stato utilizzato il modulo ADAMS-View che permette lo studio di un sistema generico di corpi rigidi.

In generale la costruzione di un modello in ADAMS-View si articola in queste fasi:

- Costruzione delle geometrie del modello con le relative caratteristiche di massa. Le geometrie possono anche essere importate da software CAD già con le informazioni relative alle loro proprietà di massa.
- Una volta costruite le geometrie, si procede con l'introduzione dei vari vincoli che legano i corpi fra loro e al ground (che costituisce l'esterno del sistema) e all'imposizione degli eventuali motion, che sono dei moti imposti volontariamente al modello.
- Si applicano le varie forzanti o semplicemente si lascia il sistema libero sotto l'azione della forza di gravità (il cui effetto può anche essere escluso) a seconda delle caratteristiche del problema.
- Si impostano i vari parametri di simulazione quali, tempo da simulare, numero degli steps di calcolo, tipo di integratori utilizzati nel calcolo, errore ammissibile e molti altri.
- Si lancia la simulazione.
- Si analizzano i risultati della simulazione sia osservando il comportamento del sistema mostrato grazie all'interfaccia grafica, sia analizzando come variano le numerose grandezze in gioco in un post processore in grado di costruire grafici, che ne riportano gli andamenti nel tempo o in funzione di altri parametri.

#### 4.2.2 Forza di attrito nei contatti

ADAMS è in grado di simulare il contatto fra i corpi che costituiscono il sistema e di tener conto anche dell'eventuale attrito presente nel contatto stesso. E' importante chiarire che in ADAMS la presenza dell'attrito fra due corpi, non significa necessariamente aver considerato il contatto fra questi. In altre parole i due corpi che realmente si trovano in contatto, possono essere modellati in adams sia collegando i due corpi con un vincolo appropriato (all'interno del quale può essere simulata la presenza dell'attrito), sia simulando il contatto vero e proprio tra questi e l'eventuale attrito presente. In quest'ultimo caso, tra i due corpi viene simulata la forza di contatto che si sviluppa nel momento in cui, durante la simulazione, i due corpi si toccano.

I contatti in ADAMS sono raggruppati in due categorie principali:

- Two-dimensional contacts, che includono l'interazione tra elementi geometrici planari, quali quelli indicati in figura 4.5 tratta da [2].
- Three-dimensional contacts, che includono l'interazione tra geometrie solide, quali quelle indicate in figura 4.6 tratta da [2].

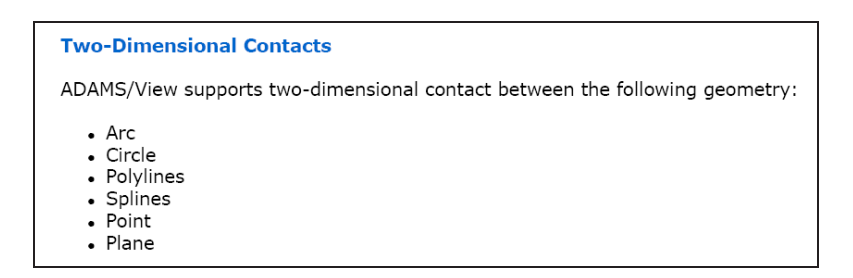

Fig. 4.5: Geometrie piane con cui è possibile realizzare i contatti.

Il programma modella il contatto come un vincolo unilaterale, che è rappresentato da una forza (forza di contatto normale alle superfici interessate) che è nulla, quando non esiste penetrazione fra le due geometrie specificate ed ha invece un valore positivo, quando

| <b>Three-Dimensional Contacts</b>                                                                                                    |  |
|----------------------------------------------------------------------------------------------------|--|
| ADAMS/View supports three-dimensional contact between the following solid geometry:                                                                                                    |  |
| • Sphere<br>• Cylinder<br>• Frustum<br>$-Box$<br>$\blacksquare$ link<br>• Torus<br>• Extrusion<br>• Revolution<br>• Constructive, solid geometry (geometry combined from several geometries)<br>• Generic three-dimensional Parasolid geometry, including extrusion and revolution<br>• Shell (enclosed-volume only) |  |

Fig. 4.6: Geometrie solide con cui è possibile realizzare i contatti.

si ha penetrazione tra le due geometrie. Nel momento in cui due geometrie entrano in contatto:

- viene generata la forza normale che generalmente è di tipo impulsivo;
- la velocità dei corpi cambia segno;
- l'accelerazione è piuttosto discontinua e presenta un grande picco che rappresenta l'impulso generatosi a causa del contatto.

In ADAMS sono disponibili due modelli per il calcolo della forza normale di contatto:

- il modello basato sulla funzione IMPACT;
- il modello di POISSON o del coefficiente di restituzione.

Nei modelli sviluppati in questa tesi si è sempre utilizzata la funzione IMPACT per modellare la forza normale di contatto.

Una descrizione accurata di questa funzione è riportata in [2].

Per completezza si riportano le descrizioni dei vari parametri che devono essere forniti a tale funzione per la costruzione della forza normale di contatto:

- STIFFNESS, che rappresenta il valore della rigidezza più grande fra i materiali dei corpi che sono in contatto.
- EXPONENT, è un valore che ADAMS utilizza come esponente di un valore chiamato PENALTY per calcolare la forza normale di contatto che è assimilabile alla forza esercitata da una molla con comportamento non lineare.
- DAMPING, definisce le proprietà di smorzamento dei materiali in contatto ed è il valore massimo di smorzamento applicabile.
- PENETRATION DEPTH, che rappresenta il valore positivo massimo della penetrazione fra i due corpi, al raggiungimento del quale ADAMS applica il valore massimo si smorzamento. Infatti ADAMS utilizza una funzione cubica di tipo STEP (si veda la guida [2] per questo tipo di funzione) per incrementare il coefficiente di smorzamento dal valore nullo, corrispondente a penetrazione nulla tra i corpi, al valore massimo (DAMPING) quando la penetrazione raggiunge il valore suddetto.

Per i valori dei parametri suddetti l'esperienza consiglia di impostare quelli riportati in tabella 4.1. Si tenga conto delle unità di misura del sistema scelto che in questo caso sono mm, Kg, N, s, deg.

|              |         | STIFFNESS   EXPONENT   DAMPING   PENETRATION DEPTH |
|--------------|---------|----------------------------------------------------|
| $0.0E{+}006$ | $100\,$ |                                                    |

Tab. 4.1: Parametri impostati per la funzione IMPACT

In genere il DAMPING dovrebbe essere impostato come 1% del valore della rigidezza. Per il modello completo della serratura sviluppato nell'ambito di questo lavoro i parametri elencati nella tabella sono quelli che hanno dato migliori risultati anche per quanto riguarda i tempi di calcolo e la convergenza della soluzione.

Fino ad adesso si è parlato della forza normale di contatto che si sviluppa fra i corpi a contatto e del modo con il quale essa viene modellata. ADAMS è però anche in grado di simulare la forza di attrito che nasce a causa del contatto fra i corpi.

Come abbiamo visto nel paragrafo 4.1 i modelli teorici sulla base dei quali può essere costruita la funzione di attrito sono diversi a seconda di come viene espressa la dipendenza del coefficiente di attrito, dalla velocità relativa di scorrimento.

Ricordiamo che in generale la forza di attrito può essere espressa come

 $F_s \leq \mu_s F_n$ , forza di attrito statico, assenza di scorrimento relativo tra i corpi;

 $F_d = \mu_d F_n$ , forza di attrito dinamico, presenza di scorrimento relativo tra i corpi.

Dove come sempre  $F_n$ , è la forza normale di contatto che come abbiamo detto viene calcolata, nel nostro caso, con la funzione IMPACT e  $\eta_s$  e  $\mu_d$  sono i coefficienti di attrito statico e dinamico.

In ADAMS la curva che descrive l'andamento del coefficiente di attrito rispetto alla velocità di scorrimento (slip velocity) ha le caratteristiche di quella riportata in figura 4.7.

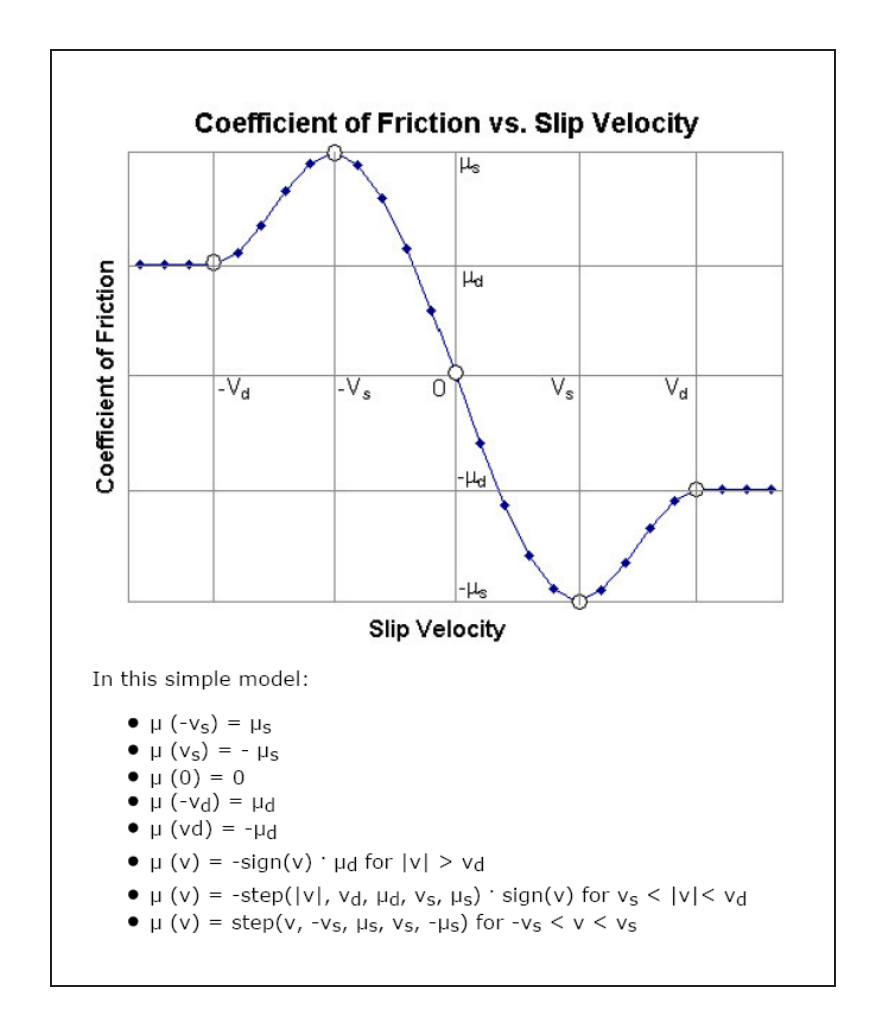

Fig. 4.7: Tipica curva che esprime il variare del coefficiente di attrito con la velocità relativa di scorrimento fra i corpi in contatto.

I parametri che descrivono tale curva e che possono essere immessi, durante la costruzione del modello, nel momento in cui si inserisce un contatto tra due geometrie, sono quelli indicati nella figura 4.7 e sono:

- $\mu_s$ , coefficiente di attrito statico;
- $\mu_d$ , coefficiente di attrito dinamico;
- $V_s$ , stiction transition velocity;
- $V_d$ , friction transition velocity.

In particolare meritano una descrizione più approfondita gli ultimi due parametri.

Come si vede dalla figura 4.7, la curva del coefficiente di attrito è modellata tramite tre funzioni STEP: due utilizzate per i tratti validi nell'intervallo  $|V| > V_d$  e l'altra nell'intervallo −V<sub>d</sub> ≤ V ≤ V<sub>d</sub>. Nell'intervallo compreso tra −V<sub>d</sub> e V<sub>d</sub> si ha la fase di aderenza, detta anche di pre-sliding, e il valore assoluto del coefficiente di attrito cresce da un valore nullo, corrispondente a velocità di scorrimento nulla, al valore massimo  $\mu_s$ in corrispondenza della *stiction transition velocity*,  $V_s$ .

Al di fuori di tale intervallo si ha la fase di scorrimento e il valore assoluto del coefficiente di attrito passa dal valore  $\mu_s$  al valore  $\mu_d$  tramite la funzione STEP. La friction transition velocity,  $V_d$ , è il valore in corrispondenza del quale il coefficiente di attrito,  $\mu$ , raggiunge il valore di  $\mu_d$ .

Se da una parte l'attrito modellato secondo la figura 4.7 rappresenta una buona soluzione per non avere discontinuità nell'espressione della forza di attrito e quindi problemi di convergenza della soluzione, dal punto di vista teorico non è proprio corretto. Infatti tale curva assume che per velocità di scorrimento nulle non vi sia forza di attrito, cosa che sappiamo non essere vera dall'esperienza. Basta pensare ad un corpo poggiato su di un piano al quale viene applicata una forza lungo una certa direzione parallela al piano stesso; il corpo non si muove finchè non viene vinta la forza di attrito di primo distacco che quindi è presente anche se il corpo non si sta muovendo.

ADAMS comunque offre la possibilità, al momento della costruzione del contatto, di inserire i valori di  $V_s$  e  $V_d$ . Questo permette di inserire valori molto bassi della stiction e transition velocity in modo che il modello abbia un comportamento più reale.

Quello che accade inserendo valori bassi di  $V_s$  e  $V_d$  è che i tempi di calcolo aumentano notevolmente, inoltre nella guida in linea di ADAMS si consiglia vivamente di rispettare la seguente espressione

 $V_d \geq 5 \times ERROR$ 

dove ERROR è il valore dell'errore di integrazione usato per la soluzione che di default è 1E-3. Il non rispetto di tale espressione può dar origini a errori di convergenza della soluzione.

Per completezza si riporta la figura 4.8 dove è riportato il pannello che ADAMS mette a disposizione per l'inserimento dei contatti.

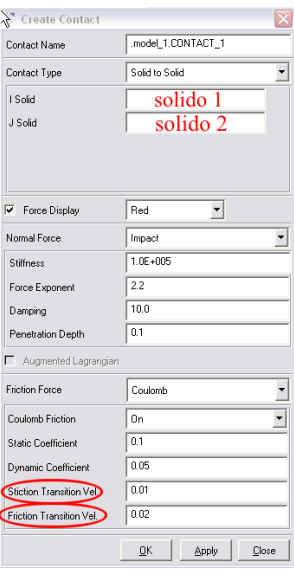

Fig. 4.8: Pannello di ADAMSper l'inserimento dei contatti.

### 4.2.3 Forza di attrito nei vincoli (joints)

In ADAMS-View è possibile considerare la forza di attrito all'interno dei vincoli che collegano i vari corpi. Qui di seguito si fa un breve accenno alla modellazione dell'attrito nei vincoli riportando una sintesi di quanto esposto nell'articolo [20].

Nella tabella 4.2 sono riportati i parametri che vengono utilizzati per modellare la forza di attrito nei vincoli.

Consideriamo di aver introdotto un vincolo fra il marker<sup>1</sup> i e j appartenenti ai rispettivi

<sup>1</sup> Il marker in ADAMS è un sistema di riferimento locale che ha un punto di applicazione e una orientazione, quando si crea una geometria ADAMS crea automaticamente un marker sul centro di massa. Inoltre ogni operazione di introduzione di vincoli o forze viene eseguita creando dei marker di riferimento.

| nome parametro                  | simbolo <sup>1</sup> | descrizione                | unità |
|---------------------------------|----------------------|----------------------------|-------|
| <b>MU STATICO</b>               | $\mu_s$              | ceff. attrito statico      |       |
| MU DINAMICO                     | $\mu_d$              | ceff. attrito dinamico     |       |
| STICTION TRANSITION VELOCITY    | $\Delta V$           | soglia di velocità tra     | mm/s  |
|                                 |                      | attrito statico e dinamico |       |
| <b>MAX STICTION DEFORMATION</b> | $\rightarrow_{max}$  | massimo creep nel regime   | mm    |
|                                 |                      | di attrito statico         |       |

Tab. 4.2: Parametri di modellazione della forza di attrito nei vincoli.

corpi I e J. Per ragioni computazionali ADAMS crea un marker k sul corpo I. Si consideri un punto p appartenente alla superficie di contatto fra i corpi e fisso rispetto al marker k. Quando il corpo I si muove rispetto al corpo J, il punto p descrive una traiettoria rispetto al marker j che dipende dal tipo di vincolo introdotto tra i corpi. Ad esempio se è un vincolo di traslazione p descriverà una traiettoria rettilinea.

Il marker k all'istante iniziale viene preso coincidente con il marker j e congelato sul corpo I. Durante il movimento relativo dei corpi, la velocità del punto p relativa a questa configurazione congelata e misurata rispetto al marker  $j$ , è definita come joint velocity,  $V$ .

Lo spostamento del punto p relativo alla configurazione congelata iniziale, è definito come joint creep,  $\Delta$ .

Come utilizzato nella notazione della tabella 4.2 si ha che il joint creep è descritto come

$$
\vec{\Delta} = \Delta \cdot \hat{\Delta}
$$

e la joint velocity come

$$
\vec{V} = V \cdot \hat{V}
$$

Il regime di attrito è determinato dal valore della joint velocity. Se questo supera il valore di ∆V il vincolo si trova nel regime di attrito dinamico. Per valori al di sotto della soglia  $\Delta V$ , viene applicato il regime di attrito statico.

Per problemi multidimensionali la joint velocity e il joint creep sono dei vettori e il regime di attrito viene deciso sempre dal modulo della joint velocity. Anche i coefficienti di attrito sono presi come quantità vettoriali.

L'attrito dinamico è modellato con l'espressione seguente

$$
F_d = \mu_d F_n. \tag{4.18}
$$

 $F_f$  è sempre applicata nella direzione di  $-V$ .

Per quanto riguarda l'attrito statico, questo viene modellato attraverso la seguente forza

$$
F_s = \mu F_n \tag{4.19}
$$

dove il cefficiente di attrito  $\mu$  è modellato come una molla, con un termine di spostamento e uno di velocità. Modellando in questo modo il coefficiente di attrito, la forza di attrito statico è in grado di bilanciare una eventuale forza esterna che agisce sul vincolo (ovviamente fino a che tale forza non supera la forza di attrito statica massima possibile). Quindi il coefficiente di attrito statico nel caso generale multi-dimensionale è espresso come

$$
\vec{\mu} = -(1 - \beta)\mu_1 \hat{\Delta} - \mu_s \beta \hat{V}
$$
\n(4.20)

dove

 $\beta = step5 (V, 0, 0, \Delta V, 1)$  = funzione per far passare gradualmente il valore di  $\beta$  da 0 a 1 in funzione di V

 $\mu_1 = \mu_s \cdot \text{step5} (\Delta, 0, 0, \Delta_{\text{max}}, 1) = \text{function}$ e per far passare gradualmente il valore di  $\mu_1$  da 0 a  $\mu_s$  in funzione di  $\Delta$ .

Se in un certo istante  $\Delta$  supera  $\Delta_{max}$ , la posizione e l'orientazione del marker k sono scongelate e aggiornate al valore  $(\Delta - \Delta_{max})$  quindi, congelate di nuovo.

Come si visto anche per l'attrito simulato nei contatti, il passaggio del coefficiente di attrito da statico a dinamico, che avviene quando si passa alla fase di scorrimento, è graduale e viene ottenuto tramite una funzione STEP.L'andamento effettivo del coefficiente di attrito nei vincoli è rappresentato per un caso uno-dimensionale in figura 4.9. L'asse del joint creep è normalizzato rispetto al valore  $\Delta_{max}$ . Allo stesso modo, l'asse della joint velocity è normalizzato rispetto a  $\Delta V$ . L'asse verticale rappresenta il valore di  $\mu$  normalizzato rispetto a  $\mu_d$ . In questo caso si ha  $\mu_s = 1.5\mu_d$ .

Per velocità con valore assoluto maggiore di 1.5 (in questo caso si è preso 1.5∆V il valore di V in corrispondenza del quale si ha  $\mu = \mu_d$ ), viene applicato il regime di attrito dinamico. Quando il valore assoluto della joint velocity è compreso tra 1 e 1.5, si ha la transizione graduale tra  $\mu_s$  e  $\mu_d$ . Se il valore assoluto della joint velocity invece è minore di 1, il vincolo entra nel regime di attrito statico e il coefficiente  $\mu$  è governato dall'equazione

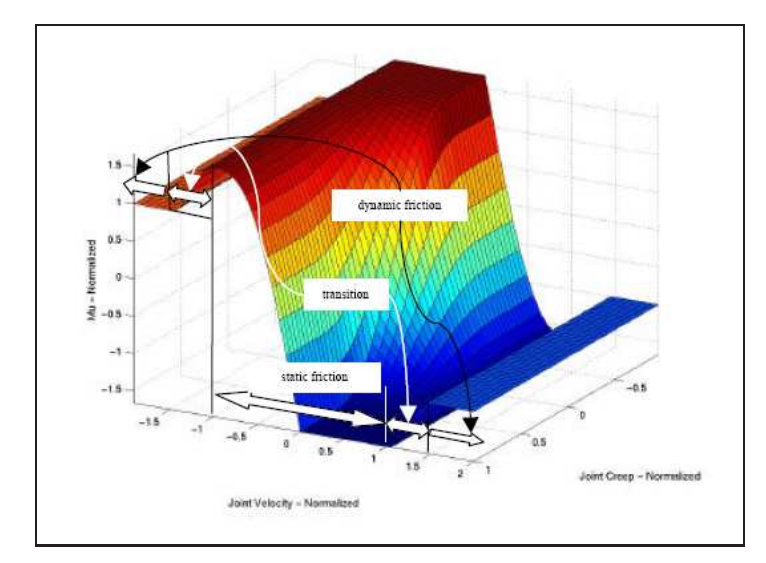

Fig. 4.9: Coefficiente di attrito in funzione del joint creep e della joint velocity.

4.20. Il joint creep non gioca alcun ruolo nel regime di attrito dinamico e di transizione fra statico e dinamico. Gioca invece un ruolo significante nel regime di attrito statico (aderenza).

Infatti per un vincolo in cui si ha una velocità V nulla ma non un valore nullo di  $\Delta, \mu$ non è nullo. Da questo punto di vista quindi questo modello sembra essere teoricamente più corretto di quello visto precedentemente per i contatti.

Bisogna aggiungere però, che dalle varie simulazioni effettuate, che saranno descritte in seguito, risulta abbastanza evidente che anche nel caso dei contatti viene considerato una sorta di creep simile al joint creep dei vincoli. Quindi lo schema riportato in figura 4.7 tratto dal'help di ADAMS molto probabilmente non è completo e non spiega in modo esauriente il modo con cui effettivamente viene calcolato l'attrito nei contatti.

## 4.3 Modello semplice per la verifica dell'efficienza del modello di attrito

Nella figura 4.10 è riportata l'immagine del modello sviluppato in ambiente ADAMS. Il sistema di azionamento è costituito da una massa vincolata al piano tramite un vincolo di traslazione (translational joint) e azionata tramite l'imposizione di un motion nella direzione longitudinale della massa. La massa vera e propria è vincolata a rimanere sul piano tramite il contatto solido o un vincolo di traslazione con attrito inoltre, è colle-

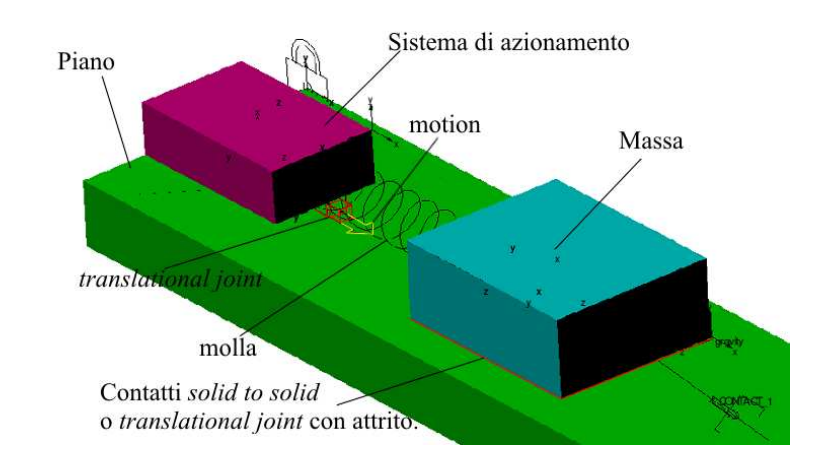

gata al sistema di azionamento tramite una molla (una delle forze che ADAMS mette a disposizione) dove è possibile impostare sia il valore della rigidezza che dello smorzamento.

Fig. 4.10: Modello ADAMS del sistema di figura 4.1.

I contatti solid to solid sono riportati nel pannello delle forze come si vede in figura 4.11, e come già detto simulano il contatto fra corpi. Si devono impostare un certo numero di parametri che servono a definire il modo con il quale viene costruita la forza normale di contatto e quella tangenziale (o di attrito). Tutte le forze in gioco nel contatto vengono continuamente aggiornate con il variare della geometria dei corpi a contatto causata dalla loro progressiva compenetrazione. Si può facilmente intuire come l'inserimento di questo tipo di forze aumenti notevolmente la mole di calcoli da eseguire da parte del programma e di conseguenza anche i tempi di calcolo.

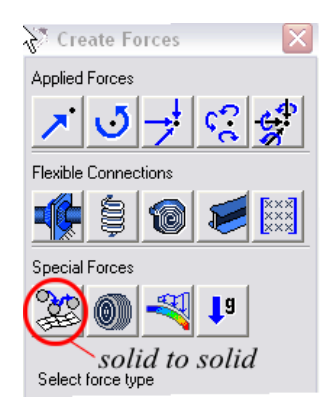

Fig. 4.11: Pannello di ADAMS per l'introduzione delle forze.

Il vincolo di traslazione è uno dei numerosi che si trovano nel pannello dei joints come si vede in figura 4.12, e semplicemente vincola un corpo a muoversi lungo una determinata
direzione rispetto ad un altro. Come si è già detto nei paragrafi precedenti, vi è anche la possibilità di considerare all'interno di questo vincolo la presenza dell'attrito.

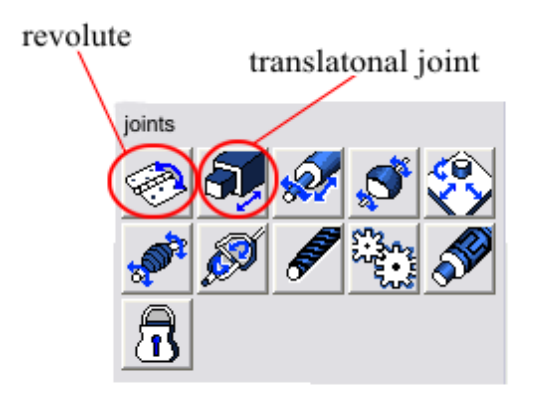

Fig. 4.12: Pannello di ADAMS per l'introduzione dei vincoli.

La massa spinta dal sistema di azionamento è vincolata a rimanere sul piano tramite i contatti solid to solid. Inoltre, sono state fatte anche delle simulazioni vincolando la massa al piano con un vincolo di traslazione (translational joint) all'interno del quale si è inserito l'attrito. Nelle figura 4.13 è riportato il modello in ADAMS dove sono stati tolti i contatti solidi e introdotto, al loro posto, il vincolo di traslazione con attrito.

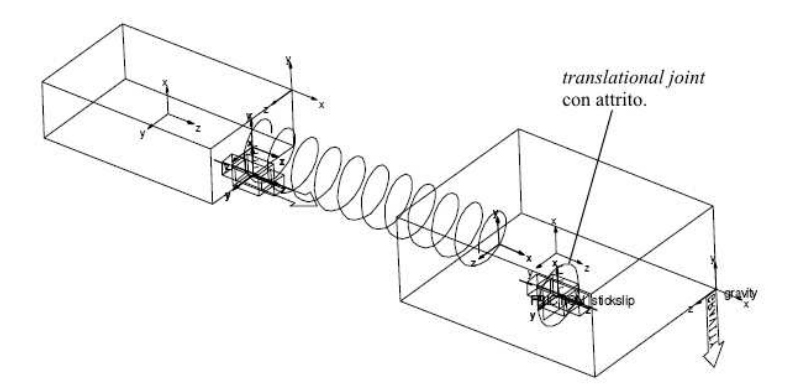

Fig. 4.13: Modello ADAMS con vincolo di traslazione con attrito.

Si è voluto in questo modo confrontare i risultati ottenuti dal modello con contatti solid to solid, con quelli ottenuti dal rispettivo modello con il translational joint con attrito.

Infatti, nei due casi si ha la sostanziale differenza che mentre con i contatti solidi viene considerato lo spostamento continuo della posizione del punto di contatto quando i corpi,vincolati solo dal contatto, si muovono relativamente l'uno rispetto all'altro, nel caso del vincolo di traslazione invece, tale punto è obbligato a rimanere sulla traiettoria (in questo caso rettilinea) imposta dal vincolo stesso. Inoltre anche il modello matematico con il quale viene calcolata la forza di attrito, come abbiamo visto in precedenza, sembra essere diverso nei due casi analizzati.

Si è cercato di riprodurre il fenomeno dello stick-slip variando i parametri di attrito come il gap fra il coefficiente di attrito statico e dinamico, la rigidezza e lo smorzamento della molla e la velocità del sistema di azionamento.

Nella tabella 4.3 sono riportati i vari parametri<sup>2</sup> impostati nelle simulazioni per entrambi i tipi di modello suddetto.

|                           | Massa $(Kq)$ | Vel. azion. | $k_{molla}$ | $c_{molla}$ | $\mu_s$ | $\mu_d$ |
|---------------------------|--------------|-------------|-------------|-------------|---------|---------|
|                           |              | (mm/s)      | $N/mm$      | Ns/mm       |         |         |
| Parametri impostati       |              |             |             |             |         | 0.08    |
| per i due tipi di modello |              |             |             |             |         |         |

Tab. 4.3: Tabella dei valori impostati nelle simulazioni.

Nelle figure 4.14 e 4.15 sono riportati rispettivamente i risultati in termini di velocità e spostamenti della massa del modello con contatti solidi e quello con vincolo di traslazione con attrito.

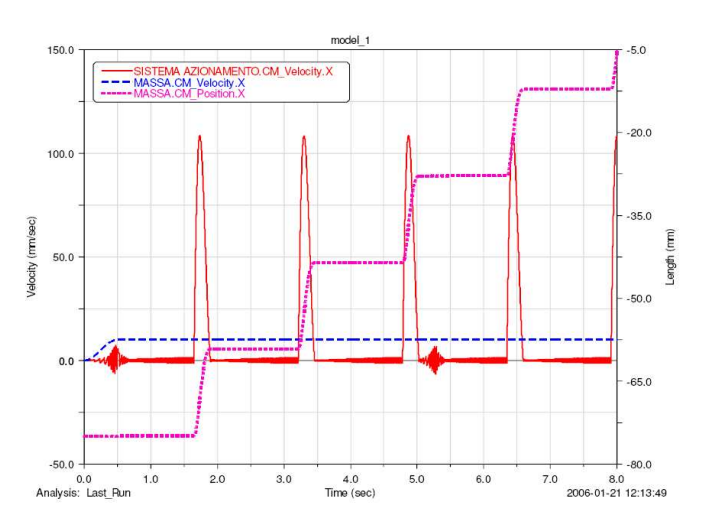

Fig. 4.14: Velocità e spostamento della massa durante lo stick-slip, modello con contatti solidi.

Come si può osservare, gli andamenti di tali curve rispecchiano quelli tipici dello stick-slip, riportati nelle figure del paragrafo 4.1.1.

<sup>2</sup>Sono riportati solo i parametri che entrambe le formulazioni del modello di attrito hanno in comune

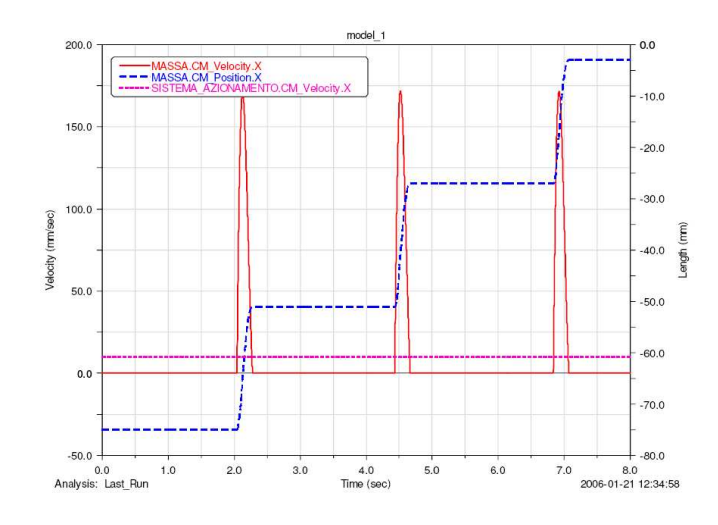

Fig. 4.15: Velocità e spostamento della massa durante lo stick-slip, modello con vincolo di traslazione con attrito.

Si deduce quindi, che entrambi i modelli sono in grado di riprodurre tale fenomeno.

Ricordiamo inoltre, che per entrambe i modelli sono stati fissati gli stessi valori dei parametri che hanno in comune. Alcuni parametri infatti, che sono configurabili in un modello non lo sono invece nell'altro e viceversa. In sostanza il pannello che permette di configurare i parametri della funzione di attrito per i contatti solidi non riporta gli tessi parametri di quello che permette di configurare la funzione di attrito dentro il vincolo di traslazione<sup>3</sup>.

Anche se il fenomeno dello stick-slip viene messo in evidenza da entrambe i modelli si nota, dagli andamenti delle curve riportate nelle figure suddette, che i risultati differiscono fra loro.

In particolare si nota che la soluzione ottenuta con il vincolo di traslazione è caratterizzata da curve con un andamento deciso mentre, nel caso della soluzione con contatti solidi, tali curve hanno un andamento che solo in media è qualitativamente uguale a quello suddetto. Si nota infatti, che la velocità della massa oscilla molto nel caso del modello con contatti, soprattutto nella fase di aderenza.

Questa differenza comunque è giustificata dal fatto che, come già accennato in precedenza, nel caso di contatto solido, il punto di contatto non è vincolato a spostarsi su di una direzione ben precisa, come nel caso di vincolo di traslazione e quindi, il continuo suo spostamento, può dar luogo a delle oscillazioni repentine della forza di attrito sia in

<sup>3</sup>Come ad esempio non compare il parametro di MAX STICTION DEFORMATION nel pannello dei contatti mentre, non compare il parametro di FRICTION TRANSITION VELOCITY nel pannello per l'introduzione dell'attrito nel vincolo.

direzione e verso che intesità con gli effetti visti sulla velocità della massa (si osservi la fase di aderenza nella figura 4.14). Tali oscillazioni possono essere determinate anche dal modello matematico adottato per la funzione di attrito come riportato in [13].

In ogni modo si riscontrano anche delle differenze quantitative per quanto riguarda i valori della velocità nella fase di scorrimento e nel numero delle fasi di aderenza-scorrimento che si hanno nello stesso tempo di simulazione.

I due modelli quindi se riproducono lo tesso fenomeno dal punto di vista qualitativo, dal punto di vista quantitativo invece, differiscono nei risultati a parità di parametri.

### 4.4 Modelli di attrito presenti in letteratura

Nella letteratura si trovano molti documenti che trattano della modellazione della forza di attrito. I fenomeni che possono derivare dall'attrito tra le superfici, sia asciutte che lubrificate ma anche in presenza di agenti contaminanti, sono molto numerosi. L'obiettivo di ogni modello di attrito è quello di riprodurre il maggior numero di questi effetti e in modo più accurato, quelli che caratterizzano il particolare problema affrontato. Infatti la costruzione di un modello di attrito che consideri ogni aspetto fisico che possa derivare da questo è praticamente impossibile.

In [13] sono riportate alcune osservazioni sperimentali sui fenomeni che caratterizzano l'attrito. Tra questi possiamo ricordare:

- la dipendenza dell'attrito dalla volocità di scorrimento e in particolare la pendenza di tale curva alle basse velocità di scorrimento che viene chiamato Stribeck effect;
- la dipendenza della forza di attrito dagli spostamenti microscopici che suggeriscono di indagare sui fenomeni elasto-plastici fra le asperità delle superfici a contatto (in caso di attrito secco);
- la forza necessaria per vincere l'attrito di primo distacco detta break-away force che si è visto dipendere dalla velocità con cui viene incrementata la forza esterna;
- gli effetti di isteresi nelle curve dell'attrito in funzione della velocità di scorrimento ma anche dello spostamento al livello microscopico.

Di seguito sono esposte brevemente alcune caratteristiche di modelli che mostrano alcuni aspetti del comportamento dell'attrito.

In letteratura i modelli di attrito vengono raggruppati in due categorie; quella dei modelli statici e quella dei modelli dinamici.

L'idea di base dei modelli statici è quella di modellare la forza di attrito come una forza che si oppone al movimento del corpo ma la cui intensità non dipende dalla velocità o dall'area di contatto. Fanno parte di questi modelli i seguenti :

- il modello di Karnopp descritto in [17]
- il modello di Armstrong descritto in [6]

In genere questa categoria di modelli hanno il vantaggio della semplicità e possono essere implementati facilmente sul calcolatore. D'altra parte hanno anche numerosi difetti. Ad esempio il modello di Karnopp si integra male con il resto del sistema. La forza esterna è l'input del modello e questa non è sempre nota in modo esplicito. Quindi il modello va bene solo per certe configurazioni. Inoltre in molti casi non si considera il comportamento dell'attrito quando la velocità di scorrimento viene variata. Per eliminare certi svantaggi, si sono effettuate modifiche di tali modelli che in certi casi hanno portato ad una maggiore efficienza delle simulazioni.

I modelli dinamici, invece sono più complessi e riescono a coprire una fenomenologia più vasta dell'attrito. Essi possono tener conto della dipendenza della funzione d'attrito dallo spostamento e dalla velocità e in genere, tali dipendenze non sono lineari ma descritte da equazioni algebriche e differenziali più o meno complesse. Con questi tipi di modelli è possibile modellare anche in maniera piuttosto efficiente alcuni aspetti dei contatti lubrificati. Fanno parte di questi modelli i seguenti:

- il modello di Dahl introdotto in [9]
- il Bristle model introdotto da Haessing e Friedland in [14]
- il modello di Bliman e Sorine
- il modello di Lund e Grenoble, detto modello LuGre, presentato in [7]

In particolare il modello LuGre riprende l'idea di base del Bristle model presetato in [15]. Infatti la forza di attrito viene modellata come la forza che si genera dalla deflessione di una setola che collega l'interfaccia delle due superfici a contatto quando su di essa inizia ad agire la forza tangenziale di contatto. Tale forza è assimilabile a quella di una molla con una certa rigidezza e smorzamento. Questa tipologia di modello può descrivere gli effetti microscopici del contatto fra due superfici. Sulla base del modello LuGre viene sviluppato anche quello che è presentato nel prossimo paragrafo detto, modello elasto-plastico. Questo modello merita una descrizione più approfondita perchè lo si è implementato tramite una subroutine, che verrà descritta in seguito, all'interno del programma ADAMS.

#### 4.4.1 Elasto-Plastic Model

Il modello elasto-plastico è descritto in modo esauriente nell'articolo [18]. In questo articolo, viene messo a confronto questo modello con i modelli di Dahl e LuGre (accennati in prescedenza) dei quali può essere considerato un ulteriore sviluppo. Con il modello elasto-plastico si cerca di eliminare un effetto presente negli altri due modelli che consiste in uno spostamento (drift) spurio del corpo a contatto con un altro. Ad esempio ciò si verifica quando, una massa viene posta in contatto su di un piano e assoggettata a piccole vibrazioni. Tale spostamento si è visto che nella situazione reale non sussiste ed è per questo che viene definito spurio. Come vedremo in seguito, anche nel modello della serratura completo, con certi valori dei parametri d'attrito si presenta un fenomeno simile a questo. Tale spostamento spurio nei modelli di Dahl e LuGre viene attribuito al fatto che nella fase di aderenza (pre-sliding), questi due modelli considerano sempre una componente plastica (quindi irreversibile) dello spostamento.

Nel modello elasto-plastico la fase di pre-sliding, che in ogni modello di attrito è la più critica, considera la presenza iniziale di uno spostamento elastico e solo dopo che questo ha raggiunto un certo valore, viene considerato anche lo spostamento plastico (siamo in questo caso nella fase di passaggio dalla condizione di aderenza alla condizione di strisciamento o sliding). In questo modo si riduce il suddetto drift.

La figura 4.16 riporta lo spostamento angolare subito da un corpo posto in contatto con un altro e sottoposto ad una coppia avente una legge sinuoidale nel tempo. E' chiaramente visibile il drift presente nel modello LuGre che invece non appare nel modello elastoplastico.

Per meglio comprendere le basi del modello elasto-plastico in figura 4.17 è riportato lo schema sul quale si basa tale modello.

Il modello fa parte di quelli che coinvolgono una singola variabile di stato che è rappresentata dallo spostamento assoluto x del corpo rigido. Tale spostamento viene scomposto in una componente elastica (reversibile) e in una plastica (irreversibile) che in figura 4.17 sono rappresentate rispettivamente dal simbolo  $z \in w$ . Si ha quindi che

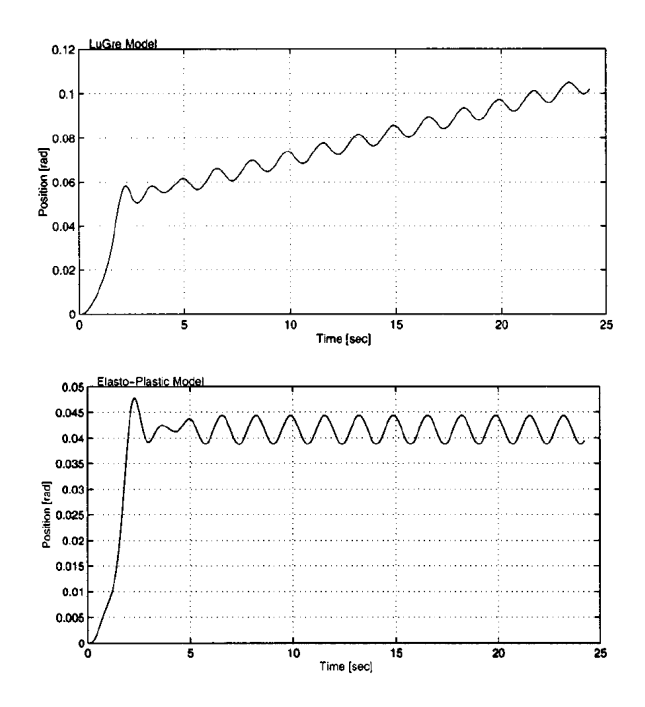

Fig. 4.16: Spostamento angolare predetto dal modello LuGre e dal modello elasto-plastico..

 $x = z + w$ .

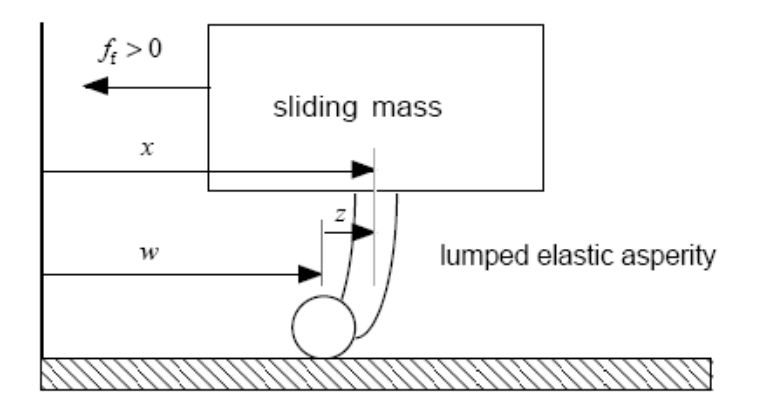

Fig. 4.17: Schema del modello a setola su cui si basa la formulazione del modello elastoplastico.

$$
x = z + w.\t\t(4.21)
$$

Riferendoci all'equazione 4.21 le varie fasi di attrito che si esplicitano con la tipologia di deformazione della setola, possono essere descritte in termini di velocità in questo modo:

spostamento elastico (reversibile)

$$
\begin{cases} \dot{x} &= \dot{z} \\ \dot{w} &= 0 \end{cases}
$$
\n(4.22)

spostamento misto elastico e plastico

$$
\dot{x} = \dot{z} + \dot{w} \tag{4.23}
$$

spostamento plastico irreversibile (sliding).

$$
\begin{cases} \dot{x} = \dot{w} \\ \dot{z} = 0 \end{cases} \tag{4.24}
$$

Di seguito si riportano le equazioni che caratterizzano il modello; una descrizione più dettagliata di queste è riportata nel già citato articolo [18].

Il modello di attrito è descritto tramite le espressioni seguenti

$$
f_f = \sigma_0 z + \sigma_1 \dot{z} + \sigma_2 \dot{x}, \quad \sigma_1, \sigma_2, \sigma_3 > 0,
$$
\n(4.25)

$$
\dot{z} = \dot{x} \left( 1 - \alpha \left( z, \dot{x} \right) \frac{z}{z_{ss} \left( \dot{x} \right)} \right). \tag{4.26}
$$

Nelle espressioni compaiono vari termini:

 $f_f$  è la forza di attrito;

- $\sigma_0$ ,  $\sigma_1$  sono rispettivamente la rigidezza e lo smorzamento della setola;
- $\sigma_2$  è un parametro di attrito viscoso utilizzato eventualmente per descrivere alcuni fenomeni di attrito;
- $z_{ss}$  è definito come il valore della deformazione elastica quando inizia la fase di puro scorrimento;
- $\alpha(z, \dot{x})$  è una funzione che definisce le condizioni di passaggio del regime di attrito dalle varie fasi(aderenza, daerenza-strisciamento, strisciamento).

In particolare:

$$
z_{ss}(\dot{x}) = \begin{cases} \frac{f_{ss}(\dot{x})}{\sigma_0}, & \text{se } |\dot{x}| > 0\\ \lim_{\dot{x}\to 0^+} \left(\frac{f_{ss}(\dot{x})}{\sigma_0}\right), & \text{se } \dot{x} = 0 \end{cases}
$$

dove  $f_{ss}(\dot{x})$ , rappresenta la così detta **Stribeck curve**, riportata indicativamente in figura 4.18, che descrive la dipendenza della funzione di attrito dalla velocità in fase di scorrimento,

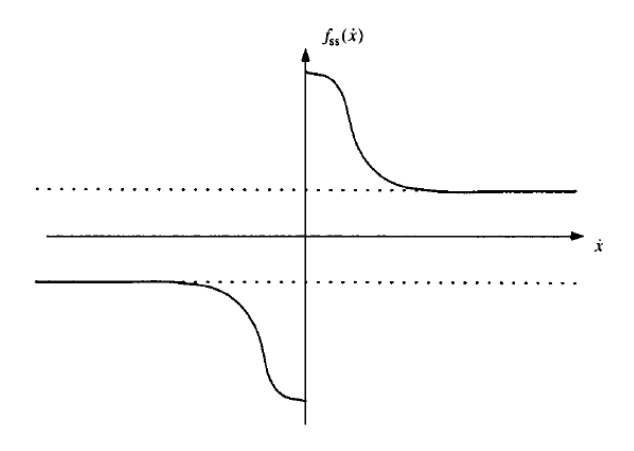

Fig. 4.18: Stribeck curve.

mentre la funzione  $\alpha(z, \dot{x})$ , ha un andamento qualitativamente uguale a quello riportato in figura 4.19 se siamo nel caso di  $sgn(x) = sgnz$  altrimenti, per  $sgn(x) \neq sgnz$ ,ha valore nullo.

Nel campo di deformazione elastica definito dall'intervallo  $z_{ba} < |z| < z_{ss}(\dot{x})$  si sviluppa la fase mista di deformazione elastica (reversibile) e plastica (irreversibile) della setola.

# 4.5 Subroutines sviluppate per i modelli ADAMS

Come già accennato in precedenza, nell'ambito di questo lavoro sono state sviluppate alcune subroutines in linguaggio Fortran, allo scopo di ottenere una formulazione alterna-

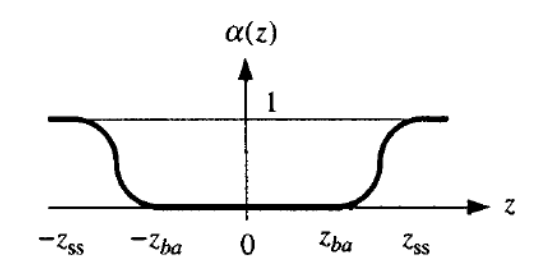

Fig. 4.19: Funzione  $\alpha(z, \dot{x})$  in caso che  $sgn(\dot{x}) = sgnz$ .

tiva dell'attrito rispetto a quella di default di ADAMS o comunque una formulazione più flessibile, che consentisse il controllo su un numero maggiore dei parametri che servono a descrivere la funzione di attrito. Una volta realizzate le subroutines esse sono state implementate in ADAMS e testate su modelli semplici.

Le subroutines sviluppate sono principalmente basate su due modelli di attrito diversi elencati qui di seguito:

- modello di tipo classico basato sul controllo dell'accelerazione della massa. E' un modello poco flessibile e che è adatto a trattare solo casi semplici tipo massa su piano posto in vibrazione;
- modello elasto-plastico di attrito già introdotto in precedenza.

La prima subroutine sviluppata, è un adattamento del modello d'attrito, detto *switch* model descritto in [19], al modello realizzato in ADAMS. Questo modello ha il vantaggio di essere semplice ma è poco flessibile ed implementabile facilmente solo su modellini semplici. Infatti, devono essere note le forze esterne che agiscono sui corpi e queste non sono facilmente ricavabili su modelli complessi. In ADAMS questa subroutine è stata sviluppata secondo le seguenti righe di uno pseudo linguaggio di programmazione:

**IF**  $(|V_{rel}| > V_s)$  $F_a = \mu_d F(V_{rel})$ ELSEIF  $|acc_{CM}M| < F_s$  $F_a = acc_{CM}M$ ELSE

 $F_a = \mu_s F_s$ 

dove:  $F_a$ , è la forza di attrito;  $V_s$ , è la velocità di stiction (al raggiungimento della quale si ha l'inizio dello scorrimento); $V_{rel}$ , è la velocità relativa di scorrimento; $F(V_{rel})$ , è la forza di attrito nella fase di scorrimento e quindi è modellata secondo la stribeck curve di figura 4.18;  $acc_{CM}$ , è l'accelerazione secondo la direzione di vibrazione del tappeto mobile su cui è poggiata la massa;  $F_s$ , è il valore assoluto della forza di attrito di primo distacco; M, è la massa del blocco in contatto con il tappeto mobile.

La subroutines sviluppata sul modello elasto-plastico è stata realizzata e gentilmente concessa da un collaboratore americano dell'azienda INTIER Automotive . Su di essa sono state fatte delle modifiche, nell'ambito di questo lavoro, per poterla adattare alla nuova versione del software ADAMS e ai modelli sulla quale è stata testata.

Nella figura 4.20 è illustrato uno schema di flusso che indica sinteticamente quali sono e da quali blocchi principali di programma sono costituite le due subroutines, utilizzate per la costruzione della funzione di attrito personalizzata.

L'intero listato delle varie subroutines è riportato nell'appendice B.

Nella figura 4.21 è illustrato lo schema a blocchi che descrive il modo con cui interagiscono l'insieme delle subroutines e delle funzioni che definiscono l'attrito secondo il modello elasto-plastico. Le subroutine utilizzate sono:

CFFSUB per la definizione della funzione di attrito espressa dalla relazione 4.25

- CNFSUB per la definizione della forza normale di contatto descritta, in questo caso, con la chiamata della funzione IMPACT;
- DIFSUB per la definizione dell'equazione differenziale 4.26.All'interno di questa subroutine viene definita anche la stribeck curve;
- REQSUB per definire quali grandezze devono essere fornite all'esterno dal programma, per una loro eventuale visualizzazione grafica.

Il modellino ADAMS sul quale sono testate le subroutines è riportato in figura 4.22. Si è preferito realizzare il corpo massa con una geometria che permettesse di avere un contatto il più puntiforme possibile. Infatti, è stato sperimentato che utilizzando ad esempio dei blocchi come corpo massa, il punto di contatto, potendosi muovere su una superficie più vasta, porta ad avere delle oscillazioni fastidiose negli andamenti delle varie grandezze in gioco, con la conseguenza di ottenere dei grafici poco chiari.

Come si osserva dalla figura suddetta, in questo caso il sistema è costituito da un corpo massa, che qui è chiamato slider, rappresentato da un cilindro con estremità sferica che poggia su di un piano posto in movimento o fissato a seconda delle prove eseguite. Sullo slider è poi possibile attivare una forzante per eseguire un altro tipo di test.

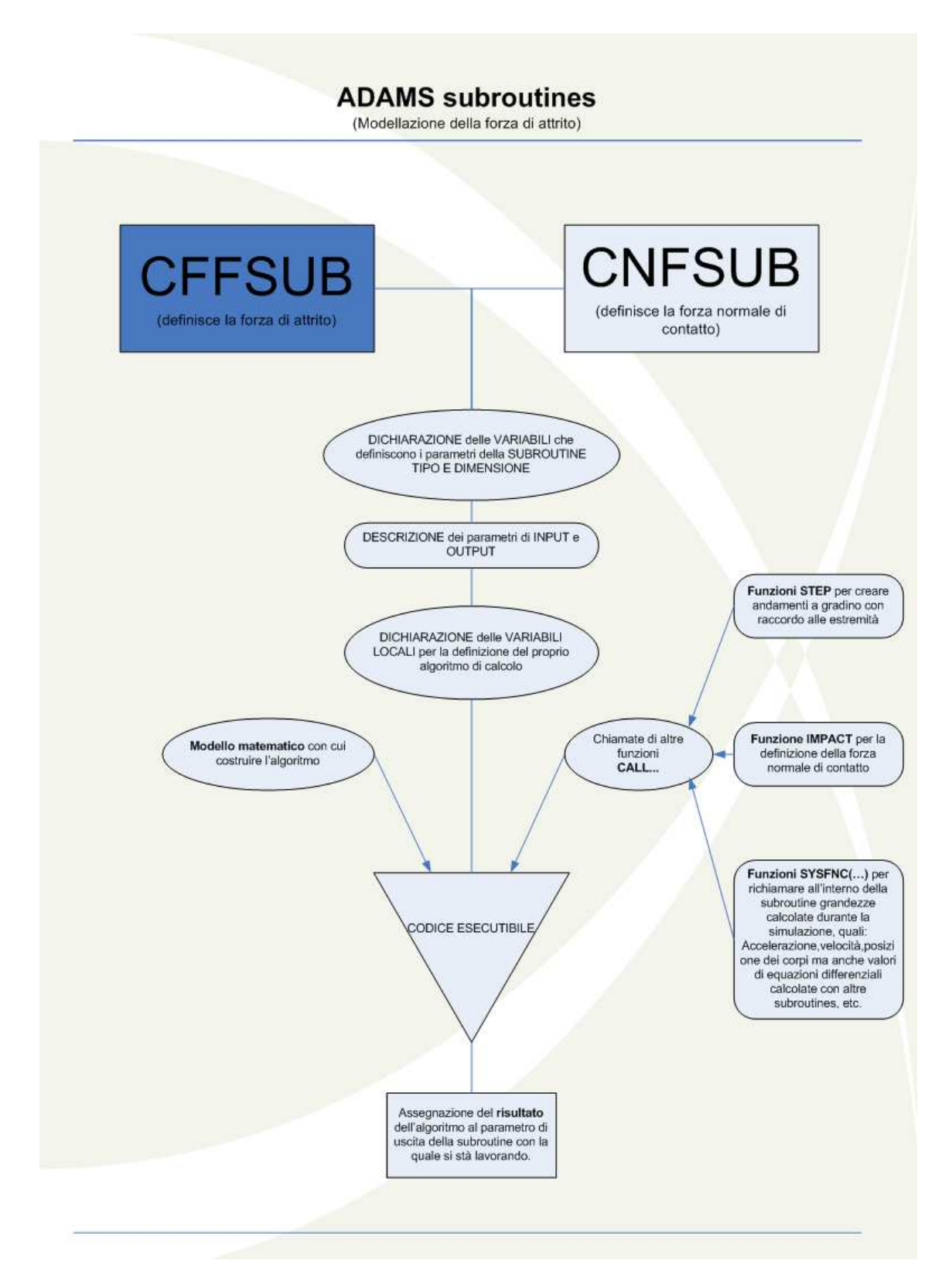

Fig. 4.20: Schema dei blocchi di programmazione presenti all'interno delle due subroutines per la definizione dell'attrito.

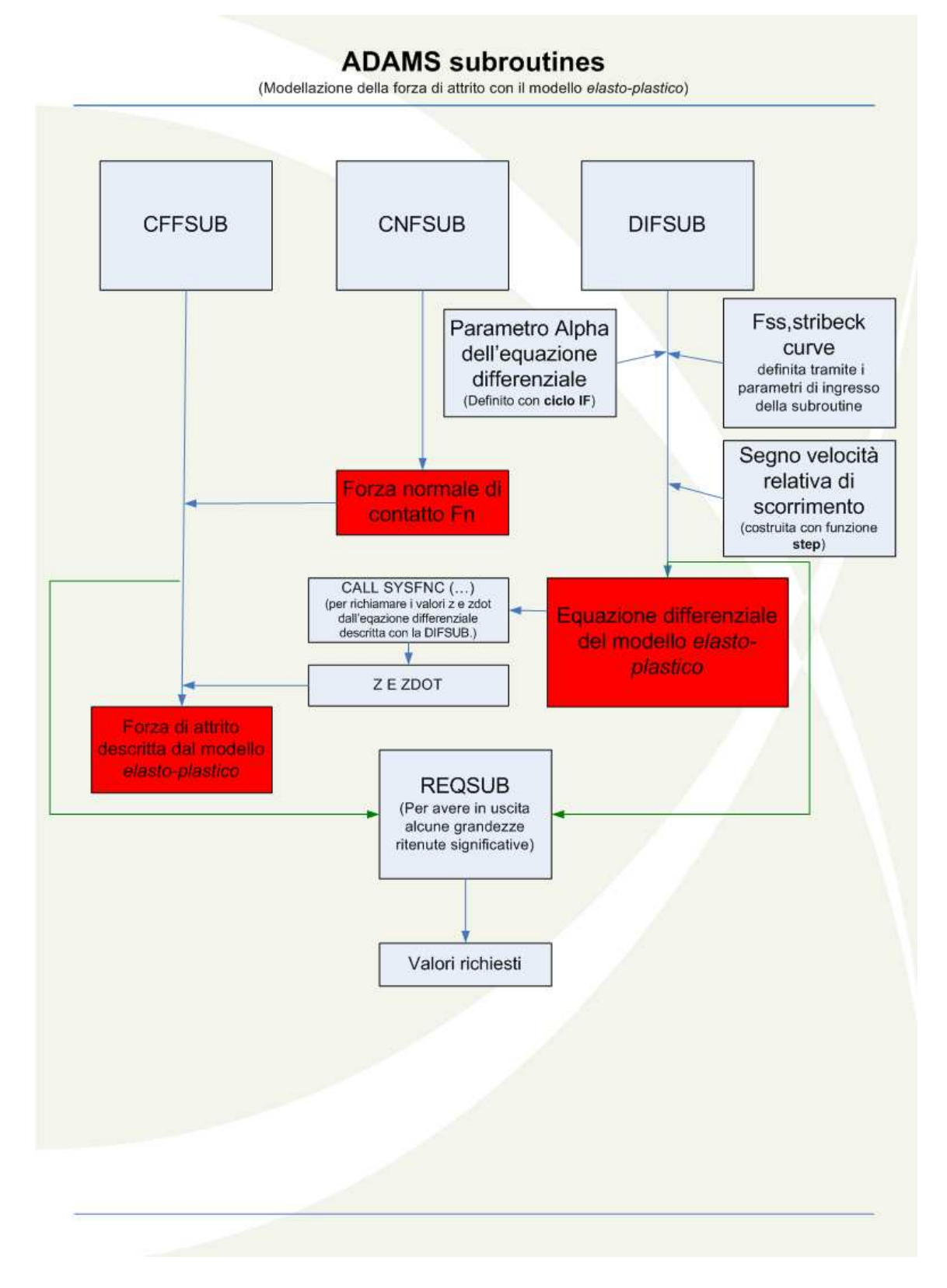

Fig. 4.21: Schema di interazione fra le varie subroutines e funzioni che definiscono l'attrito secondo il modello elasto-plastico.

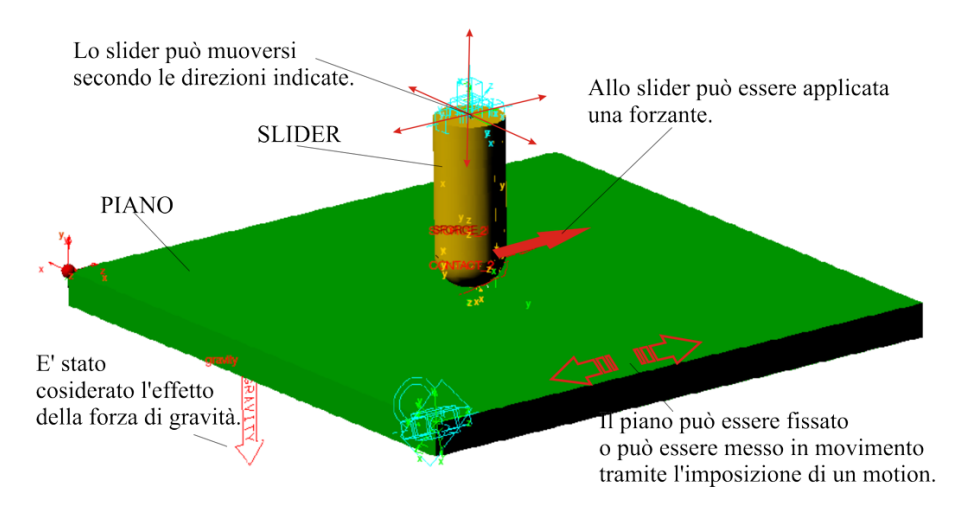

Fig. 4.22: Modello ADAMS utilizzato per testare le subroutines.

| <b>TESTS ESEGUITI SULLE SUBROUTINES DI ATTRITO</b> |                   |        |          |     |                                |  |  |  |  |
|----------------------------------------------------|-------------------|--------|----------|-----|--------------------------------|--|--|--|--|
|                                                    | <b>PIANO</b>      | (mm/s) | $A$ (mm) | Hz  | FORZANTE APPLICATA ALLO SLIDER |  |  |  |  |
|                                                    | RAMPA VELOCITA'   | 100    |          |     |                                |  |  |  |  |
|                                                    | 2 RAMPA VELOCITA' | 1000   |          |     |                                |  |  |  |  |
|                                                    | 3 VIBRAZIONE      |        | 5        | 5   |                                |  |  |  |  |
|                                                    | 4 VIBRAZIONE      |        |          | 100 |                                |  |  |  |  |
|                                                    | 5 FISSO           |        |          |     | <b>RAMPA DI FORZA</b>          |  |  |  |  |
|                                                    | <b>FISSO</b>      |        |          |     | <b>FORZANTE MISTA</b>          |  |  |  |  |

Tab. 4.4: Tests eseguiti sul modello semplice di figura 4.22.

Nella tabella 4.4, sono riportate le prove eseguite sul modello di figura 4.22. I risultati di tali prove sono riportati in appendice A; qui sono presenti anche i risultati ottenuti utilizzando la modellazione dell' attrito di default di ADAMS. Le prove consistono nell'imposizione al piano di una rampa di velocità, di valore diverso da prova a prova, o di una vibrazione con una certa frequenza e ampiezza.

Sono state eseguite prove anche con piano fisso ma con una forzante applicata allo slider. Questo test è stato eseguito solo sulla subroutine del modello elasto-plastico. In questo caso è stata imposta una forzante tipo rampa ed una di tipo misto riportata nelle figure dei risultati sempre in appendice A.

Nella figura 4.23 è riportato soltanto il risultato della prova eseguita con la forzante di tipo misto, sia sul modello con implementata la subroutine relativa al modello elastoplastico, sia sul modello con l'attrito di default di ADAMS. Si pùò notare come i due modelli a parità di parametri diano un risultato molto simile. Da notare è l'oscillazione della forza di attrito dopo che la forzante ha raggiunto il suo primo picco. Questo è dovuto ai valori dei parametri di stiction transition velocity e friction transition velocity

che per questa prova erano stati impostati rispettivamente a  $0.001mm/s$  e  $0.002mm/s$ . Infatti prendendo dei valori più grandi di questi parametri (all'incirca di due ordini di grandezza), si ottiene un notevole miglioramento dell'andamento della forza di attrito, come si può osservare nella figura 4.24.

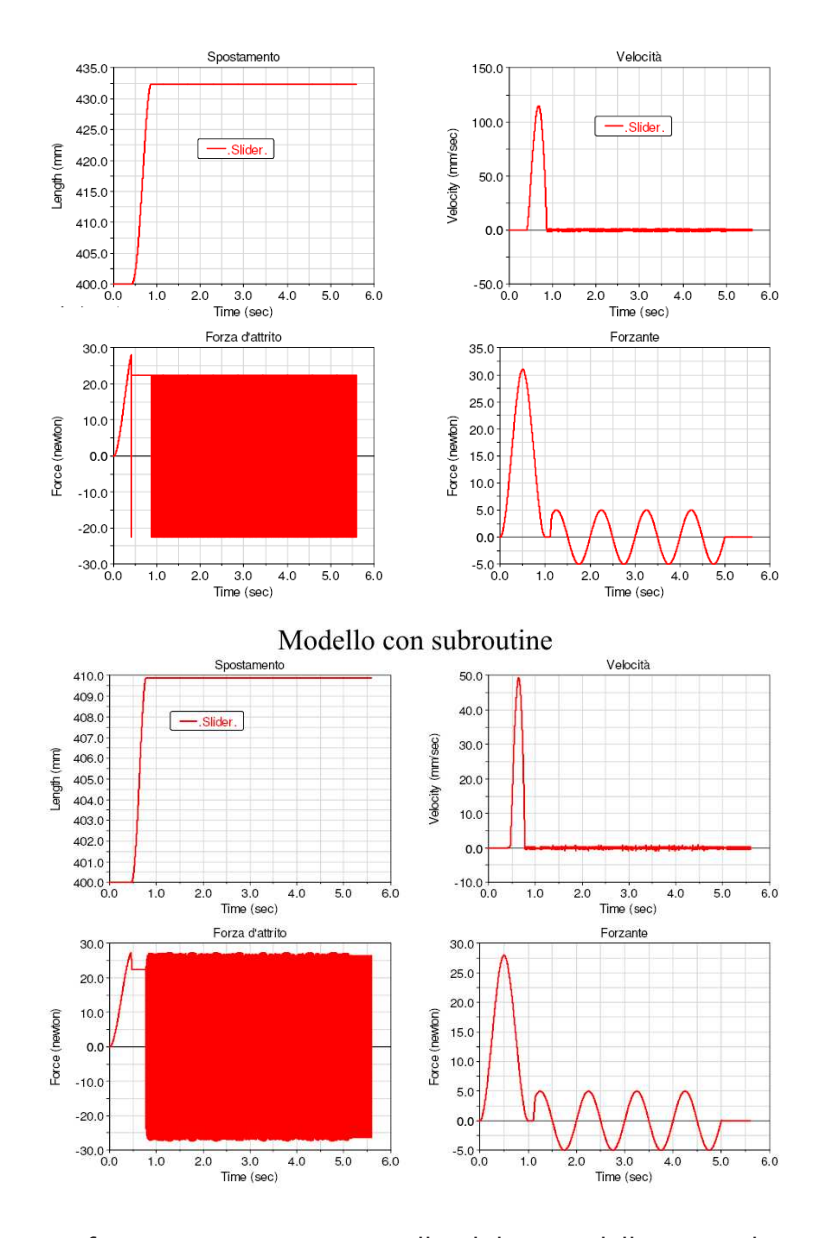

Fig. 4.23: Test con forzante mista imposta allo slider, modello con subroutine del modello elasto-plastico e modello con attrito di default di ADAMS.

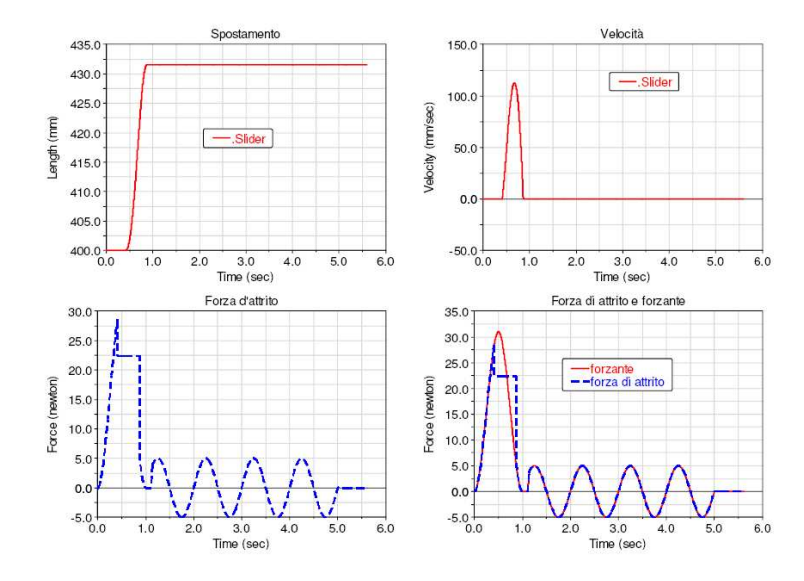

Fig. 4.24: Risultati ottenuti abbassando i valori della stction transition velocity e friction transition velocity.

#### 4.5.1 Conclusioni sulle subroutines sviluppate

Dai risultati ottenuti dalle prove eseguite sulle subroutines si possono trarre alcune conclusioni. La subroutine che è stata creata su una versione modificata del modello switch descritto in [19], fornisce dei risultati fisicamente accettabili per il modellino semplice descritto in precedenza. Questa però, non ha una formulazione facilmente interfacciabile con modelli più complessi di quello analizzato, manca cioè di flessibilità. Può andar bene per casi semplici e dove siano note le forze applicate al corpo massa.

Per quanto riguarda invece la subroutine basata sul modello elasto-plastico presentato in [18], essa è adattabile anche a modelli complessi e costruisce la funzione d'attrito secondo un algoritmo più raffinato, in grado di tener conto di vari fenomeni. Dai risultati ottenuti, si può ragionevolmente pensare che anche l'attrito di default, dell'ultima versione di ADAMS, segua un algoritmo molto simile a questo. Si constata poi come, l'impostazione dei vari parametri d'attrito, sia fondamentale per ottenere un corretto andamento delle curve che definiscono le varie grandezze. Lo svantaggio che può derivare da una subroutine come questa, è appunto derivato dai tempi che possono servire per trovare un giusto settaggio dei parametri di attrito. Essa comunque fornisce la possibilità di intervenire su parametri che l'attrito di default di ADAMS non permette di cambiare, oltre al fatto che, ponendo non nulli certi coefficienti, si possono anche simulare gli effetti derivanti dal contatto non secco delle superfici.

# Capitolo 5

# Modello ADAMS 3D della serratura NCV2

# 5.1 Descrizione del modello

Per poter condurre un' analisi più approfondita della serratura NCV2 ne è stato realizzato un modello tridimensionale in ambiente ADAMS. La necessità di sviluppare un modello di questo tipo nasce dall'impossibilità di poter affrontare il problema manualmente. Già in passato, come è stato esposto nei primi capitoli, è stato realizzato un modello per lo studio del meccanismo di guasto. Questo però, era un modello piano in cui non venivano considerati i movimenti tridimensionali dei corpi, che in realtà ci sono e partecipano al fenomeno Pawl Walk-Out.

Rispetto ai modelli realizzati in precedenza, quello realizzato nell'ambito di questo lavoro presenta una novità piuttosto rilevante. Infatti, in questo modello, ogni interazione fra i vari corpi che costituiscono la serratura è stata rappresentata attraverso contatti di tipo *solid to solid*<sup>1</sup>.Quindi, non sono stati utilizzati i vincoli tradizionali per connettere i vari corpi fra loro; come ad esempio cerniere, coppie cilindriche o prismatiche che tolgono alcuni gradi di libertà al sistema bensì, le connessioni tra i corpi sono rappresentate dai contatti fra le loro superfici, come avviene anche nella realtà. In questo modo è stato possible tener conto dei vari giochi presenti fra i corpi in contatto e del loro movimento relativo nelle tre dimensioni anzichè solo in un piano.

<sup>1</sup>Si veda il paragrafo 4.2.2

#### Importazione delle geometrie

Per la realizzazione di questo modello sono state sfruttate le geometrie modellate con il software CAD CATIA. Queste sono state importate dall'ambiente CATIA all'ambiente ADAMS per mezzo di un ulteriore software<sup>2</sup> . In ADAMS le geometrie importate vengono interpretate come gusci (e non come solidi), che riproducono la forma dei corpi così come sono stati modellati in CATIA, ai quali vengono associati le varie caratteristiche di massa, come il centro di massa (con la sua giusta posizione), densità e volume dei corpi, momenti inerziali etc. In figura 5.1 è illustrato il modello solido in ambiente CATIA e il modello in ambiente ADAMS.

#### Inserimento dei contatti

Una volta importate le geometrie sono stati creati i contatti tra i vari corpi. I contatti solid to solid possono essere definiti anche con le geometrie a guscio (shell) ma è fortemente consigliato dall'esperienza non realizzare contatti fra shell; infatti ADAMS può incontrare maggiori difficoltà a risolvere il problema con queste geometrie, con conseguenti tempi di calcolo più lunghi e possibilità di non convergenza della soluzione.

Per questo motivo, le parti dei corpi che vanno in contatto sono state localmente rimodellate, sfruttando la possibilità che offre ADAMS, di creare parti solide con operazioni booleane, come l'estrusione. Tramite l'utilizzo di splines 3 sono stati ricopiati i contorni dei corpi che vanno in contatto ed infine, la superficie da essi racchiusa, è stata estrusa secondo la direzione di profondità del corpo considerato. In questo modo, si ottengono tanti parti solide quante ne servono per definire ogni contatto presente nel modello. Per chiarezza si riportano in figura 5.2 le zone del modello dove sono presenti i contatti solidi. Qui di seguito è riportato l'elenco dei contatti inseriti nel modello.

- Contatto tra pawl e relativo perno, sia in senso radiale che assiale;
- contatto tra ratchet e relativo perno, sia in senso radiale che assiale;
- contatto tra *pawl* e *ratchet*;
- contatto tra pawl e frame plate e tra pawl e back plate;
- contatto tra *ratchet* e back plate;

<sup>2</sup> Il software per l'importazione delle geometrie in ambiente ADAMS dall'ambiente CATIA è il Sim-Designer-2005.

<sup>3</sup>Sono delle curve particolari che appartengono alle geometrie modellabili in ambiente ADAMS

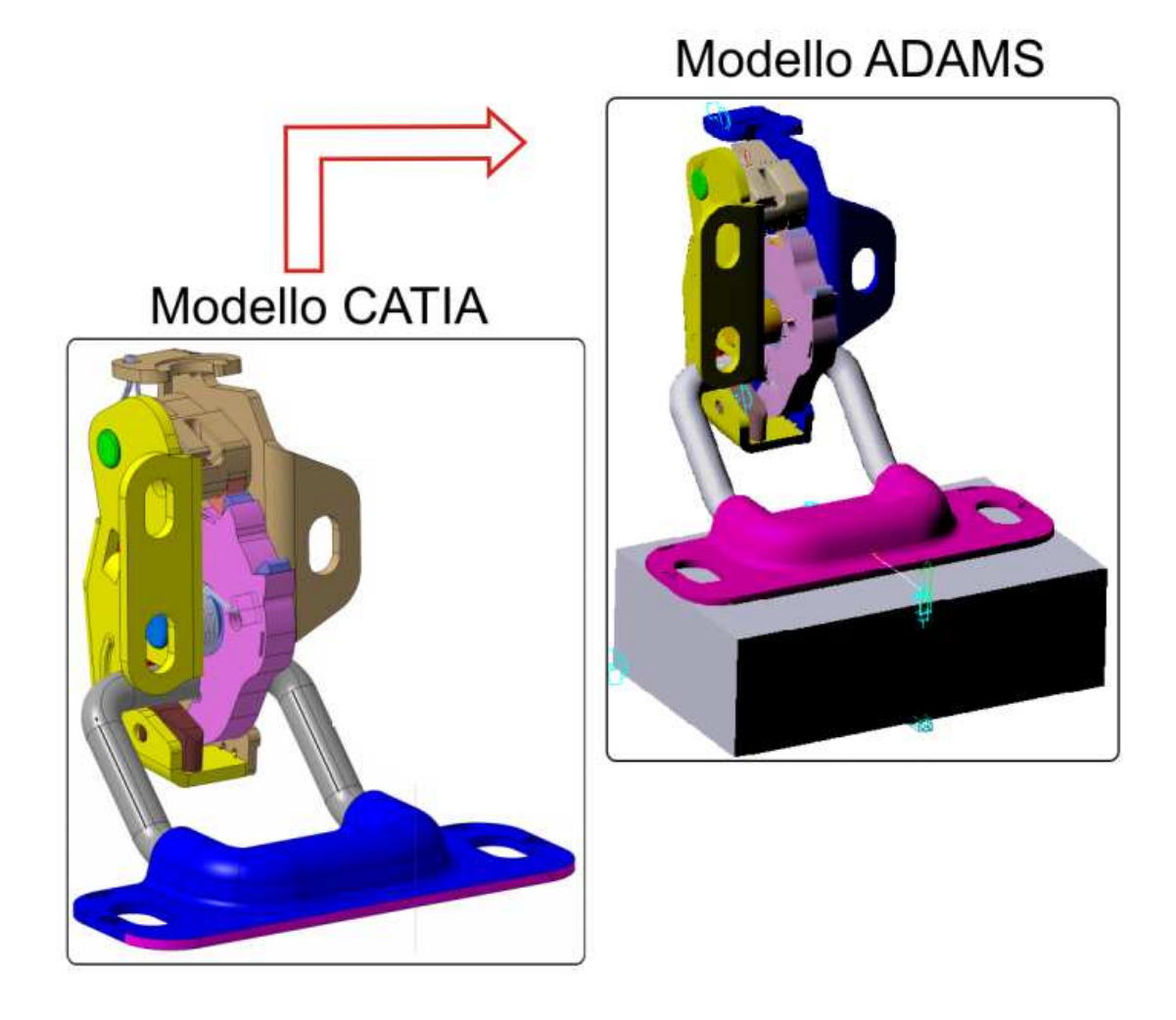

Fig. 5.1: Modello solidi in ambiente CATIA e modello in ambiente ADAMS dopo l'importazione delle geometrie.

- contatto tra *strikr* wire e ratchet;
- contatto tra pawl e il ratchet overmould.

In particolare e stato curato con attenzione il contatto realizzato tra il corpo pawl e il ratchet. Questo infatti, è il contatto che garantisce il corretto funzionamento del meccanismo ed è su questo che si è focalizza l'attenzione nello studio del meccanismo di guasto. Quindi inizialmente, si è cercato con le splines di ricopiare in modo molto fedele i due profili a contatto per poter realizzare le due parti solide associate ciascuna al proprio corpo<sup>4</sup>(si veda a tal proposito la figura 5.3); solo successivamente è stato possibile importare dall'ambiente CATIA la geometria solida dei due corpi in formato SOLID STEP. Questo formato di geometria solida non sempre risulta di buona definizione. E' stato appurato però, che il file step dei due corpi generato da CATIA fosse sufficientemente accurato; per cui si è optato per la sostituzione delle parti solide del pawl e del ratchet con quelle di tipo step.

#### Parametrizzazione del modello

L'aver modellato i vari contatti come nuove parti solide associate ciascuna al proprio corpo, ha permesso di poter intervenire sulle dimensioni geometriche e posizioni di queste e quindi di parametrizzare il modello. In particolare è stato possibile riprodurre i giochi dimensionali fra i vari elementi della serratura e di poterne variare l'entità.

Si è scelto di rendere parametriche le grandezze che sono state ritenute ragionevolmente influenti sul comportamento della serratura in esercizio. Risultava infatti, da prove sperimentali eseguite in passato sulla serratura, che i giochi elencati sotto, influivano sul comportamento della serratura sottoposta alla vibrazione e in certi casi potevano essere determinanti per l'accadere o meno del meccanismo di guasto.

Le quantità che sono state parametrizzate sono elencate qui di seguito:

- giochi radiali tra perno e pawl;
- giochi assiali tra perno e pawl;
- giochi radiali tra perno e *ratchet*;
- giochi assiali tra perno e *ratchet*;

<sup>4</sup>ADAMS permette di creare parti solide associate a quelle già esistenti senza alterarne le caratteristiche di massa.

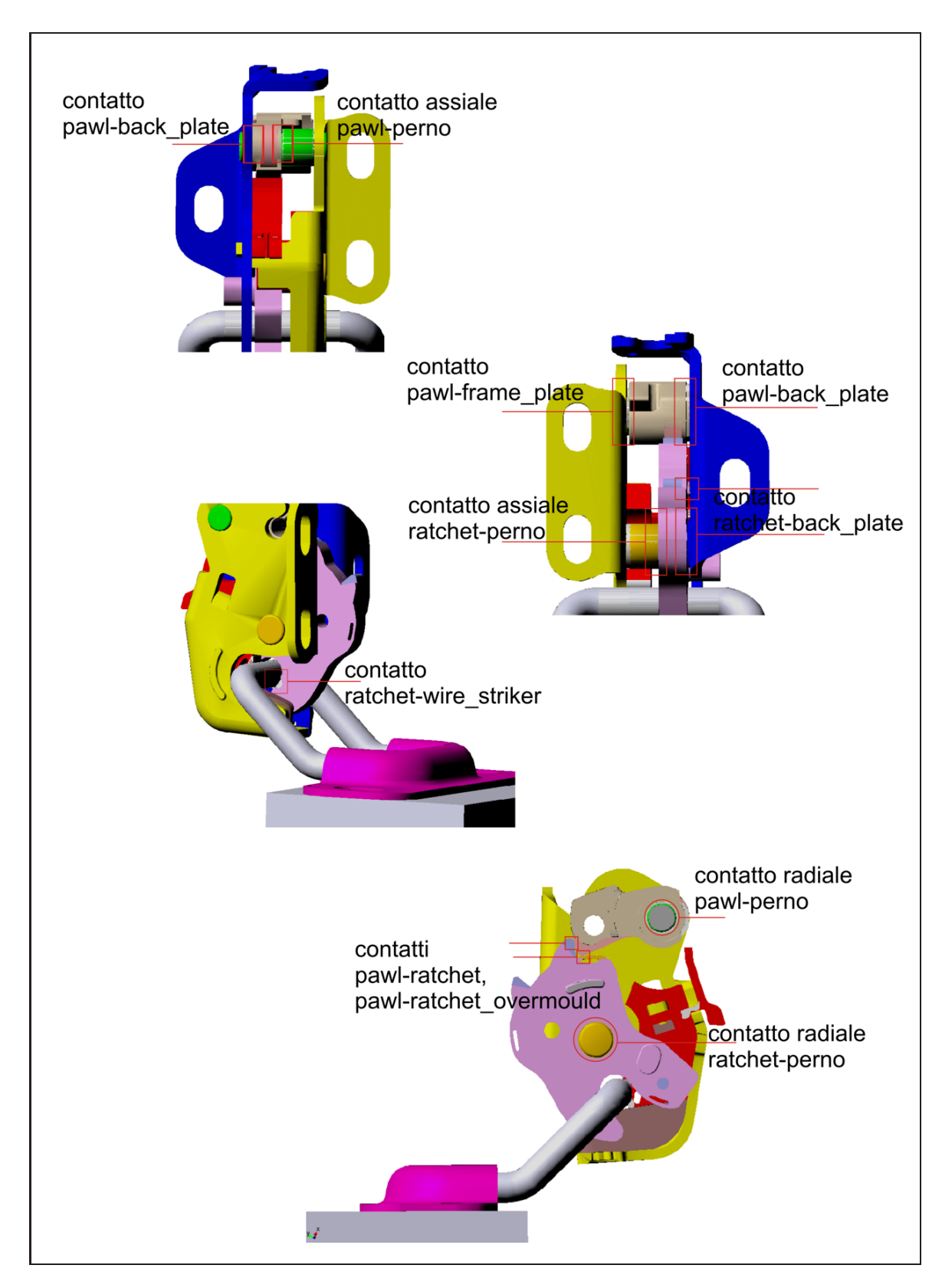

Fig. 5.2: Contatti inseriti tra i vari elementi del meccanismo di chiusura.

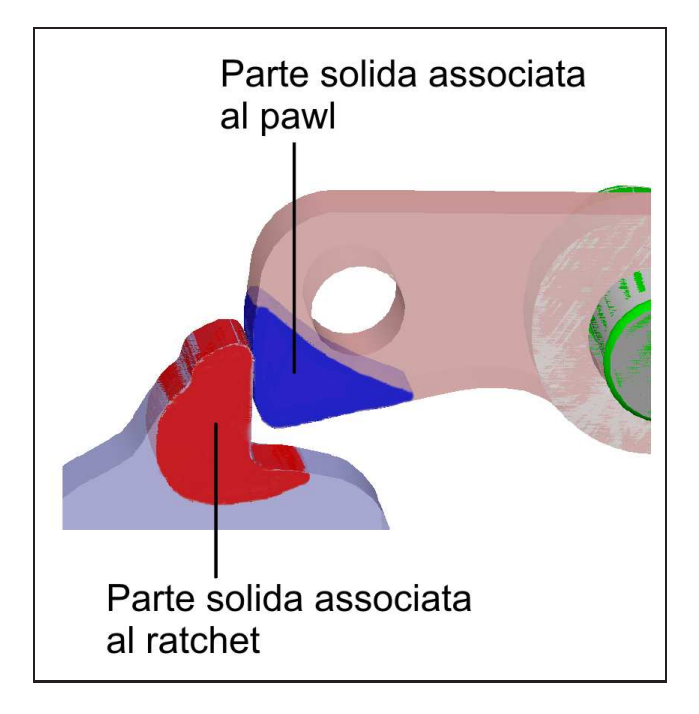

Fig. 5.3: Parti solide associate ai corpi pawl e ratchet per la modellazione del loro contatto.

- giochi tra il frame plate e il back plate e la sporgenza presente sul pawl;
- giochi fra il back plate e la sporgenza presente sul ratchet.

Per rendere modificabili i giochi in senso radiale tra i perni e gli elementi pawl e ratchet sono state realizzate delle parti solide sia sui perni che sui fori presenti sugli elementi suddetti. Nella figura 5.4 sono indicate le dimensioni che è possibile modificare all'interno del modello.

Per quanto riguarda invece la modifica dei giochi assiali degli elementi pawl e ratchet rispetto ai loro perni, si può intervenire sul valore della quota indicata in figura 5.5, modificando le altezze dei cilindri che costituiscono le parti solide associate ai corpi dei perni.

Infine è possibile cambiare i giochi in senso assiale del pawl e del ratchet rispetto alle parti del telaio costituite dal frame plate e dal back plate, cambiando la posizione ,sempre sulla direzione parallela all'asse dei perni, delle parti solide che ricopiano la forma delle sporgenze presenti su questi due elementi. In figura 5.6 si possono vedere in dettaglio le sporgenze suddette e la direzione secondo la quale possono essere spostate.

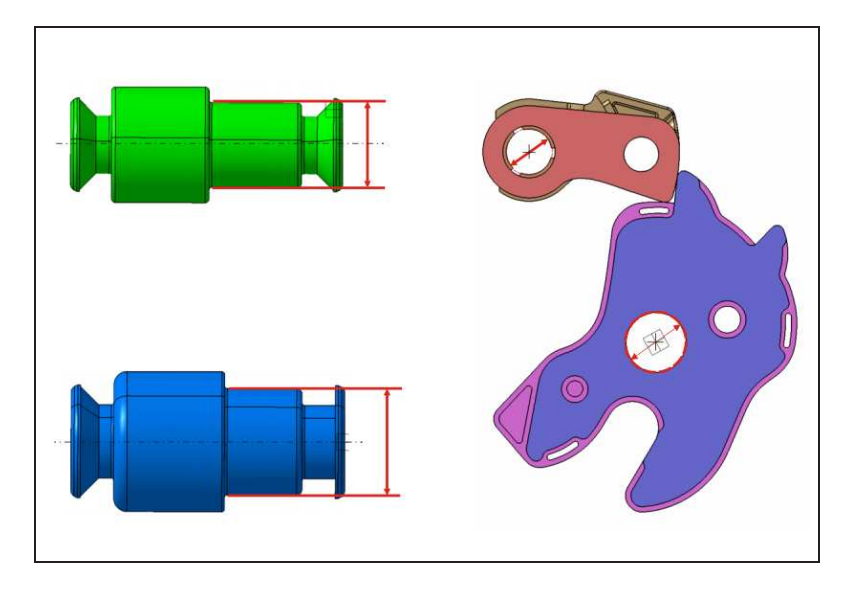

Fig. 5.4: Dimensioni modificabili nel modello ADAMS per simulare i giochi in senso radiale tra gli elementi pawl e ratchet e i relativi perni.

#### Inserimento di forze e vincoli

Nella fase conclusiva della costruzione del modello, sono state inserite le forze e i vincoli necessari per simulare il moto vibratorio del banco prova e gli effetti dei vari carichi agenti sul meccanismo.

Si è cercato di riprodurre la situazione in cui si trova a lavorare il meccanismo di chiusura durante i tests. Tale contesto è stato già esposto nei primi capitoli, dove si è presentata anche l'attrezzatura che viene utilizzata per l'esecuzione dei tests (si vedano a tal proposito le immagini dell'attrezzatura riportate nel paragrafo 2.5.2 ).

Nella figura 5.7 è stato riportato il modello ADAMS con visibili le varie forze e vincoli ad esso imposti.

Il blocco-base rappresenta la parte dell'attrezzatura sulla quale viene fissato lo scontrino. Nell'attrezzatura reale questo blocco può muoversi nella direzione parallela all'asse X (indicato sempre in figura 5.7) grazie ad una guida. Una molla presente nell'attrezzatura provvede a creare il carico di frizione agendo proprio su questo blocco. Per simulare questo aspetto nel modello, è stato inserito un vincolo di traslazione tra il frame plate e il blocco-base in modo da riprodurre il movimento relativo tra questi due corpi lungo la direzione parallela all'asse X. Il carico di frizione o seal load è stato simulato introducendo una forza (single component force diretta sempre lungo l'asse X e con legge uguale a quella di una molla assiale. Il valore del carico di frizione è di circa 250N.

Nel test reale tutta l'attrezzatura e le serrature ad essa fissate vengono poste in vi-

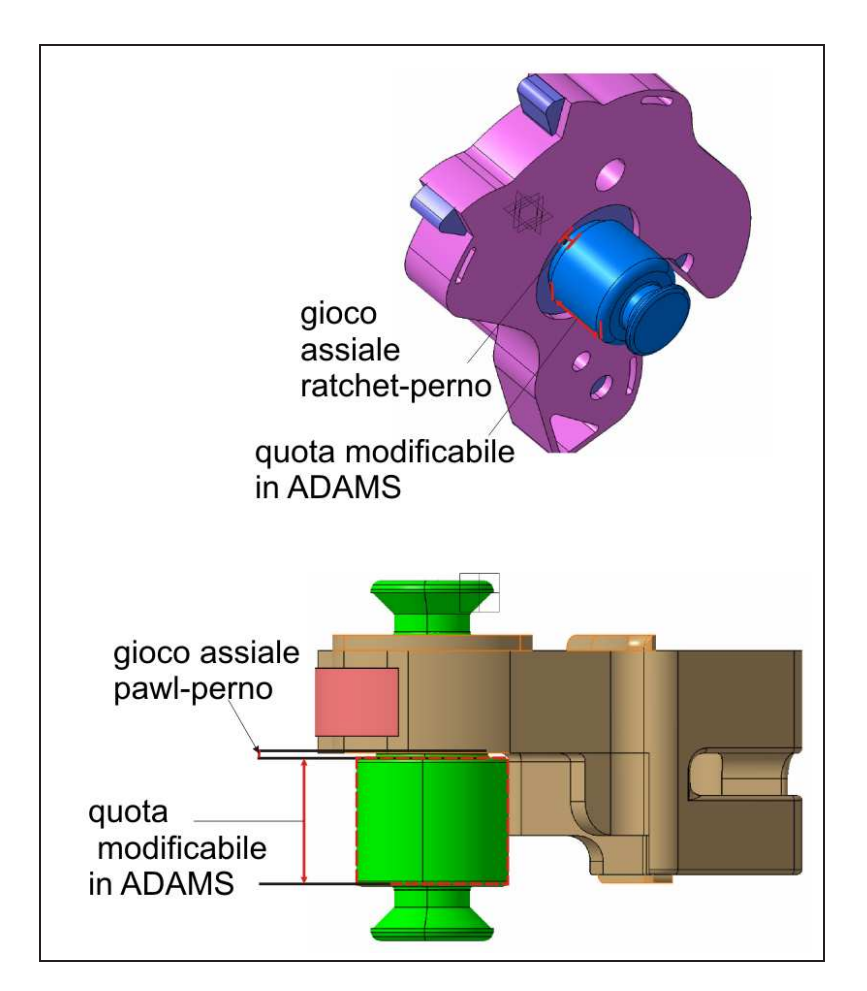

Fig. 5.5: Dimensioni modificabili nel modello ADAMS per simulare i giochi in senso assiale tra gli elementi pawl e ratchet e i relativi perni.

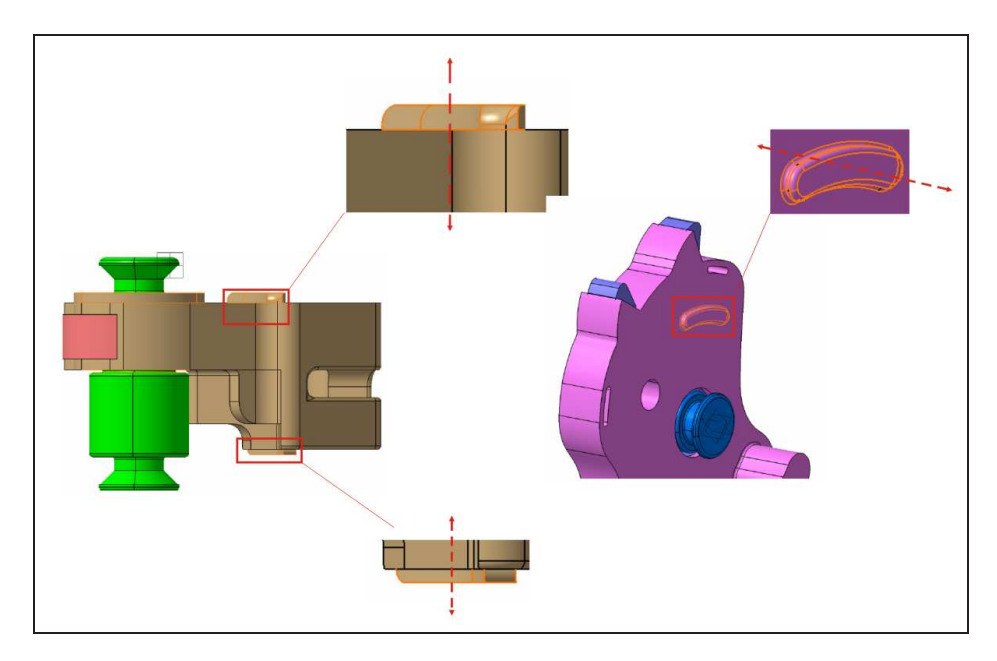

Fig. 5.6: Sporgenze presenti sul pawl e sul ratchet; con la loro posizione lungo le direzioni indicate definiscono i giochi rispetto al *frame plate* e al back plate.

brazione per mezzo di un banco vibrante comandato da un PC. Montando l'attrezzatura orientata in modo diverso, è possibile sollecitare le serrature lungo i tre assi. Per poter imporre un moto vibrazionale al modello ADAMS, il blocco base è stato collegato all'esterno del sistema (ground) con tre vincoli di traslazione lungo i tre assi X,Y,Z. Ovviamente ogni simulazione viene eseguita attivando soltanto il vincolo che permette la vibrazione secondo l'asse desiderato. La vibrazione vera e propria viene imposta inserendo un motion lungo l'asse desiderato tale da imporre la legge di spostamento voluta.

Infine sui corpi ratchet e pawl sono state applicate delle torsion spring ovvero, delle forze che simulano la presenza di molle di torsione.

Più precisamente sul pawl, la molla di torsione è stata modellata con una torsion spring solo inizialmente; successivamente infatti, si è ritenuto più giusto simulare l'effetto di tale forza inserendo una forza del tipo *single component force*  $5$  applicata proprio nel punto dove va ad agire, nel meccanismo reale, il braccetto della molla di torsione del pawl. La retta di applicazione di tale forza è stata presa ortogonale al piano dove poggia il braccetto suddetto. In questo modo infatti, si tiene conto anche del movimento di torsione che fa il pawl in fase di assestamento dopo la chiusura del meccanismo. Per maggiore chiarezza si faccia riferimento alla figura 5.31.

<sup>&</sup>lt;sup>5</sup>In ADAMS la *single component force* può essere modellata con una legge uguale a quella di una molla; per questo si può inserire un valore di rigidezza, precarico e smorzamento.

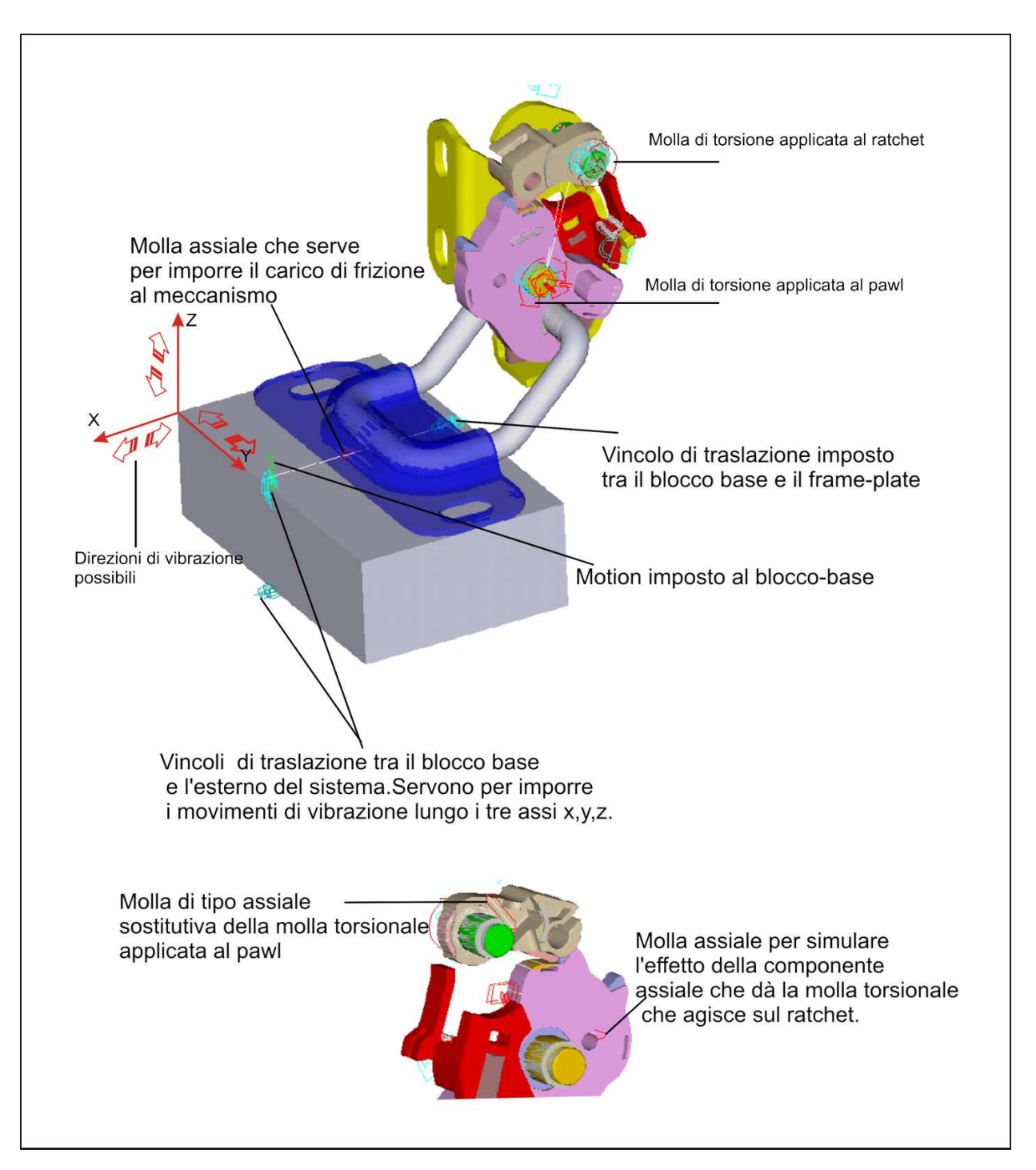

Fig. 5.7: Forze e vincoli applicati al modello.

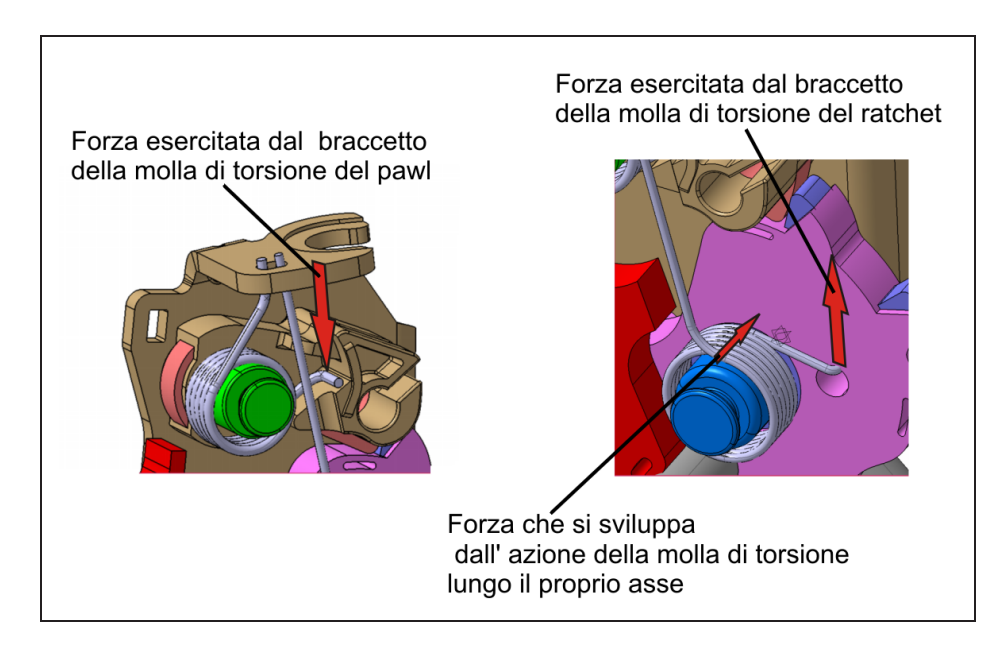

Fig. 5.8: Azione delle molle di torsione sul pawl e sul ratchet.

Naturalmente il precarico associato a questa forza sostitutiva è stato calcolato in modo da ottenere nuovamente la stessa coppia di precarico data dalla corrispondente molla torsionale; così anche la rigidezza associata a tale forza è stata calcolata in modo che ad uno spostamento angolare del pawl intorno all'asse del proprio perno, corrispondesse un incremento di forza, tale da dare rispetto a quest'asse un incremento del momento pari al corrispondente incremento di momento dato dalla molla di torsione.

Un procedimento analogo poteva essere fatto anche per la molla di torsione che agisce sul ratchet; in questo caso però il movimento torsionale è molto più ridotto rispetto a quello del pawl. Infatti, in questo caso, il braccetto della molla di torsione del sistema reale agisce su un punto del ratchet vicino al suo piano di simmetria, quindi l'eventuale movimento di torsione è tarscurabile rispetto a quello del pawl dove invece, il braccetto della molla va ad agire ad una distanza maggiore dal piano di simmetria del pawl stesso. Per questi motivi sul ratchet si è lasciata la torsion spring originale.

Nella figura 5.7 è indicata anche la forza che è stata applicata sul ratchet in direzione parallela all'asse del suo perno e applicata nel punto dove agisce il braccetto reale della molla torsionale. Questa forza è stata introdotta per poter valutare l'effetto della componente che la molla di torsione sviluppa lungo il suo asse. Infatti analizzando la serratura reale si nota che la molla di torsione che agisce sul ratchet, esercita su questo anche una forza diretta lungo il suo asse che ne provoca lo spostamento nel verso opposto. A tal proposito si veda ancora la figura 5.31. L'intensità di tale forza è però di difficile valutazione. Sono stati quindi adottati dei valori ragionevoli sia del precarico che della rigidezza e smorzamento con cui viene definita la legge che la caratterizza.

Questo effetto è invece trascurabile sul pawl. Infatti questo ha una possibilità più ridotta di movimento lungo l'asse del perno, dovuto ai giochi nominali che sono più piccoli rispetto a quelli del ratchet. Per questo motivo sul pawl non è stata introdotta questa forza.

# 5.2 Simulazioni

Tutte le campagne di prove eseguite sul modello appena descritto, possono essere suddivise nei seguenti gruppi principali:

- campagna di prove eseguite imponendo la specifica di vibrazione di figura 2.18;
- campagna di prove imponendo una specifica di vibrazione personalizzata ma che rispettasse sempre la soglia di accelerazione ammissibile che si aggira intorno ai  $4-5q;$
- campagna di prove eseguita dopo aver trovato il settaggio giusto di parametri di attrito e di integrazione, per non avere la comparsa dell'errore numerico, evidenziatosi nella campagna precedente;
- prove eseguite imponendo le frequenze di vibrazione proprie del sistema pawl-molla;
- campagna di prove effettuate allo scopo di studiare l'influenza della geometria del profilo del pawl sul comportamento del sistema di chiusura.

Le prove sono state effettuate variando rispetto ad una condizione di riferimento i parametri che descrivono:

- $\bullet$  i giochi radiali e assiali tra il pawl e il propio perno e tra il ratchet e il proprio perno;
- la presenza o meno delle sporgenze del ratchet e del pawl;
- i parametri che definiscono la funzione di attrito;
- i parametri di integrazione;
- la presenza o meno dell'attrito sugli altri elementi oltre che tra il pawl e il ratchet;
- la presenza o meno di alcune forze, come quella che rappresenta la componente assiale della molla di torsione del ratchet o quella inserita al posto della molla torsionale sul pawl
- la direzione di vibrazione imposta.

L'applicazione delle forze come il seal load e degli spostamenti imposti avviene attraverso la definizione di funzioni STEP con le quali è possibile imporre un precarico o uno spostamento in modo graduale. Questa infatti, è una condizione necessaria al software per poter trovare agevolmente la soluzione senza incappare in errori numerici, che imponendo delle variazioni troppo brusche delle forze, potrebbero presentarsi. La vibrazione comincia ad essere imposta intorno ad 0.1s, mentre il carico di frizione viene applicato subito in un tempo di circa 0.08s.

La grandezza più significativa che viene riportata nei risultati è quella che descrive il movimento angolare del pawl, attorno all'asse del suo perno, in funzione del tempo. L'angolo che il *pawl* deve coprire per liberare il *ratchet* è di circa  $-10°$ .

In genere, vengono riportati anche il movimento angolare del ratchet attorno al suo perno e quello angolare del pawl ma in senso trasversale, indicato nelle figure come, movimento angolare torsionale e corrispondente al movimento del pawl illustrato in figura 3.8.

C'è da sottolineare che i tempi di simulazione sono piccoli per il fatto che il problema richiede tempi di calcolo enormi. Si è simulato un tempo ritenuto sufficiente per ricavare le tendenze delle curve e, dove sorgeva qualche sospetto sullo stabilizzarsi della soluzione, si sono simulati tempi più lunghi.

# 5.2.1 Prove eseguite imponendo la specifica nominale di vibrazione

La prima campagna di prove è stata effettuata imponendo la specifica di vibrazione che viene seguita dallo shaker durante i test sperimentali.

Nel modello questa specifica viene imposta attraverso un motion (in questo caso uno spostamento imposto lungo la direzione di vibrazione) definito tramite la somma di armoniche che sono state già descritte nel paragrafo 2.6. Le prove sono state condotte adottando valori non troppo bassi della friction transition velocity e della stiction transition velocity. Il coefficiente di attrito statico o di primo distacco è stato impostato a 0.1 e quello dinamico o cinetico a 0.05.

Nelle figure seguenti sono riportati alcuni dei risultati ottenuti da questa campagna di prove.

Nella figura 5.9 è riportato il risultato ottenuto variado il gioco radiale del pawl e del ratchet rispetto ai propri perni. I particolare, sono riportati gli andamenti del movimento angolare dai due elementi suddetti attorno al loro perno, in funzione del tempo e del movimento angolare torsionale del pawl.

Come si può notare dalle figure dopo un iniziale transitorio dovuto alla chiusura della serratura (applicazione del carico di frizione), il movimento angolare del pawl si stabilizza. Ciò significa che non si ha tendenza del sistema di chiusura ad aprirsi. Rispetto alla configurazione di riferimento si ha solo una traslazione delle curve dell'angolo del pawl, lungo la direzione delle ordinate, in alto o in basso.

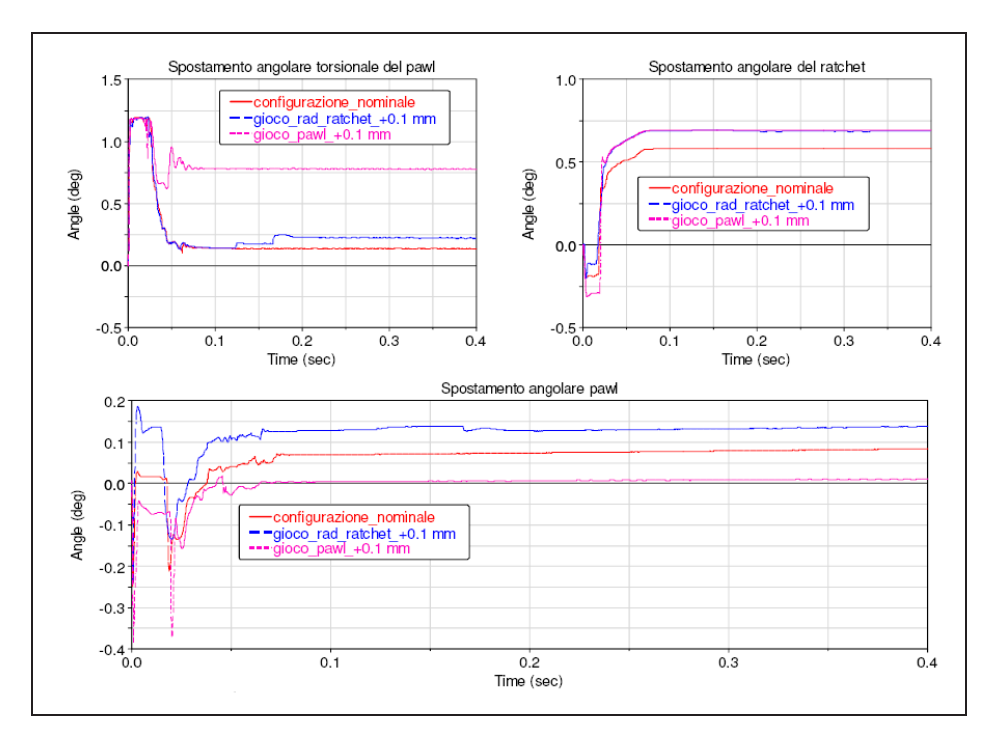

Fig. 5.9: Effetto della variazione dei giochi radiali del pawl e del ratchet sul comportamento del sistema.

Nella figura 5.10, si è variato il gioco assiale del ratchet rispetto al suo perno. Anche in questo caso il pawl non accenna a sollevarsi e tende lentamente a stabilizzarsi su un valore angolare positivo. Nella figura la tendenza del pawl sembra quella di aumentare il proprio angolo; questo è dovuto al fatto che esso non ha raggiunto, con questi giochi, dopo 0.4s, una posizione stabile. L'unico effetto della presenza del gioco assiale rispetto alla

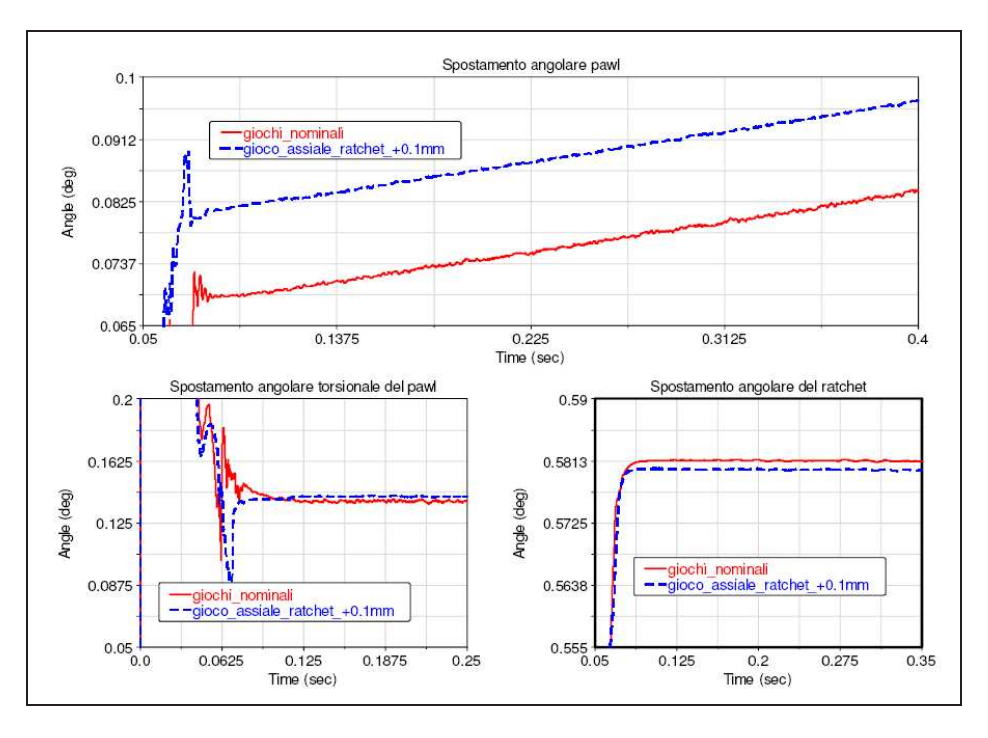

configurazione di riferimento è una traslazione lungo le ordinate della curva che descrive l'angolo del pawl.

Fig. 5.10: Effetto della variazione del gioco assiale del ratchet.

Nella figura 5.11, è riportata la prova eseguita togliendo le sporgenze laterali<sup>6</sup> del ratchet e del pawl. Anche in questo caso la serratura non manifesta la tendenza ad aprirsi.

La figura 5.12, riporta il risultato nei confronti della configurazione di riferimento ottenuto inserendo l'attrito nei perni del pawl e del ratchet. Nel caso con attrito sui perni il pawl si stabilizza intorno ad un valore angolare leggermente superiore rispetto al caso senza attrito sui perni. In questa figura è riportato anche l'andamento della slipdeformation e della *slip velocity*. Queste due quantità definiscono le fasi di aderenza e strisciamento; in particolare, la slip deformation è nulla quando si ha strisciamento fra le superfici a contatto (ricordando il modello a setola visto nei capitoli precedenti, questo corrisponde al recupero dell'escursione elastica della setola) che avviene quando si supera la soglia imposta dal valore della stiction transition velocity , mentre cresce in fase di aderenza tra le superfici. La slip-velocity è semplicemente la velocità relativa di scorrimento delle due superfici a contatto. Dalla figura quindi, si deduce che in fase di

 ${}^{6}$ Si tratta delle sporgenze indicate in figura 5.6

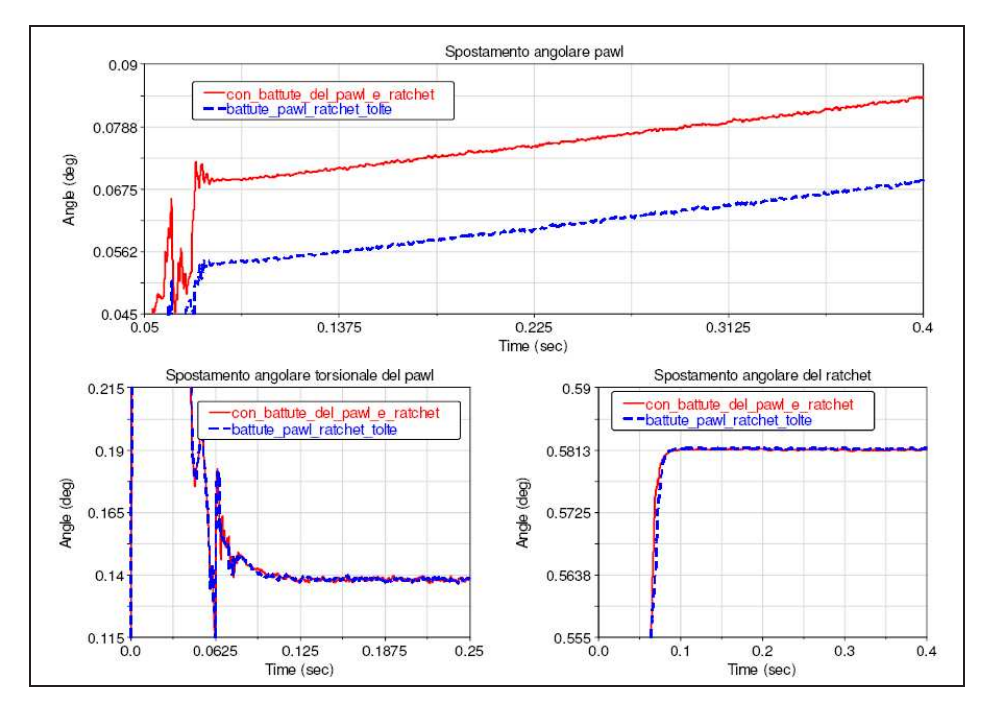

Fig. 5.11: Prova eseguita togliendo le sporgenze laterali del pawl e del ratchet.

vibrazione il contatto tra pawl e ratchet rimane nella fase di aderenza tranne che nel transitorio iniziale.

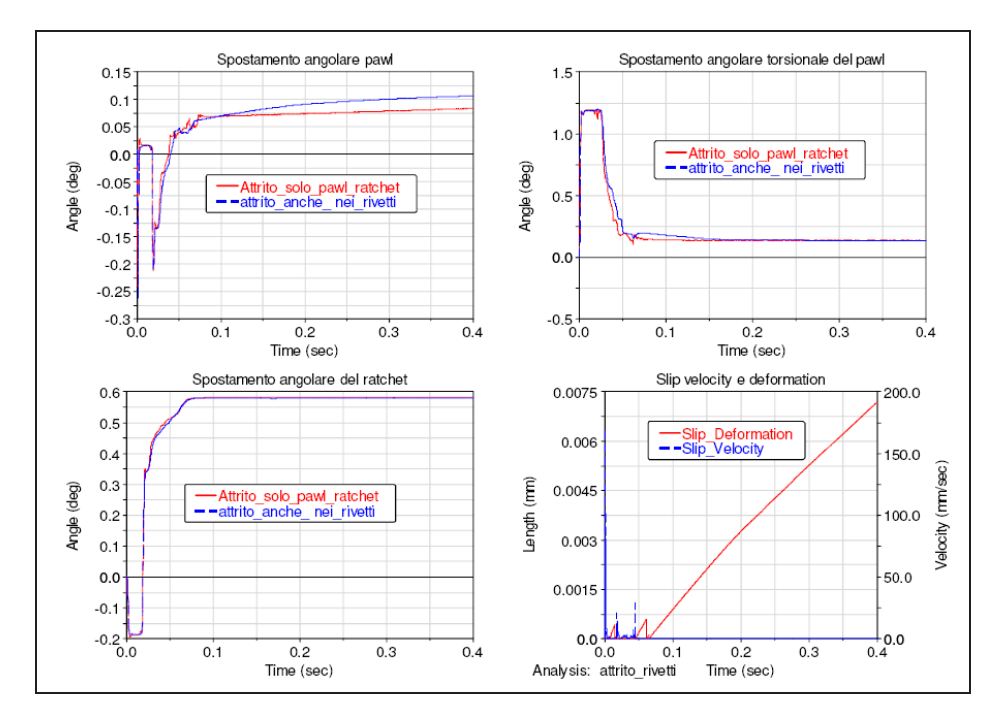

Fig. 5.12: Effetto della presenza dell'attrito sui perni del pawl e del ratchet.

Nella figura 5.13, sono riportati i risultati ottenuti considerando la componente assiale della molla torsionale del ratchet, mentre in figura 5.14 quelli ottenuti considerando sul pawl la presenza della molla torsionale o la forza sostitutiva.

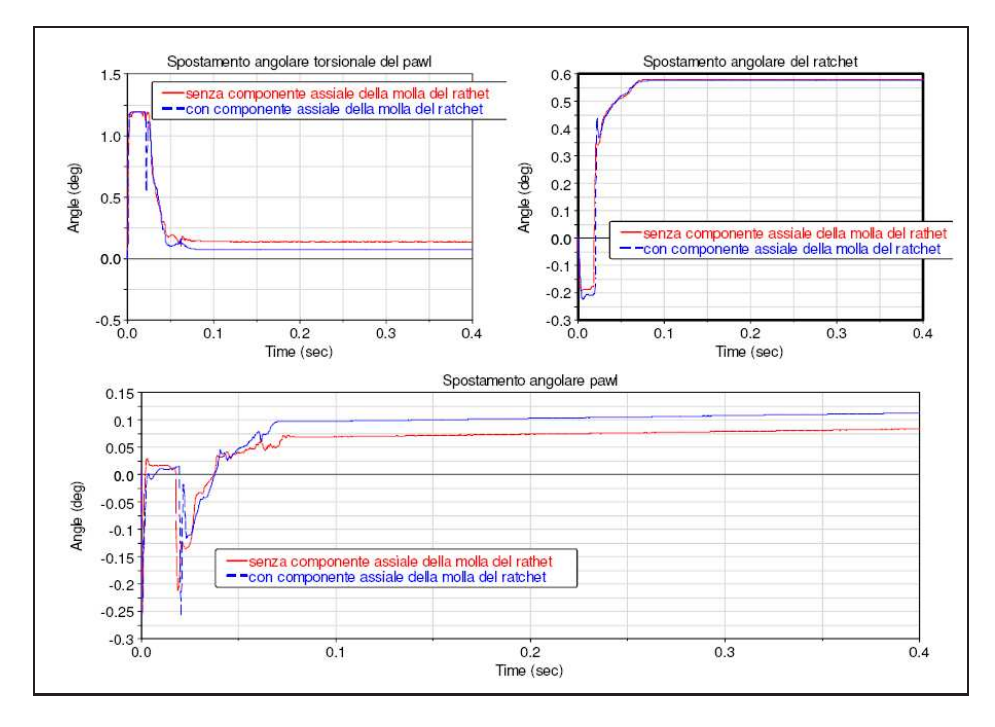

Fig. 5.13: Effetto della presenza della componente assiale della molla del ratchet.

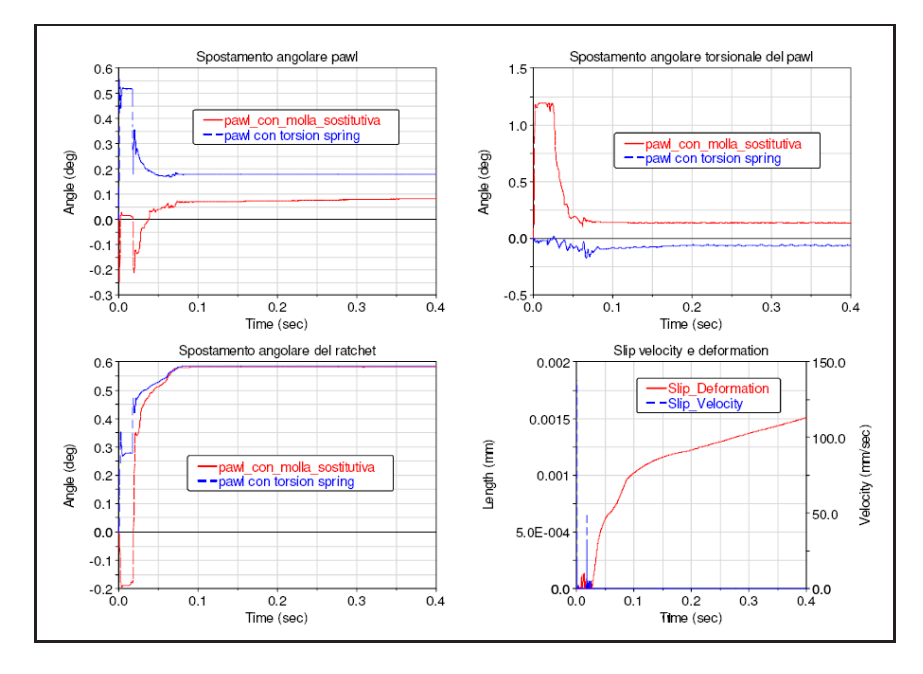

Fig. 5.14: Risultati ottenuti considerando sul pawl o la molla torsionale o quella sostitutiva.

#### 5.2.2 Risultati relativi alla vibrazione non da specifica

In questo caso è stata imposta una specifica di vibrazione personalizzata che utilizzava frequenze e ampiezze di vibrazione diverse da quella nominale. In particolare, sono state inserite le frequenze che sono state ritenute ragionevoli anche in virtù dei risultati dalle analisi modali eseguite nella fase preliminare. Nella tabella 5.1, sono riportati i valori delle frequenze e ampiezze utilizzate.

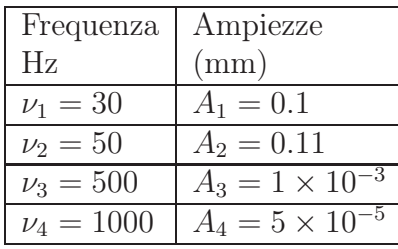

Tab. 5.1: Valori delle ampiezze e frequenze della specifica di vibrazione personalizzata.

In queste prove, sono stati assunti valori più bassi della stiction transition veloci $ty(0.01\frac{mm}{s})$  e friction transition velocity $(0.02\frac{mm}{s})$ .

L'aver assunto valori più bassi delle grandezze suddette, ha portato alla comparsa di un errore numerico di integrazione che apparentemente ha fatto pensare al fenomeno del Pawl Walk-Out. Infatti, si notava durante la simulazione un graduale sollevamento del pawl che avrebbe portato sicuramente all'apertura della serratura.

Si è concluso che tale comportamento era in realtà un errore numerico, dopo aver tolto la vibrazione imposta; infatti, anche senza la vibrazione, dopo la chiusura del meccanismo, si evidenziava ugualmente il lento sollevamento del pawl; risultato questo, chiaramente non fisico.

In effetti nella guida del software ADAMS viene consigliato di non abbassare eccessivamente i valori di tali parametri; il limite inferiore consigliato per la friction transition velocity è  $ERRORE \cdot 5$ ; dove per ERRORE, si intende il valore fissato per l'errore di integrazione che di default vale 10<sup>−</sup><sup>3</sup> . Si fa comunque presente che l'errore numerico compare per un valore dei parametri di due ordini di grandezza superiori al loro limite minimo consigliato.

In figura 5.15 si è riportato il risultato ottenuto sia imponendo la vibrazione che senza. Come si può osservare i due risultati sono praticamente identici dimostrando effettivamente la presenza di una divergenza numerica nella soluzione.

Nella figura 5.16, è riportato il risultato ottenuto variando i giochi radiali del pawl

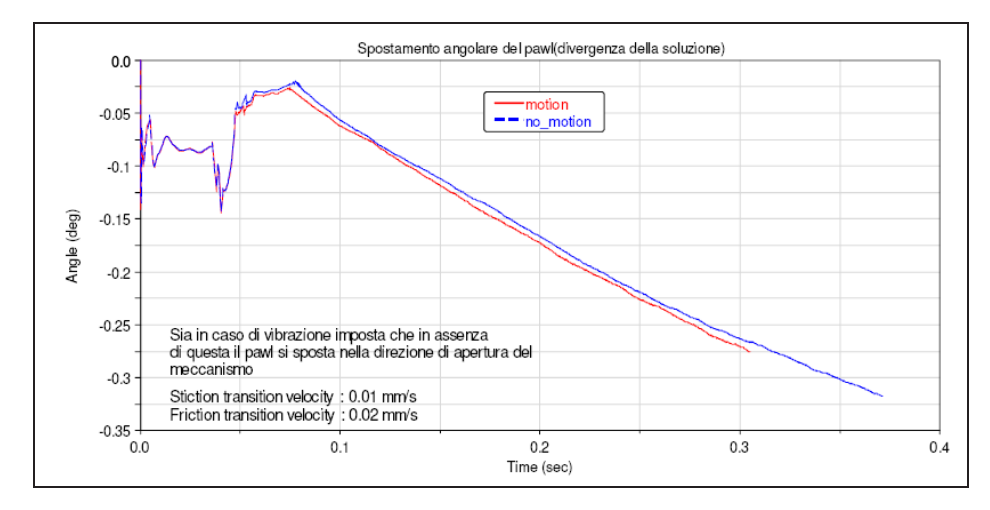

Fig. 5.15: In questo grafico si dimostra la presenza dell'errore numerico

rispetto al suo perno; si nota che, con il gioco aumentato, la divergenza numerica si presenta prima ma continua ad avere la stessa pendenza che nel caso di gioco nominale.

Nella figura 5.17, si riporta l'effetto della variazione del gioco assiale del pawl rispetto al suo perno sull'errore numerico. In questo caso si ha una leggera variazione della pendenza e una traslazione della curva lungo le ordinate ma l'errore si presenta all'incirca nel solito istante sia con il gioco aumentato che in condizioni nominali. Si può osservare un comportamento molto simile al precedente anche variando il gioco radiale del ratchet (si veda la figura 5.18).

Nella figura 5.19, si evidenzia l'influenza che hanno i parametri di attrito sulla comparsa dell'errore numerico. Si nota come, alzando i valori della stiction transition velocity e della friction transition velocity l'errore numerico compare solo inizialmente per poi scomparire.

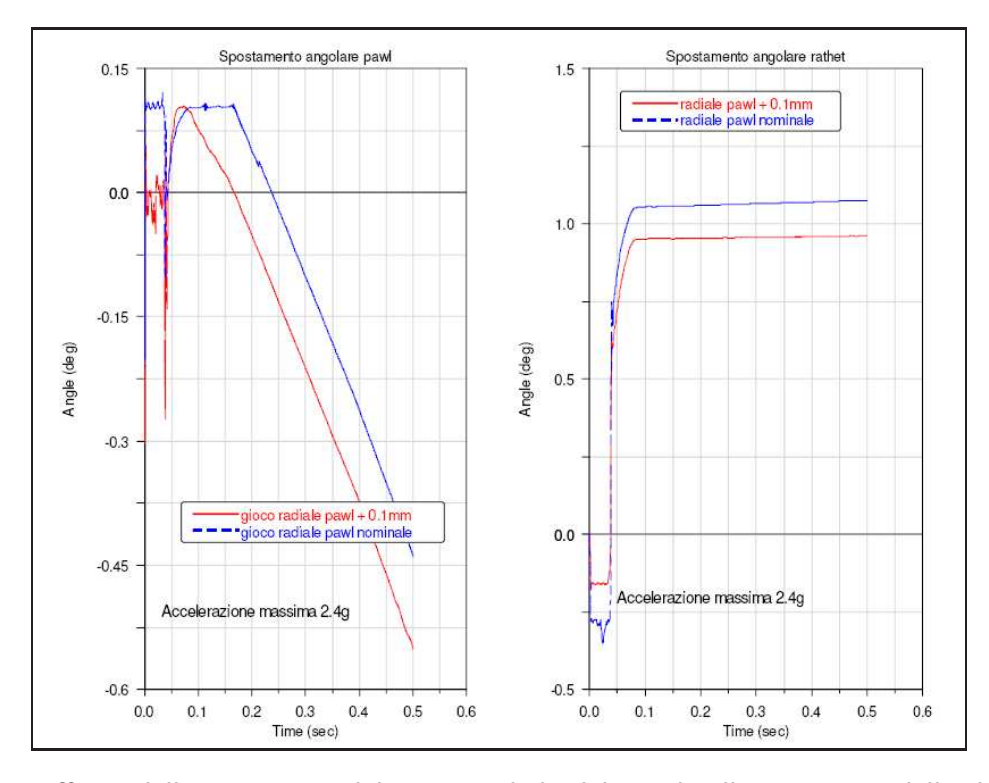

Fig. 5.16: Effetto della variazione del gioco radiale del pawl sulla comparsa della divergenza numerica.

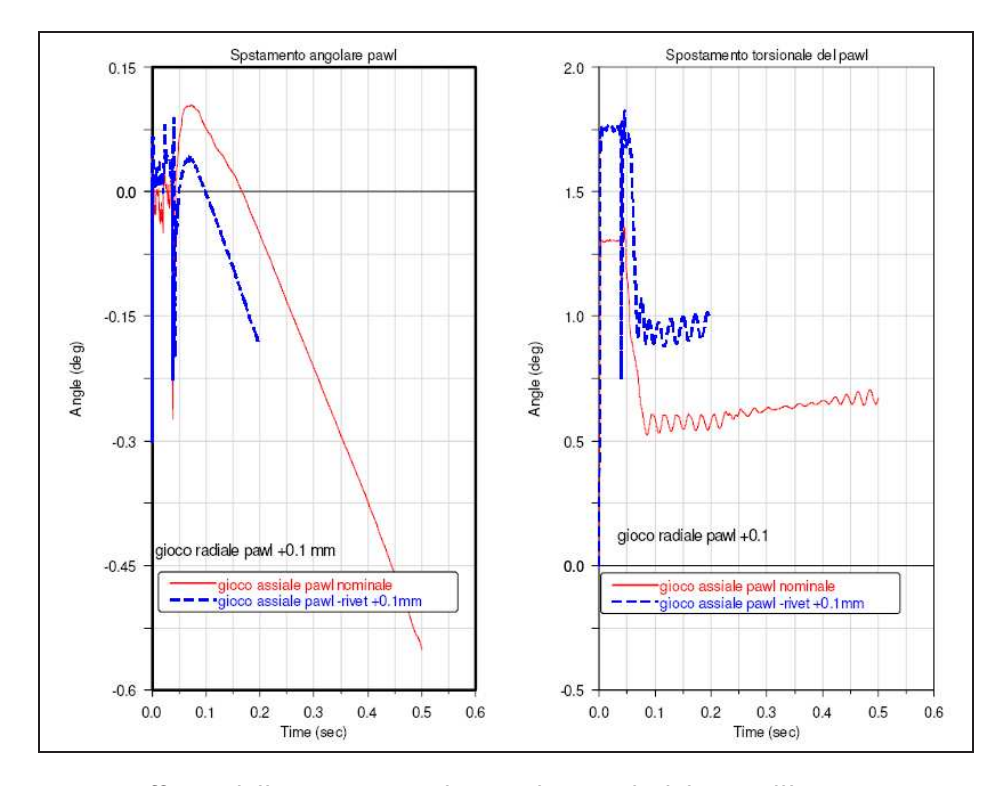

Fig. 5.17: Effetto della variazione dei giochi assiali del pa sull'errore numerico.
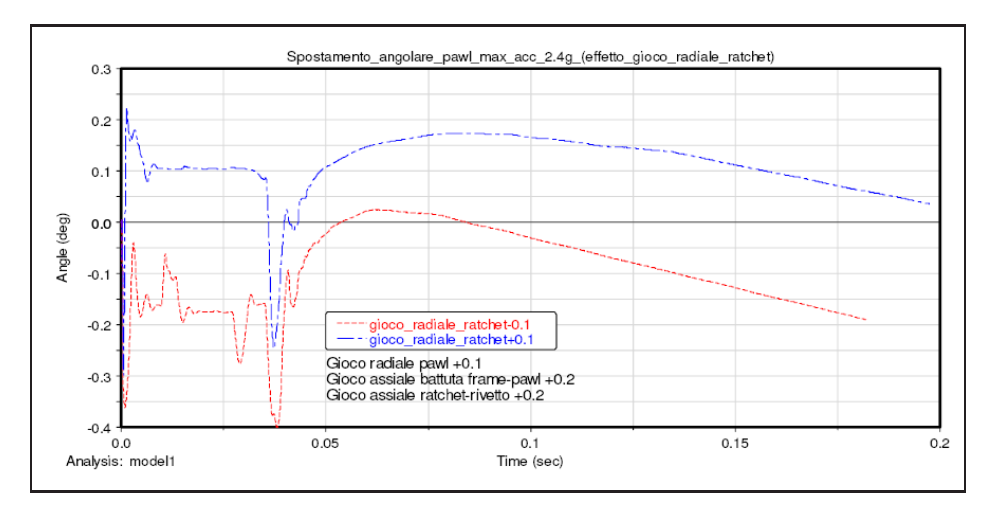

Fig. 5.18: Effetto della variazione del gioco radiale del ratchet sulla comparsa dell'errore numerico.

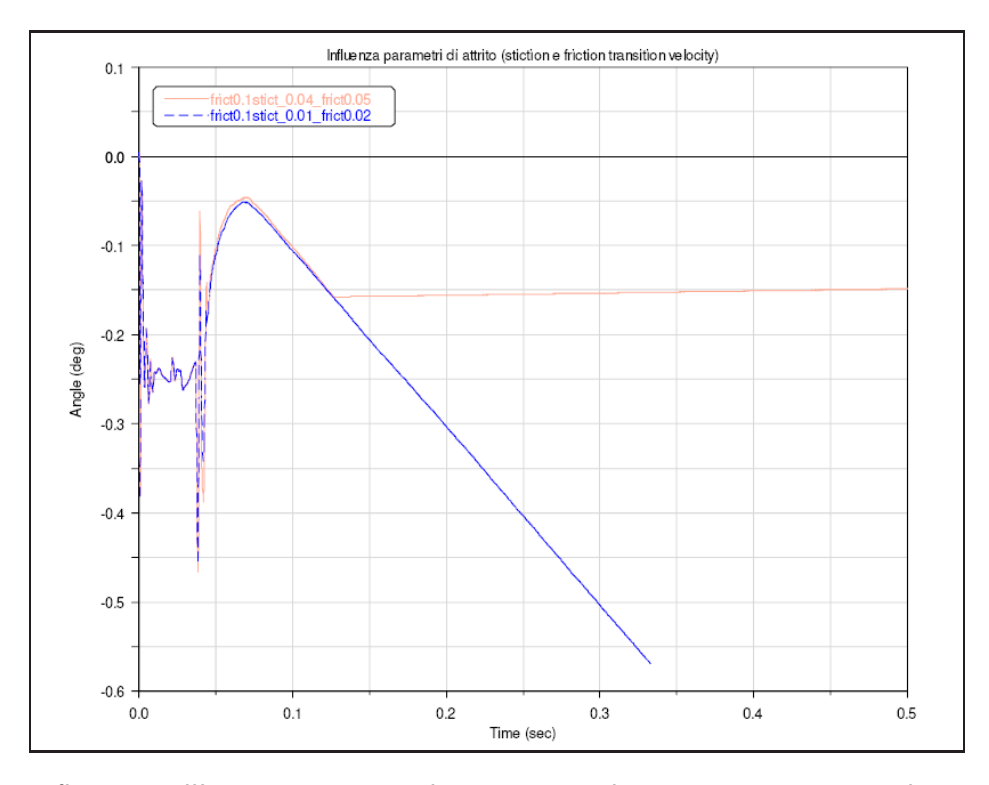

Fig. 5.19: Influenza sull'errore numerico dei parametri di stiction transition velocity e friction transition velocity.

#### 5.2.3 Risultati ottenuti dopo la correzione dell' errore numerico

In questa sezione vengono descritti i risultati ottenuti dalla campagna di prove eseguite dopo aver corretto l'errore numerico comparso nella sessione precedente di simulazioni. Si è cercato di correggere l'errore numerico, mantenendo bassi i valori dei due parametri che definiscono la legge di attrito (stiction transition velocity e friction transition velocity), per avere una rappresentazione più raffinata dei fenomeni che da esso possono derivare ed agendo invece sui parametri di integrazione. In particolare, si è ottenuto che abbassando l'errore ammissibile di integrazione di due ordini di grandezza l'errore numerico scompariva. Esso si è ripresentato solo in due delle prove di questa campagna.

Nella figura 5.20, è riportato il risultato ottenuto prima e dopo aver abbassato il valore dell'errore numerico di integrazione ammissibile del solutore di ADAMS. Si nota chiaramente la scomparsa della divergenza numerica.

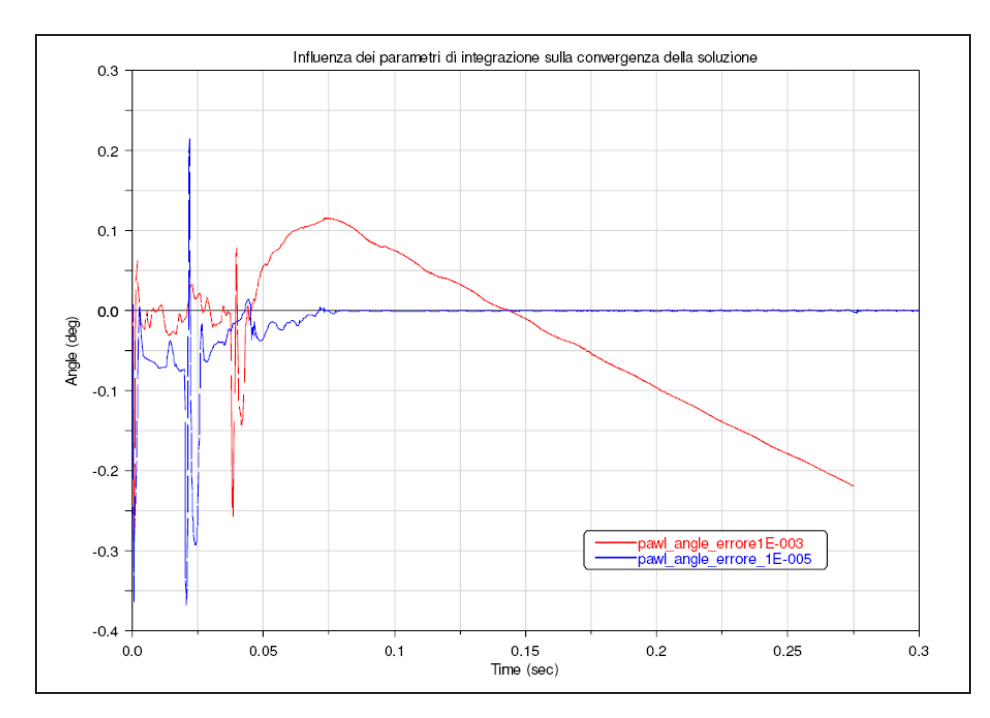

Fig. 5.20: Abbassando il valore dell'errore del solutore si ottiene la scomparsa della divergenza.

Nelle tabelle 5.2, 5.3 ,5.4 e 5.5, sono riportate tutte le simulazioni eseguite in questa campagna e i parametri che sono stati variati di prova in prova. In generale, non si è mai evidenziato il fenomeno di apertura spontanea della serratura.

Nelle figure che seguono sono riportati i risultati delle varie prove. In generale non ci sono fenomeni da mettere in evidenza rispetto a quelli già ottenuti con le campagne di

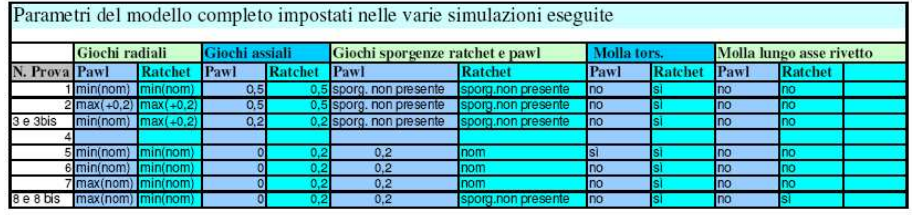

Nota: Nella prova 3 bis è stato aggiunto uno smorzamento maggiore sulla molla del pawl.

Tab. 5.2: Tabella che riporta i giochi settati nelle varie prove e la presenza delle molle di torsione o quelle sostitutive.

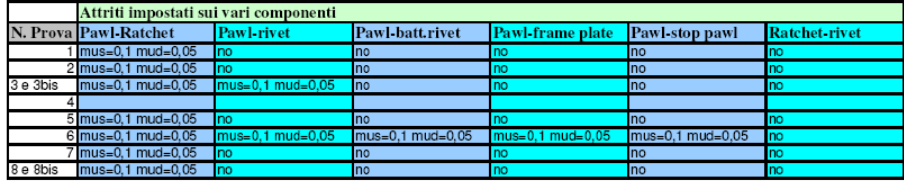

Tab. 5.3: Tabella che indica dove sono stati introdotti gli attriti e i valori dei coefficienti statico e dinamico.

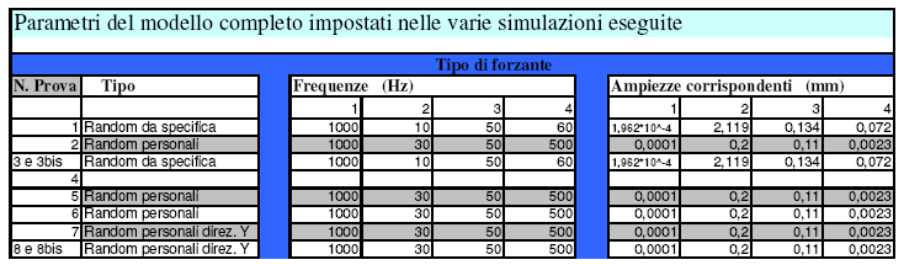

Tab. 5.4: Tabella che riporta le frequenze di vibrazione imposte nelle prove.

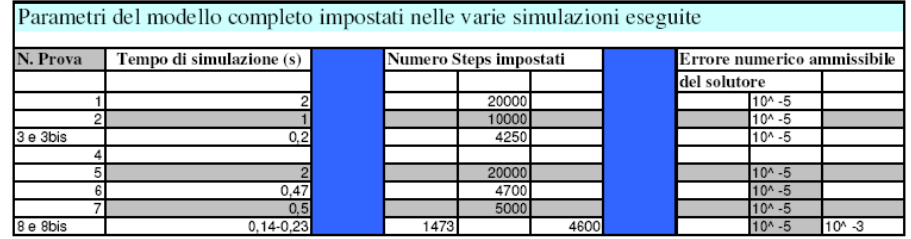

Tab. 5.5: Tabella che riporta i tempi di simulazione, il numero di steps e l'errore di integrazione impostato per le varie prove.

simulazioni eseguite in precedenza con valori più alti della stiction e friction transition velocity.

Una osservazione può essere fatta in merito alle figure dove sono riportati gli anda-

menti della slip-deformation e della slip-velocity. Infatti mentre nelle prove precedenti si aveva, dopo un iniziale strisciamento fra le superfici a contatto, una fase di aderenza che si prolungava durante la vibrazione del sistema, adesso si alternano fasi di aderenza e strisciamento anche a regime. Questo è essenzialmente dovuto ai valori più bassi settati per la stiction e friction transition velocity.

Inoltre con questi valori abbassati si nota anche una oscillazione più marcata del pawl intorno al valore dell'angolo su cui si stabilizza a regime. Questo è dovuto probabilmente alla repentina oscillazione della forza di attrito che agisce tra ratchet e pawl.

La figura 5.23, riporta la traiettoria che il punto di contatto descrive sulla superficie di contatto tra pawl e ratchet. E' interessante osservare che il punto descrive una traiettoria caratterizzata da spostamenti in senso trasversale. Ciò potrebbe rendere più facile un eventuale sollevamento del pawl; infatti, la forza di attrito, in virtù di questi spostamenti del punto di contatto non è diretta sempre secondo la direzione sfavorevole al sollevamento del pawl.

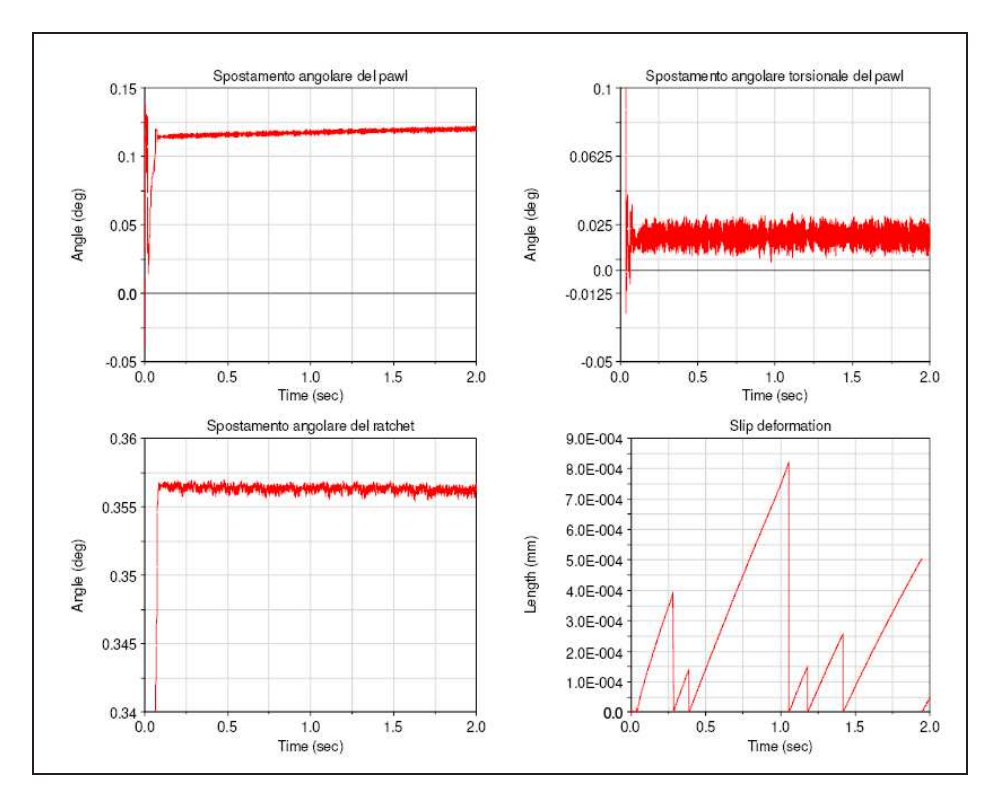

Fig. 5.21: Risultati prova numero 1.

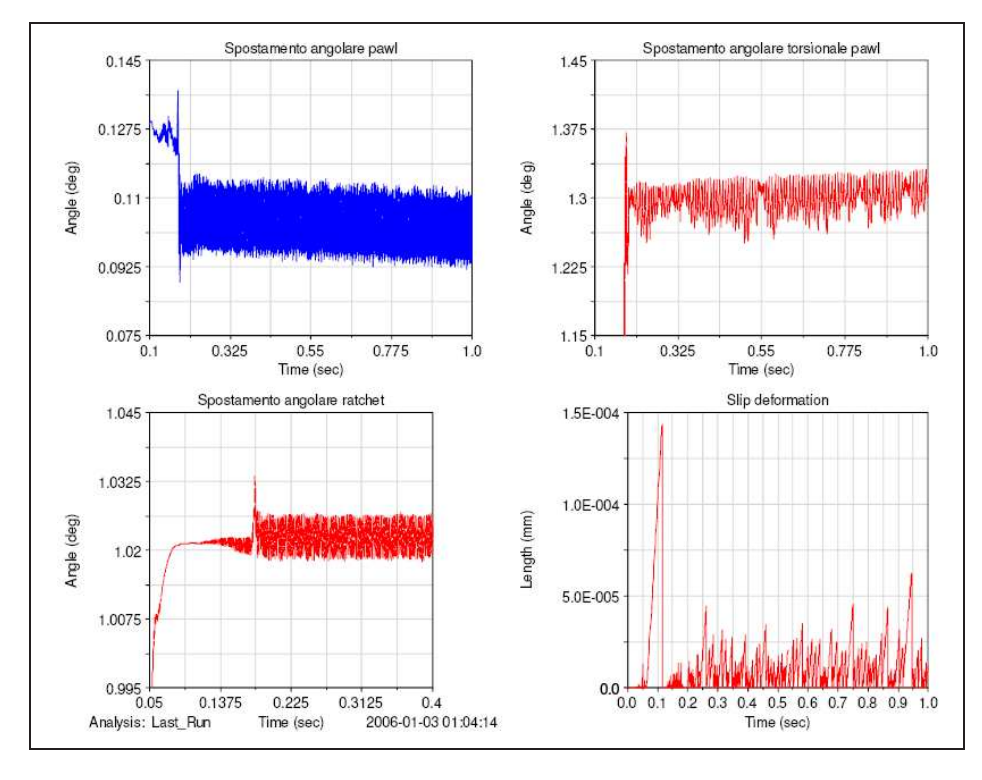

Fig. 5.22: Risultati prova numero 2.

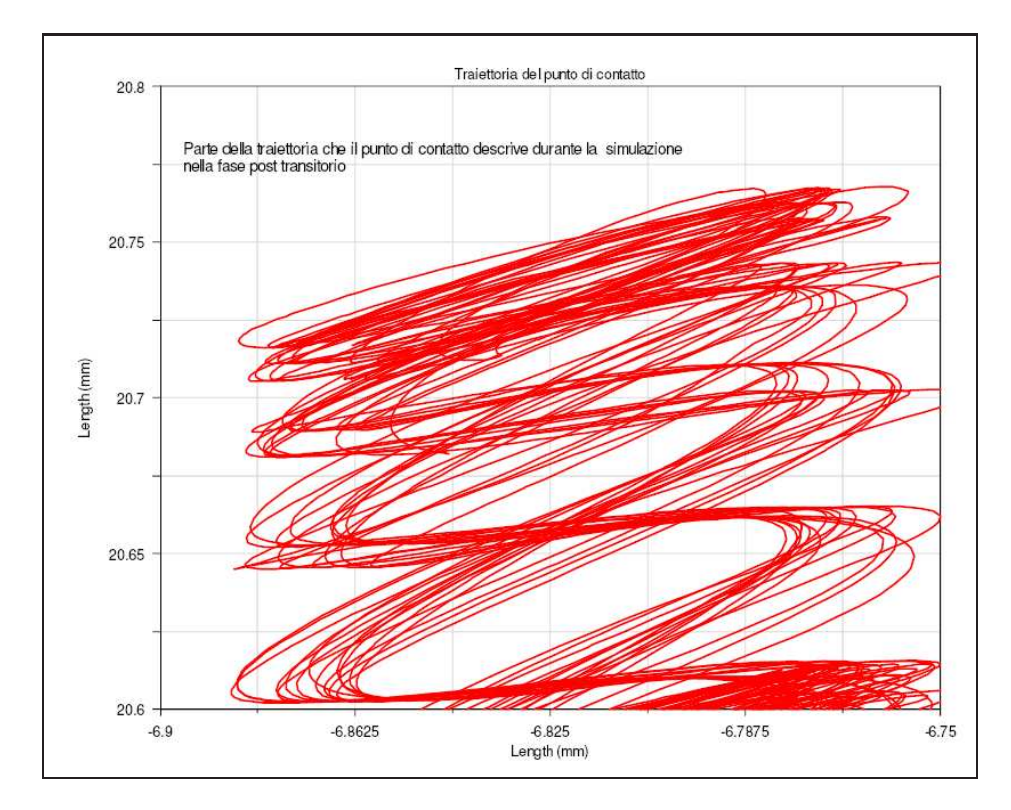

Fig. 5.23: Risultati prova numero 2, traiettoria del punto di contatto pawl-ratchet.

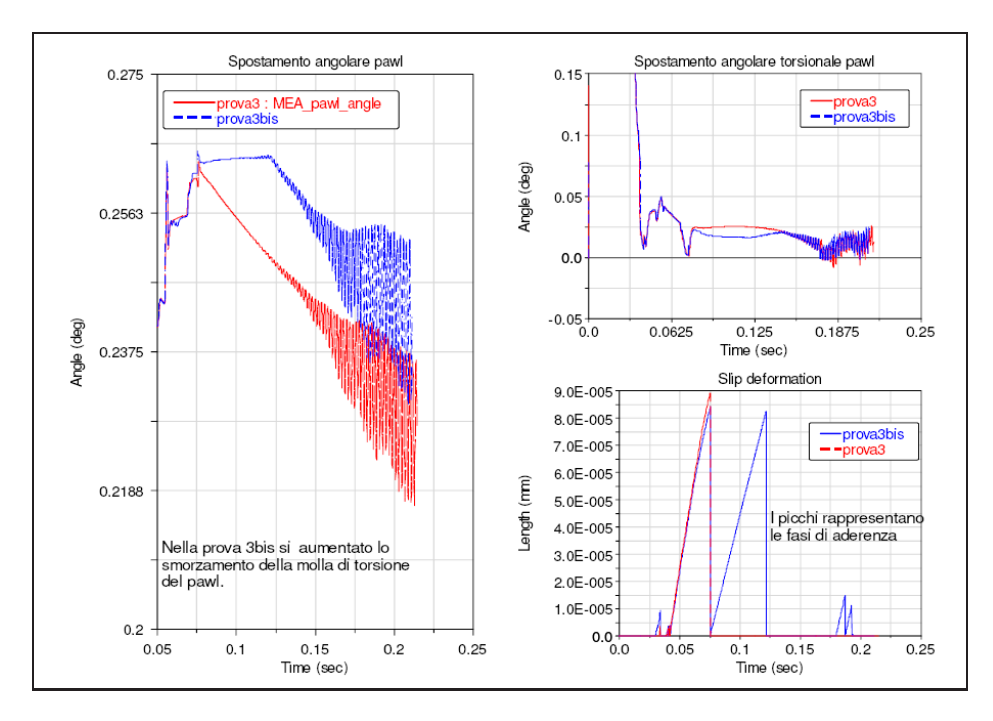

Fig. 5.24: Risultati prova numero 3 e 3bis.

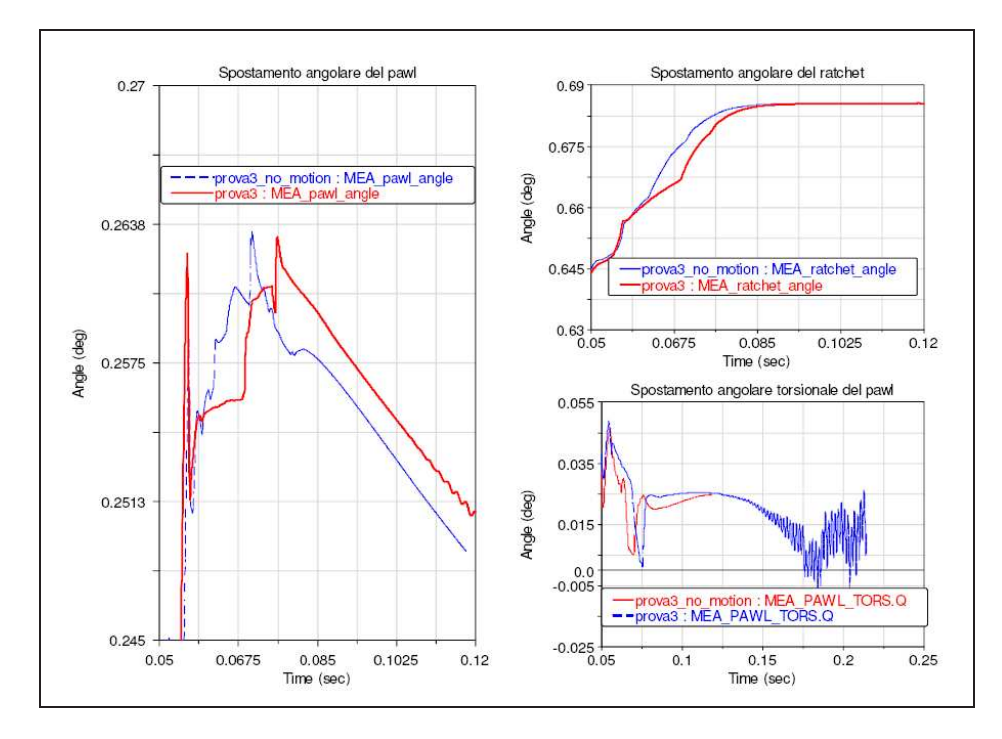

Fig. 5.25: Risultati prova numero 3 e prova 3 senza vibrazione per dimostrare la presenza dell'errore numerico.

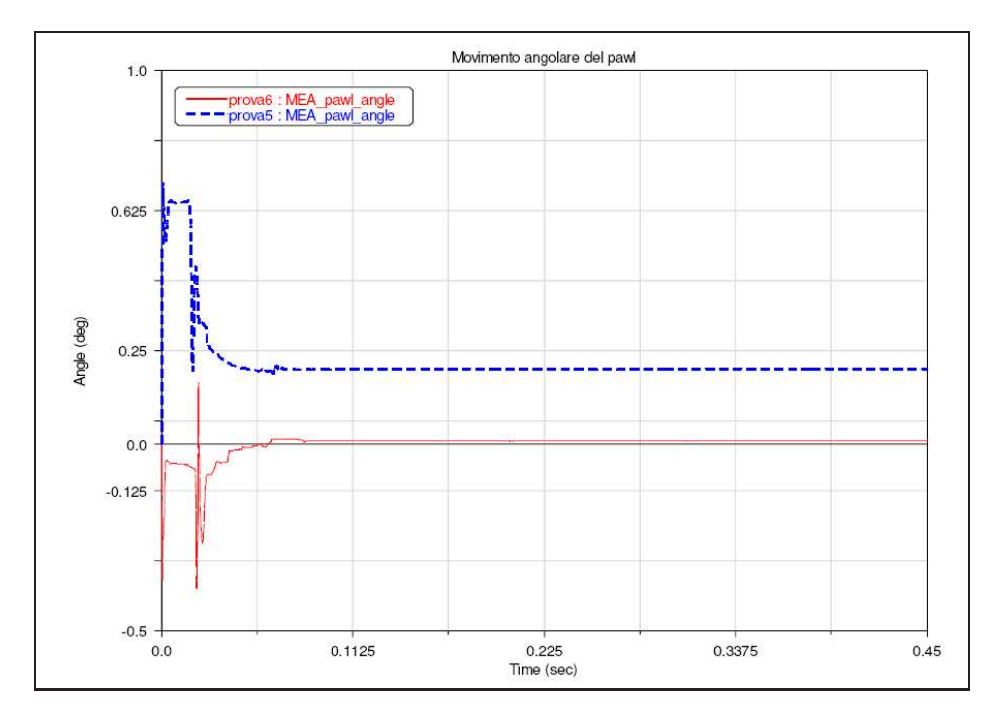

Fig. 5.26: Risultati prova numero 5 e 6.

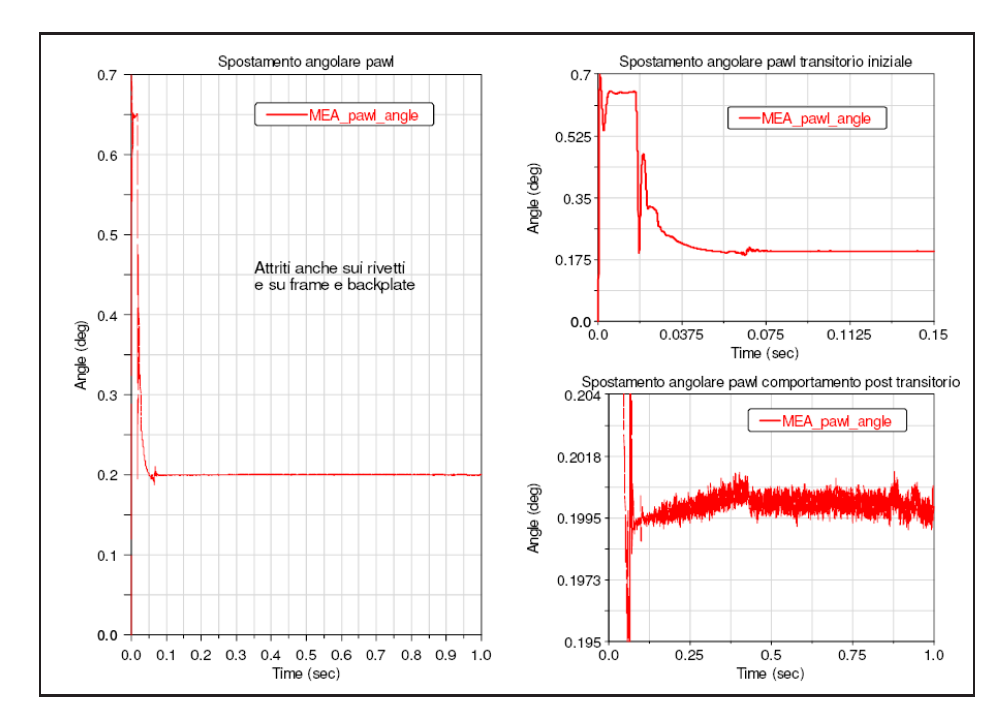

Fig. 5.27: Risultati prova numero 6; introduzione dell'attrito anche fra gli altri elementi.

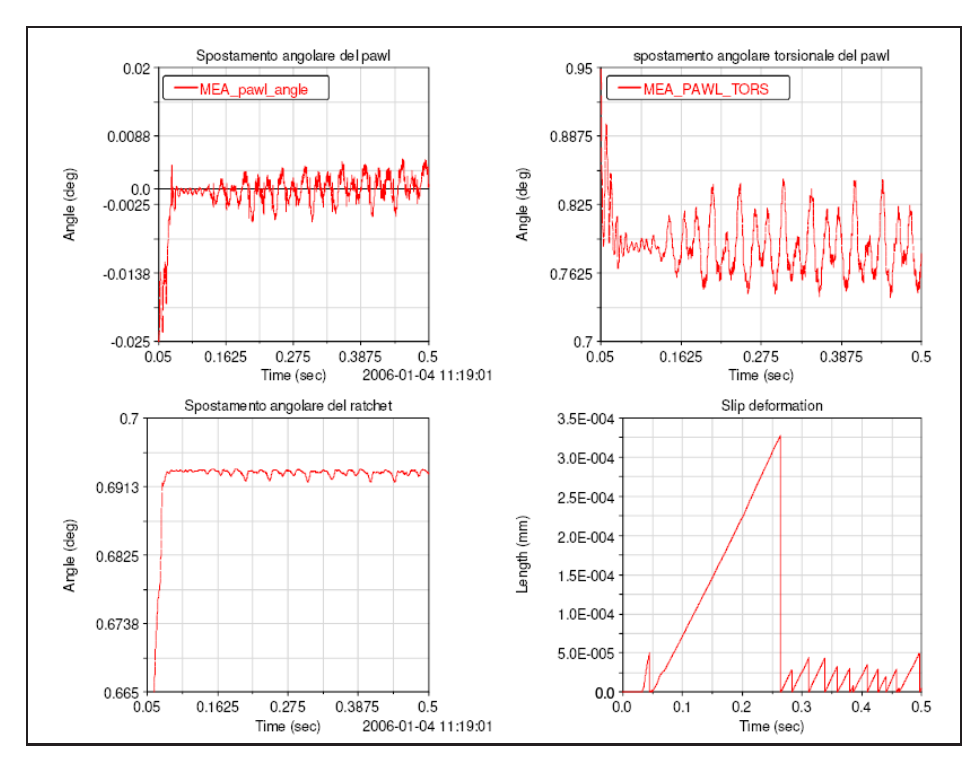

Fig. 5.28: Risultati prova numero 7.

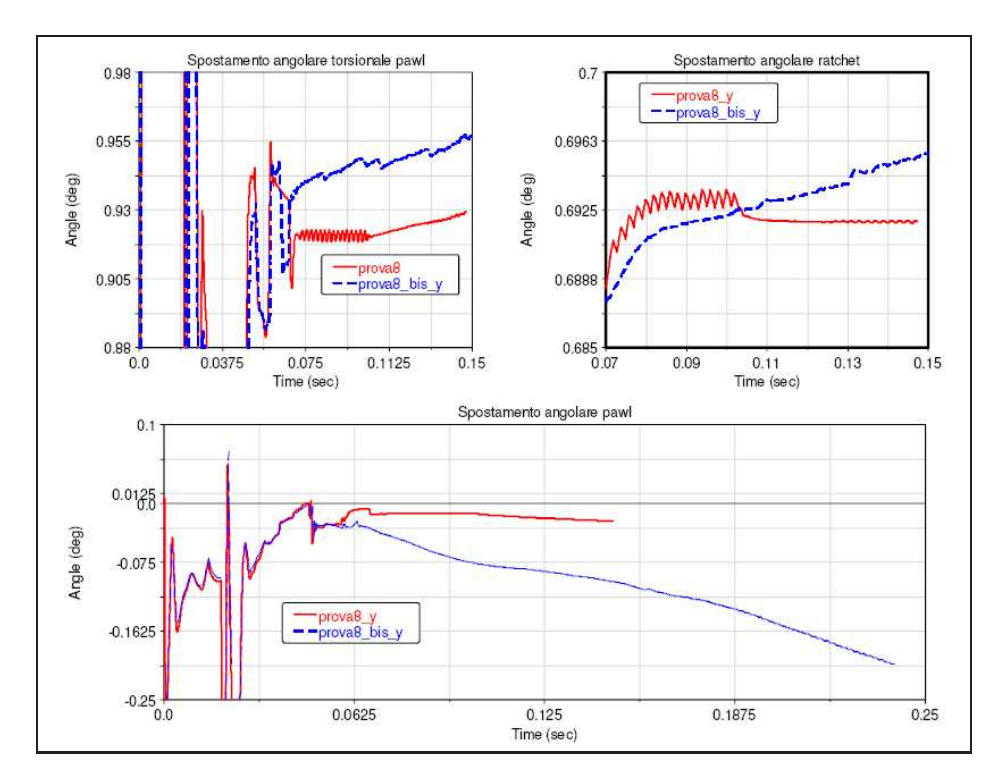

Fig. 5.29: Risultati prova numero 8 e 8bis.

#### 5.2.4 Risultati della simulazione eseguita intorno alla frequenza propria ottenuta dalle analisi preliminari

Nelle due figure successive sono riportati i risultati ottenuti ponendo il sistema in vibrazione alla frequenza propria del sistema pawl-molla di torsione ricavata nelle analisi preliminari. Le simulazioni sono state condotte, variando gli assi di vibrazione e applicando o meno il seal load.

Le oscillazioni più grandi si ottengono quando il sistema è sollecitato secondo la direzione Y. Sono in ogni caso oscillazioni di ampiezza assai modesta.

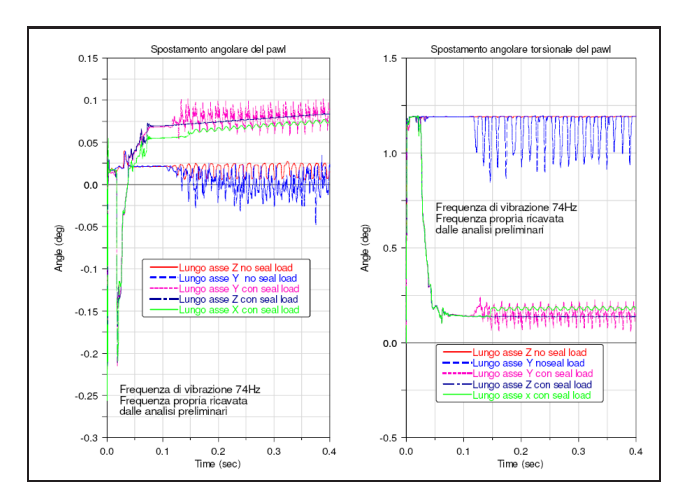

Fig. 5.30: Risultato della prova di vibraione alla frequenza propria ricavata dalla analisi preliminari.

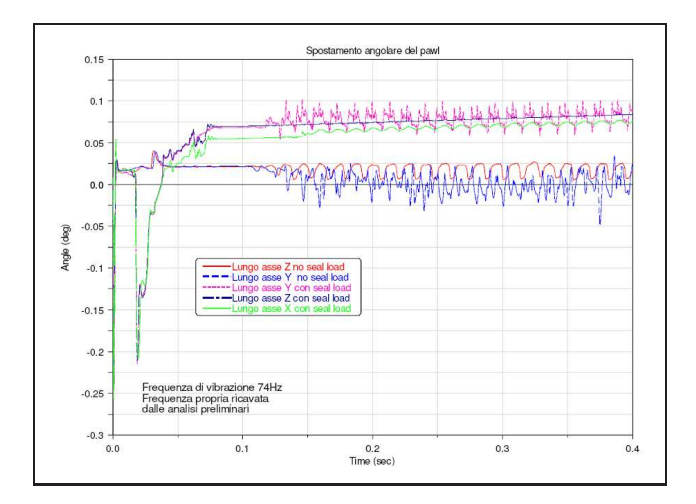

Fig. 5.31: Ingrandimento del risultato riguardante solo l'angolo descritto dal pawl.

#### 5.2.5 Studi effettuati sull'influenza del profilo

Allo scopo di analizzare l'influenza sul comportamento del sistema di chiusura di un eventuale errore geometrico sul profilo del pawl, è stata condotta un analisi in ADAMS (detta di design study) in cui è stato fatto variare automaticamente l'eccentricità del profilo del pawl da un valore di circa 1.3mm al valore nullo nominale. Poichè interessava mettere in luce l'effetto della geometria, non si è imposta alcuna vibrazione e non si è considerato l'attrito. In questo modo si può constatare quale sia il valore minimo dell'eccentricità necessario per generare un braccio di back-out tale da provocare l'apertura del meccanismo. Successivamente è stata valutata anche l'influenza dell'attrito nel caso peggiore di eccentricità. Per maggiore chiarezza si osservi la figura 5.32.

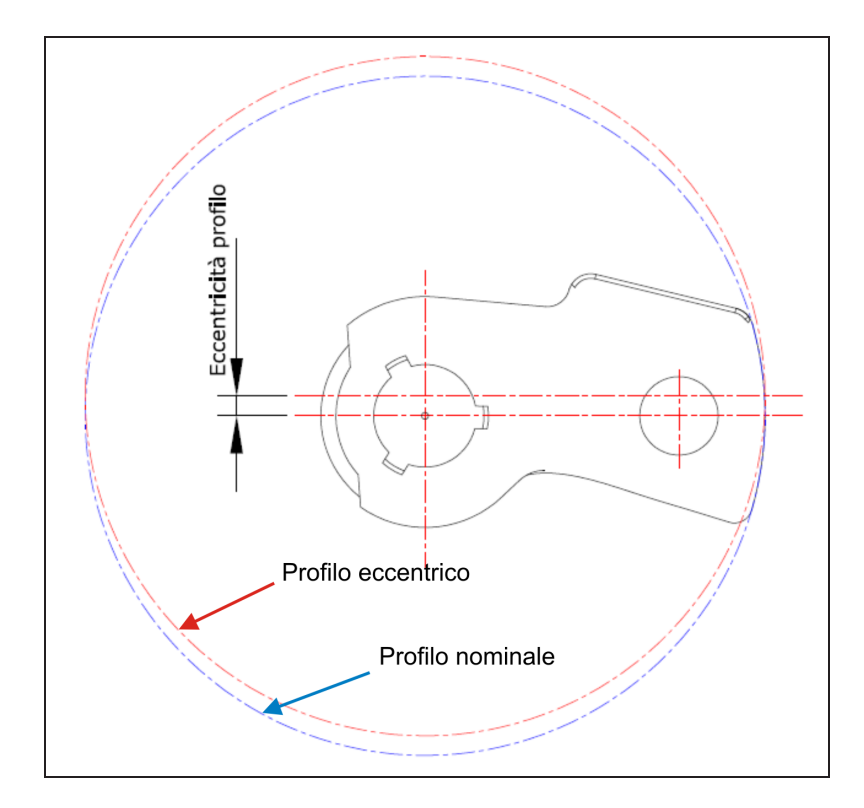

Fig. 5.32: Schema che rappresenta il profilo nominale del pawl e quello eccentrico.

Per far questo si è parametrizzata la geometria del profilo con la quale viene definita la parte solida associata al pawl. Nelle figure 5.33 e 5.34 è rappresentata la parte solida nel caso rispettivamente di profilo nominale e di quello eccentrico.

Prima di effettuare il design study, si sono effettuate alcune simulazioni impostando manualmente un certo valore dell'eccentricità del profilo e imponendo al sistema una vibrazione caratterizzata da una frequenza vicina a quella propria del sistema pawl-molla

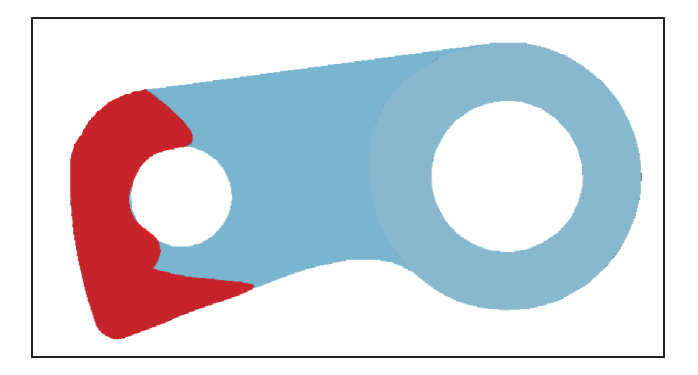

Fig. 5.33: Parte solida associata al pawl nel caso di profilo nominale.

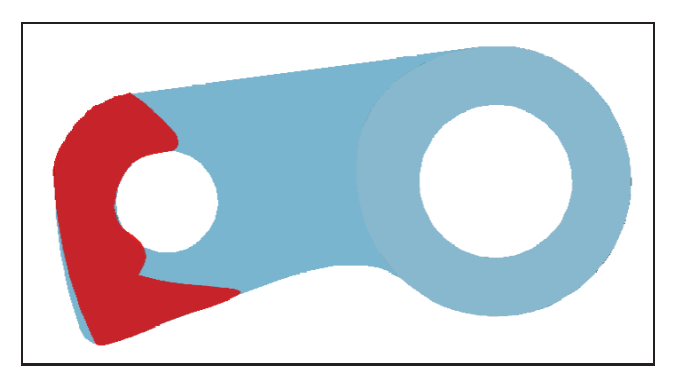

Fig. 5.34: Parte solida associata al pawl nel caso di profilo eccentrico.

di torsione. In particolare si sono lanciate analisi con forzanti di frequenza pari a  $73Hz$  e 100Hz. Si è considerata una eccentricità di 0.5mm e 1mm. Sono stati considerati anche gli attriti tra pawl e ratchet.

Nelle figure 5.35 e 5.36, sono riportati i risultati di queste prime prove. Come si può osservare, l'eccentricità di 1mm, porta rispetto al caso nominale ad avere un comportamento irregolare del pawl che mostra una leggera tendenza a sollevarsi (la curva assume una pendenza negativa).

Nella tabella 5.6, sono riportati i valori dell'eccentricità imposti durante il design study e i corrispondenti valori minimi dell'angolo descritto dal pawl durante la simulazione. Nella figura 5.37, è riportato in un grafico il risultato di questo studio. Si può osservare come, raggiunto un certo valore di eccentricità, corrisondente alla curva rossa in figura 5.37 il pawl si stabilizza.

Nella figura 5.38, è riportato il risultato della prova effettuanta imponendo l'eccentricità massima al profilo e variando i coefficienti di attrito nel contatto tra pawl e ratchet. Si può osservare che, in caso di forte deviazione del profilo da quello nominale un attrito più alto aiuta la serratura a rimanere chiusa (si noti infatti che con attrito più alto il pawl

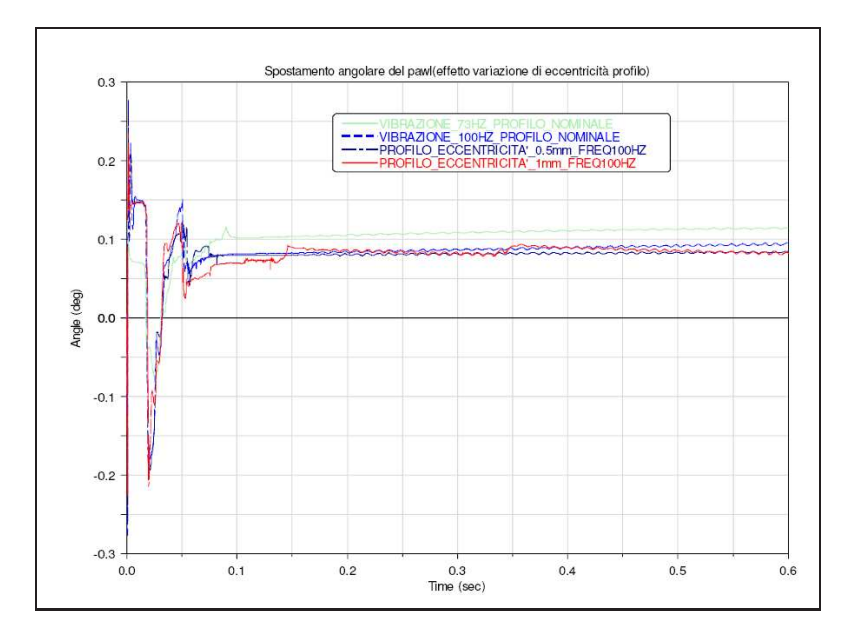

Fig. 5.35: Effetto della variazione del profilo.

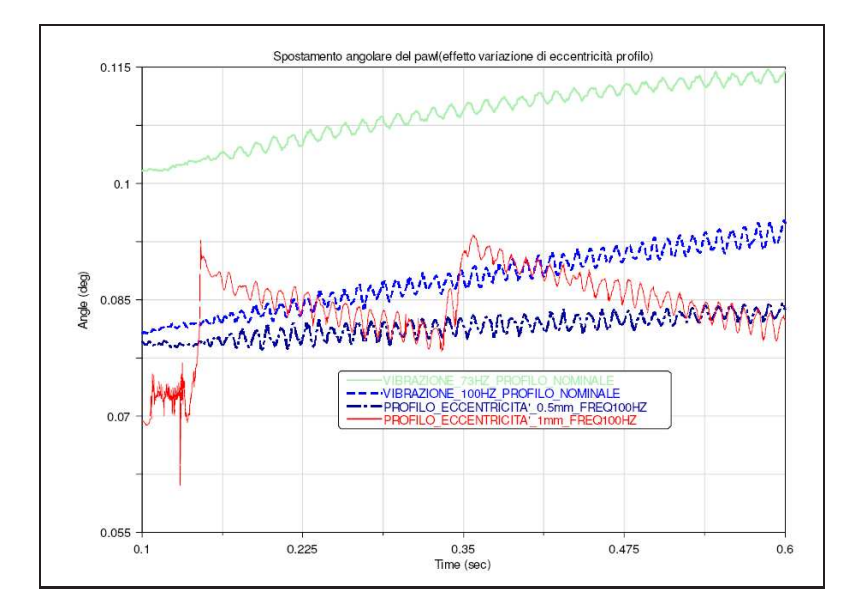

Fig. 5.36: Effetto della variazione del profilo (dettaglio).

si muove verso angoli sempre più piccoli ma in modo graduale e con maggior lentezza).

|                                                                         | ADAMS/View model name: model1 |  |  |  |  |  |  |  |  |
|-------------------------------------------------------------------------|-------------------------------|--|--|--|--|--|--|--|--|
| Valori eccentricità<br>Spostamento angololare minimo raggiunto dal pawl |                               |  |  |  |  |  |  |  |  |
| $-1.3$                                                                  | $-13.9526$                    |  |  |  |  |  |  |  |  |
| $-1.1917$                                                               | $-13.6705$                    |  |  |  |  |  |  |  |  |
| $-1.0833$                                                               | $-13.7775$                    |  |  |  |  |  |  |  |  |
| $-0.975$                                                                | $-13.76$                      |  |  |  |  |  |  |  |  |
| $-0.8667$                                                               | $-13.7026$                    |  |  |  |  |  |  |  |  |
| $-0.7583$                                                               | $-0.8869$                     |  |  |  |  |  |  |  |  |
| $-0.65$                                                                 | $-0.2375$                     |  |  |  |  |  |  |  |  |
| $-0.5417$                                                               | $-0.2455$                     |  |  |  |  |  |  |  |  |
| $-0.4333$                                                               | $-0.2532$                     |  |  |  |  |  |  |  |  |
| $-0.325$                                                                | $-0.252$                      |  |  |  |  |  |  |  |  |
| $-0.2167$                                                               | $-0.2418$                     |  |  |  |  |  |  |  |  |
| $-0.1083$                                                               | $-0.2459$                     |  |  |  |  |  |  |  |  |
| 0.0                                                                     | $-0.2691$                     |  |  |  |  |  |  |  |  |

Tab. 5.6: Tabella che riporta i valori dell'eccentricità imposta al profilo e relativo valore minimo dell'angolo raggiunto dal pawl.

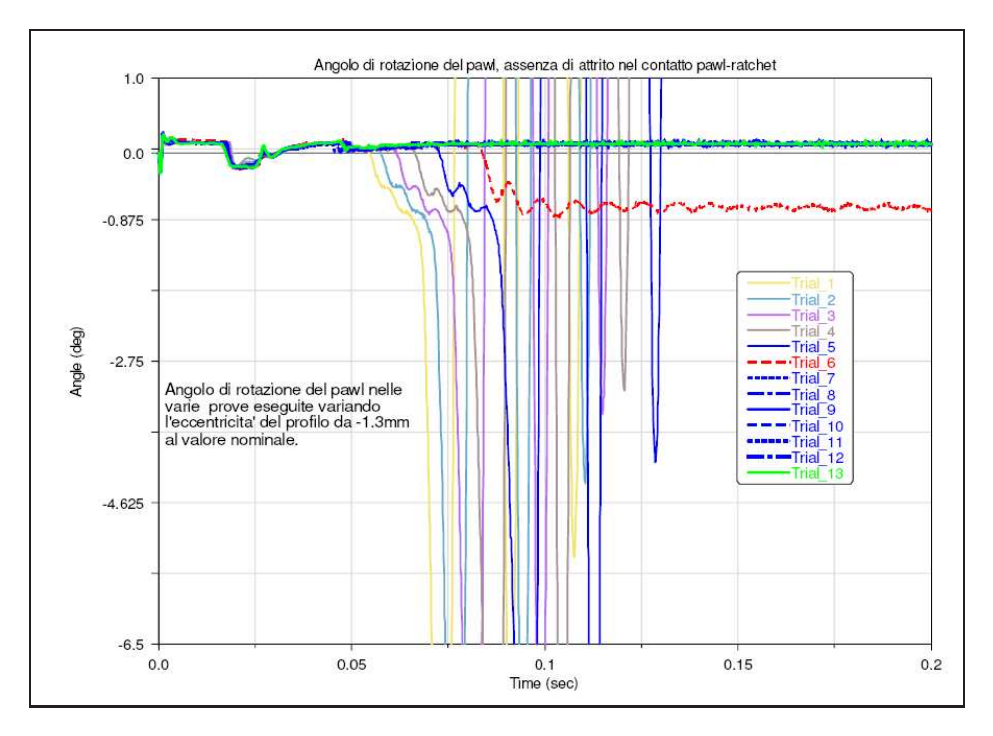

Fig. 5.37: Risultato del design study.

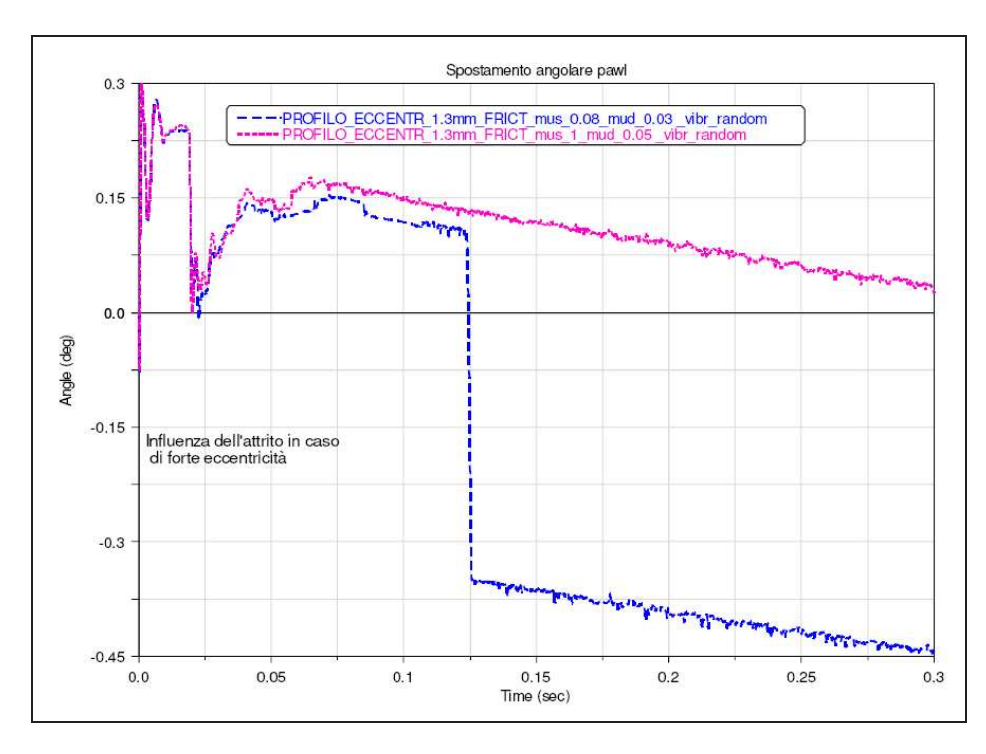

Fig. 5.38: Effetto del coefficiente di attrito in caso di forte deviazione del profilo del pawl da quello nominale.

## Capitolo 6

## Prove sperimentali eseguite presso la Motrol INTIER Automotive

Nella fase conclusiva del presente lavoro è stato possibile effettuare un certo numero di prove sperimentali presso l'azienda. Le campagne si sono svolte secondo le modalità e le attrezzature già usate in passato e descritte nel paragrafo 2.5.2. Sono state imposte le specifiche di vibrazione su un certo numero di prototipi di serratura del tipo NCV2, costruite appositamente con diversi valori di giochi e presenza o meno delle sporgenze di battuta del pawl e del ratchet con il frame plate e back plate(si veda a questo proposito la tabella 6.1 che riporta le caratteristiche dei prototipi), per poter avere un riscontro con i risultati ottenuti dalle simulazioni eseguite sul modello costruito in ambiente ADAMS. Le prove sono state eseguite secondo la direzione di vibrazione Z e X indicate nella figura 6.2. In questa figura è indicato anche l'accelerometro con il quale il software che comanda lo shaker, controlla costantemente il valore dell'accelerazione impressa all'attrezzatura. Nella figura 6.1, è invece riportata l'immagine dello shaker quando ancora non vi era stata montata l'attrezzatura.

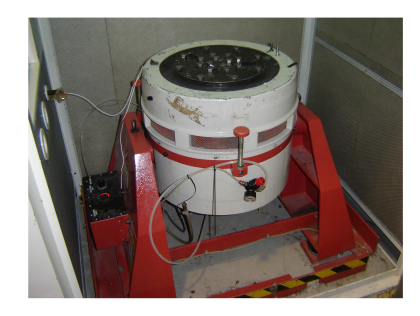

Fig. 6.1: Shaker utilizzato per le prove sperimentali.

|                |                            |                     | $\overline{2}$      | 3                   | 4                   | 5                        | 6                        | 7                               | 8                                     | 9                              | 10                                  |                   |
|----------------|----------------------------|---------------------|---------------------|---------------------|---------------------|--------------------------|--------------------------|---------------------------------|---------------------------------------|--------------------------------|-------------------------------------|-------------------|
| Numero Set     |                            | Forcella Produzione | Incaglio Produzione | Perno Incaglio Prod | Perno Forcella Prod | Forcella senza appendice | Incaglio senza appendice | Perno forcella diametro ridotto | Perno forcella con altezzza ribassata | Incaglio con altezza ribassata | Perno incaglio con diametro ridotto | NOTAL Latch parts |
| 1              |                            |                     | $\mathbf{1}$        | 1                   | 1                   | $\overline{1}$           |                          |                                 |                                       |                                |                                     |                   |
| $\overline{c}$ |                            | $\mathbf{1}$        |                     | 1                   | 1                   |                          | 1                        |                                 |                                       |                                |                                     | 4                 |
| 3              |                            | 1                   | 1                   | 1                   |                     |                          |                          | 1                               |                                       |                                |                                     | 4                 |
| 4              |                            | $\mathbf{1}$        | 1                   | 1                   |                     |                          |                          |                                 | 1                                     |                                |                                     | 4                 |
| 5              |                            | $\overline{1}$      |                     | 1                   | 1                   |                          |                          |                                 |                                       | 1                              |                                     | 4                 |
| 6              |                            | 1                   | 1                   |                     |                     |                          |                          |                                 |                                       |                                | 1                                   | $\frac{4}{4}$     |
|                | 7 Giochi assiali incaglio  | 1                   |                     |                     | 1                   |                          | 1                        |                                 |                                       | 1                              |                                     |                   |
|                | 8 Giochi radiali incaglio  |                     | 1                   | 1                   |                     | 1                        |                          |                                 | 1                                     |                                |                                     | 4                 |
|                | 9 Giochi assiali forcella  |                     | 1                   | 1                   |                     | 1                        |                          |                                 | 1                                     |                                |                                     | 4                 |
|                | 10 Giochi radiali forcella | 1                   | 1                   | 1                   |                     |                          |                          | 1                               |                                       |                                |                                     | 4                 |
|                | 11 Tutto Gioco             |                     |                     |                     |                     | 1                        |                          |                                 |                                       | 1                              |                                     | 4                 |

Tab. 6.1: Tabella che riporta le caratteristiche dei prototipi di serratura utilizzati per le prove sperimentali.

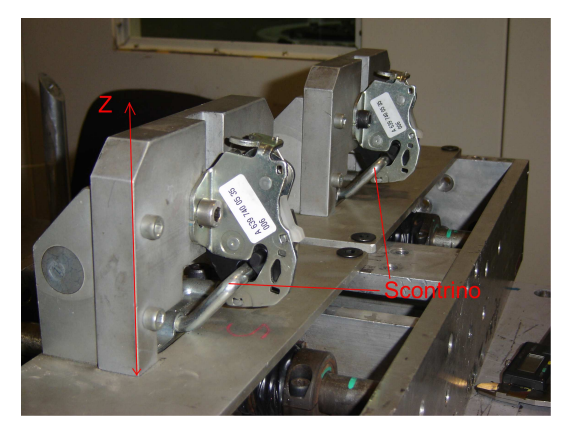

(a) Attrezzatura montata sullo shaker per la prova di vibrazione lungo l'asse Z.

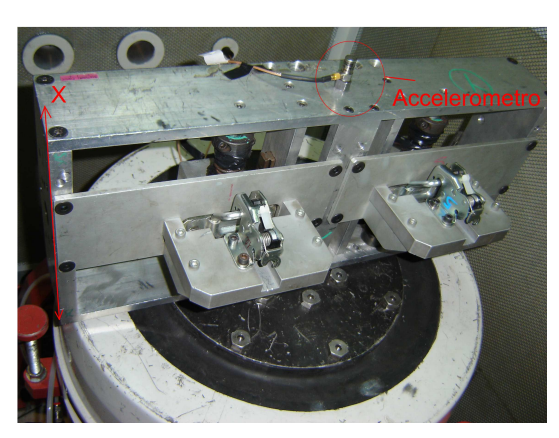

(b) Attrezzatura montata sullo shaker per la prova di vibrazione lungo l'asse X.

Fig. 6.2: Attrezzatura usata per le prove sperimentali.

In tutte le prove fisiche eseguite sui vari prototipi delle serrature non si è presentato il fenomeno del Pawl Walk-Out.

### Capitolo 7

### Conclusioni e sviluppi futuri

Tutte le campagne di simulazione eseguite con il software ADAMS sul modello completo della serratura, si sono concluse senza mettere in evidenza il fenomeno del Pawl Walk-Out. Le prove sperimentali sulle serrature eseguite presso la Motrol INTIER  $Au$ tomotive , hanno confermato che effettivamente nelle situazioni simulate dal modello (che sono quelle con le quali si otteneva l'apertura spontanea della serratura in passato) il fenomeno di guasto non si verifica. Anche i risultati ottenuti variando i giochi assiali degli elementi pawl e ratchet, che sono quelli che in passato, con la loro riduzione, avevano portato alla scomparsa del meccanismo di guasto, non hanno in realtà messo in evidenza sostanziali differenze dai risultati ottenuti senza considerare tale gioco. Si conclude che le cause del problema di quel particolare lotto di serrature, sono da ricercare in altri aspetti quali ad esempio il processo di lavorazione e montaggio , montaggio delle serrature sulle attrezzature di prova, possibili deviazioni del profilo del pawl da quello nominale dovuto a deformazioni di contatto o errori geometrici. In merito agli effetti della deviazione del profilo del pawl da quello nominale sul comportamento del sistema, le simulazioni condotte sul modello, nella parte finale del presente lavoro, hanno evidenziato l'importanza non trascurabile di questo aspetto; infatti, con deviazioni dell'ordine del millimetro si possono avere tendenze del meccanismo ad aprirsi. Anche se è improbabile che siano stati commessi errori di quell'ordine di grandezza sullo stampaggio del profilo di quel particolare lotto di serrature, non è da escludersi che anche un più piccolo errore, possa portare in tempi di simulazione più lunghi al presentarsi del fenomeno di guasto. Il modello ADAMS sviluppato nell'ambito di questo lavoro, è comunque adatto per condurre successivi eventuali studi che vogliano tener conto degli effetti dei giochi dimensionali e dei reali contatti fra gli elementi del meccanismo. Uno sviluppo futuro del problema del Pawl Walk-Out potrebbe essere l'analisi degli effetti delle deformazioni di contatto fra gli elementi, seguita dalla possibilità di condurre una precisa indagine metrologica allo scopo di evidenziare la distribuzione del campo di tolleranza dei componenti e eventuali errori geometrici quali, ad esempio, quelli sul profilo del pawl.

## Appendice A

# Risultati ottenuti dai tests eseguiti sulle subroutines

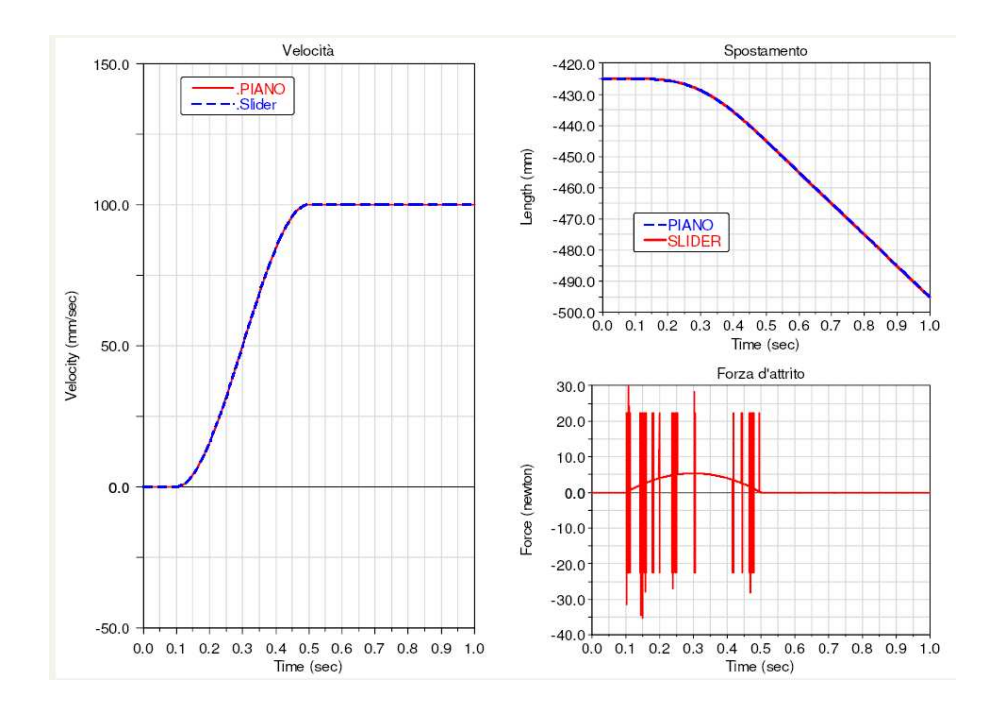

Fig. A.1: Subroutine da modello switch, rampa di velocità imposta al piano,  $100 \frac{mm}{s}$ .

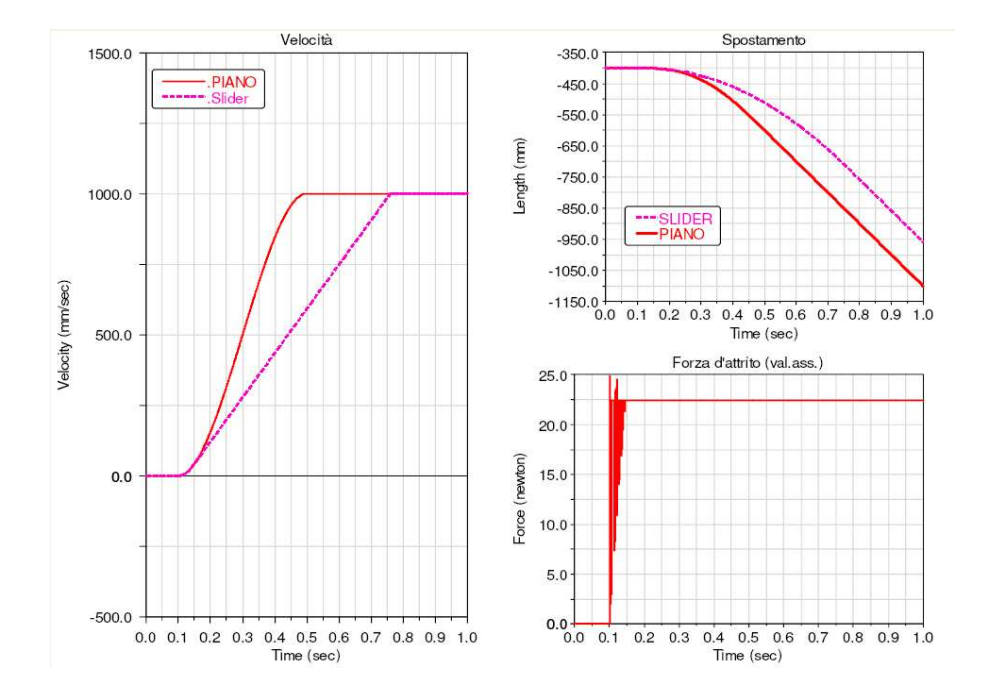

Fig. A.2: Subroutine da modello switch, rampa di velocità imposta al piano,  $1000\frac{mm}{s}$ .

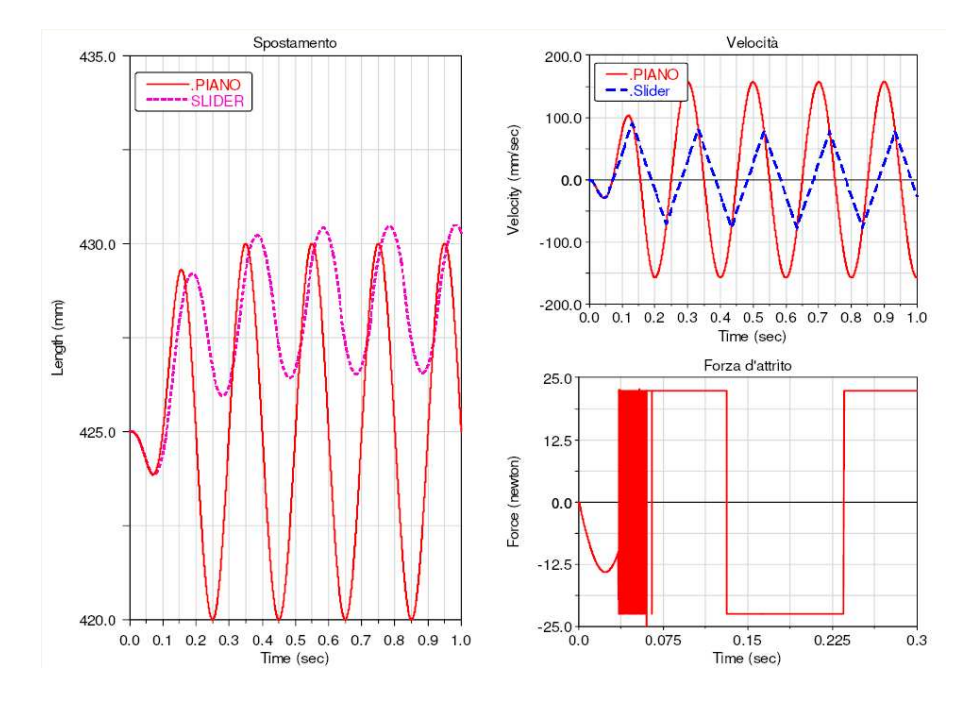

Fig. A.3: Subroutine da modello switch, vibrazione del piano,  $A = 5mm$ , 5Hz.

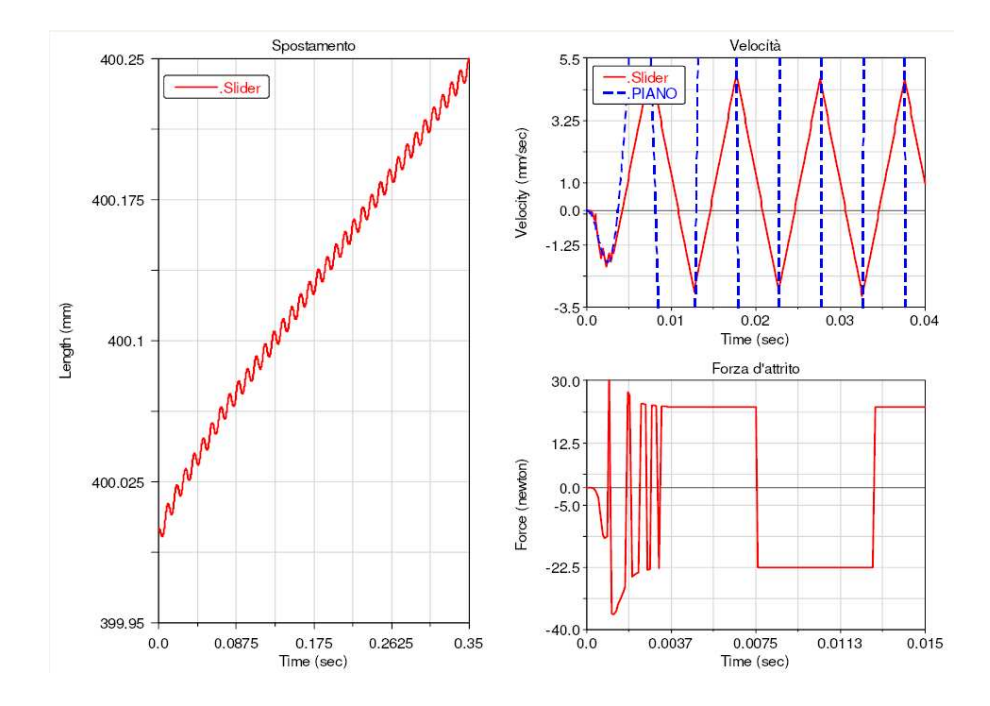

Fig. A.4: Subroutine da modello switch, vibrazione del piano,  $A = 5mm$ , 100Hz.

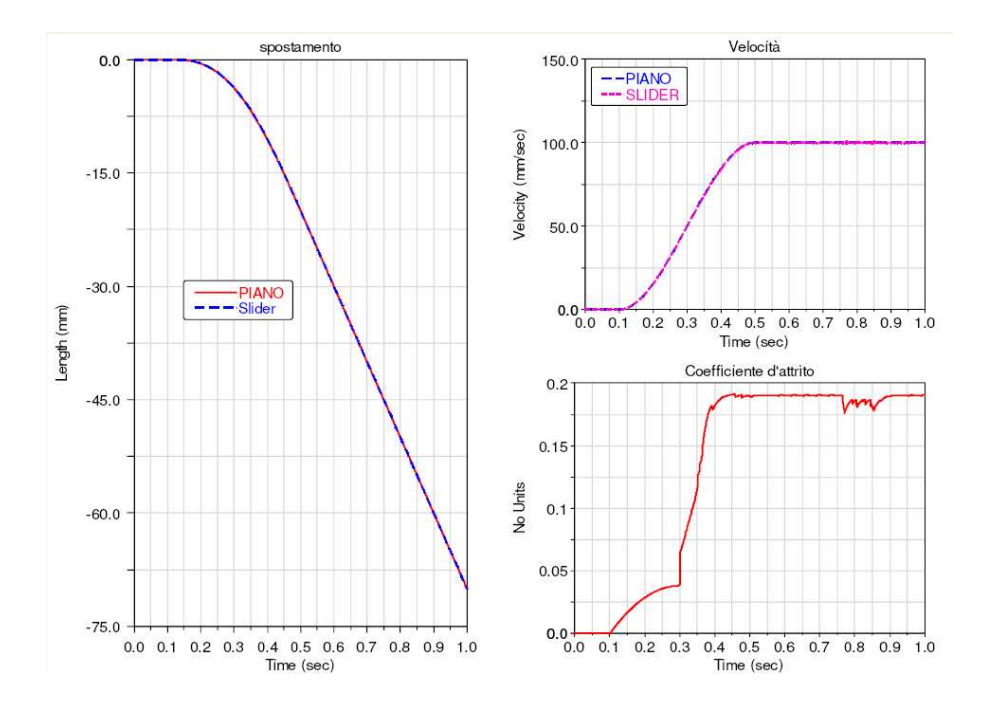

Fig. A.5: Subroutine da modello elasto-plastico, rampa di velocità imposta al piano,  $100 \frac{mm}{s}$ .

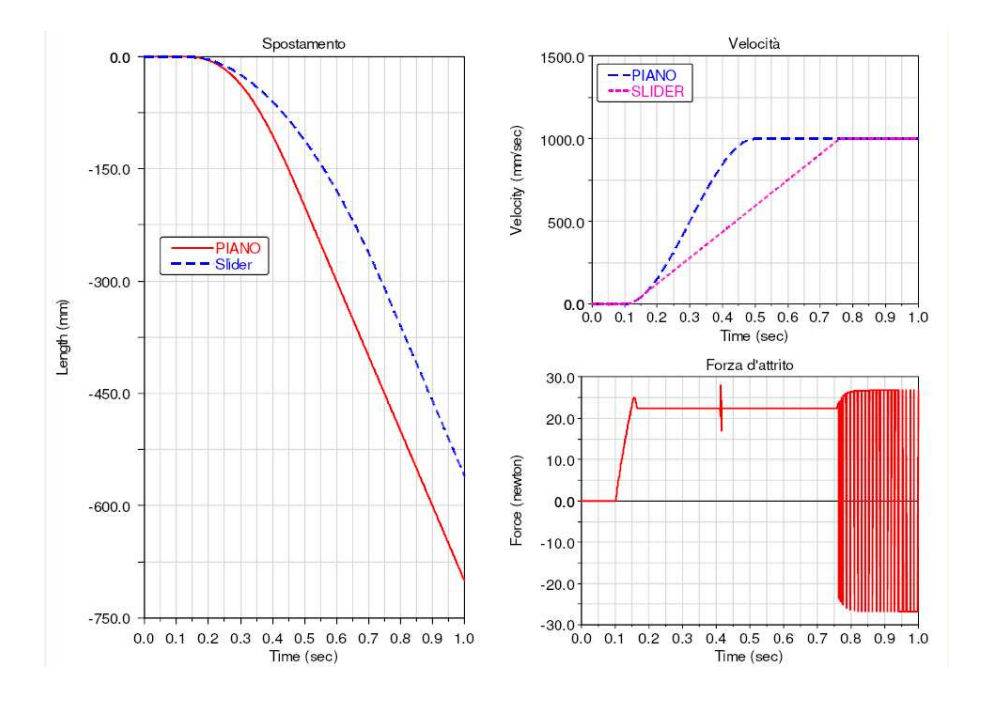

Fig. A.6: Subroutine da modello elasto-plastico, rampa di velocità imposta al piano,  $1000\frac{mm}{s}$ .

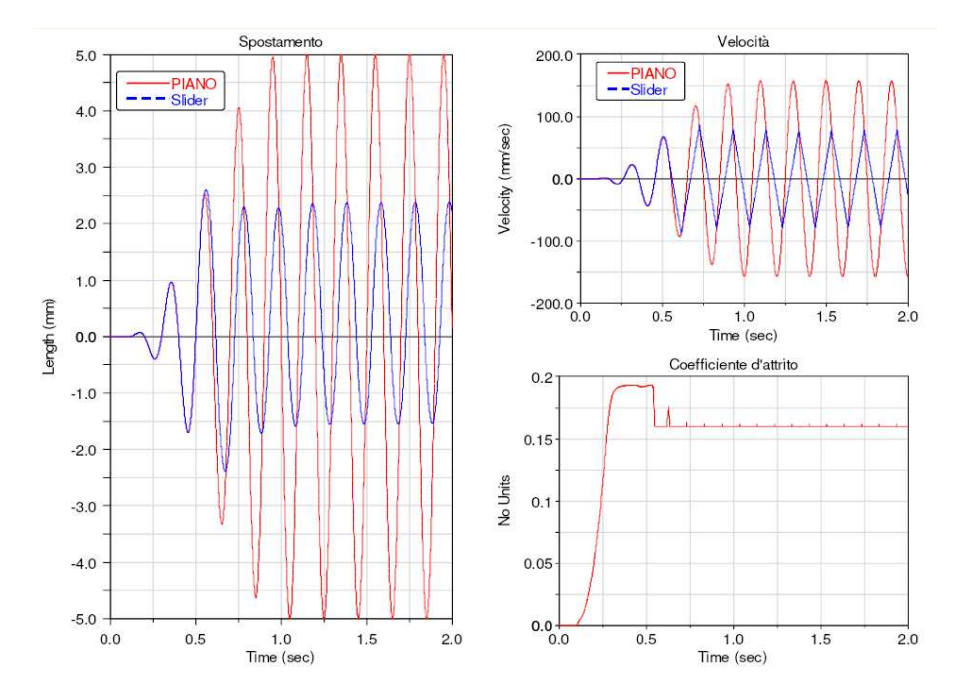

Fig. A.7: Subroutine da modello elasto-plastico, vibrazione del piano,  $A = 5mm$ , 5Hz.

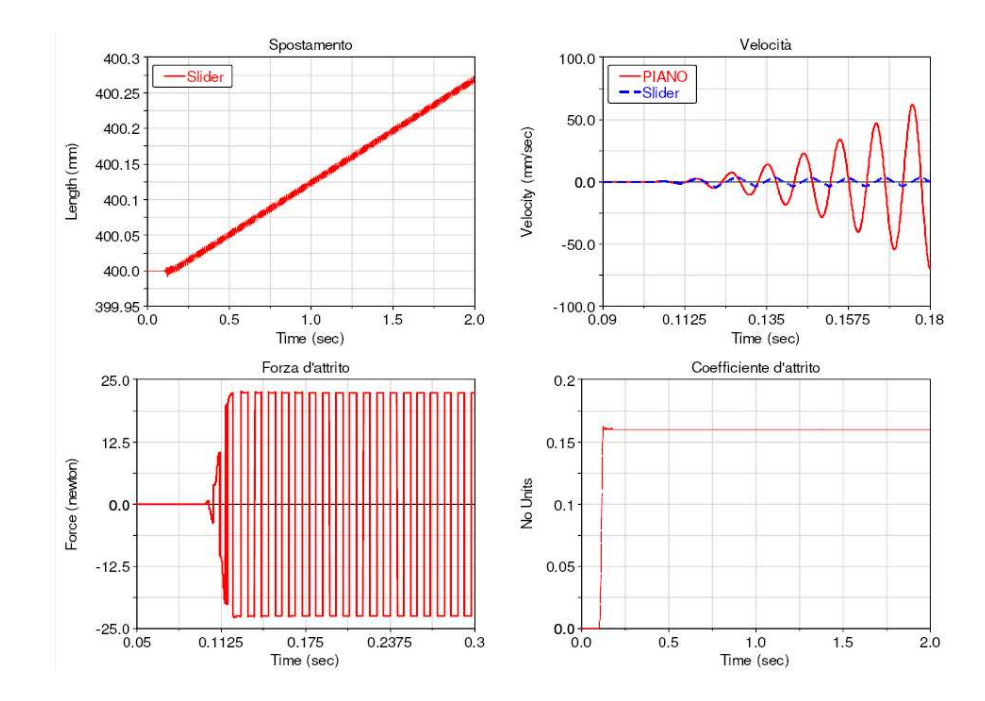

Fig. A.8: Subroutine da modello elasto-plastico, vibrazione del piano,  $A = 5mm$ , 100Hz.

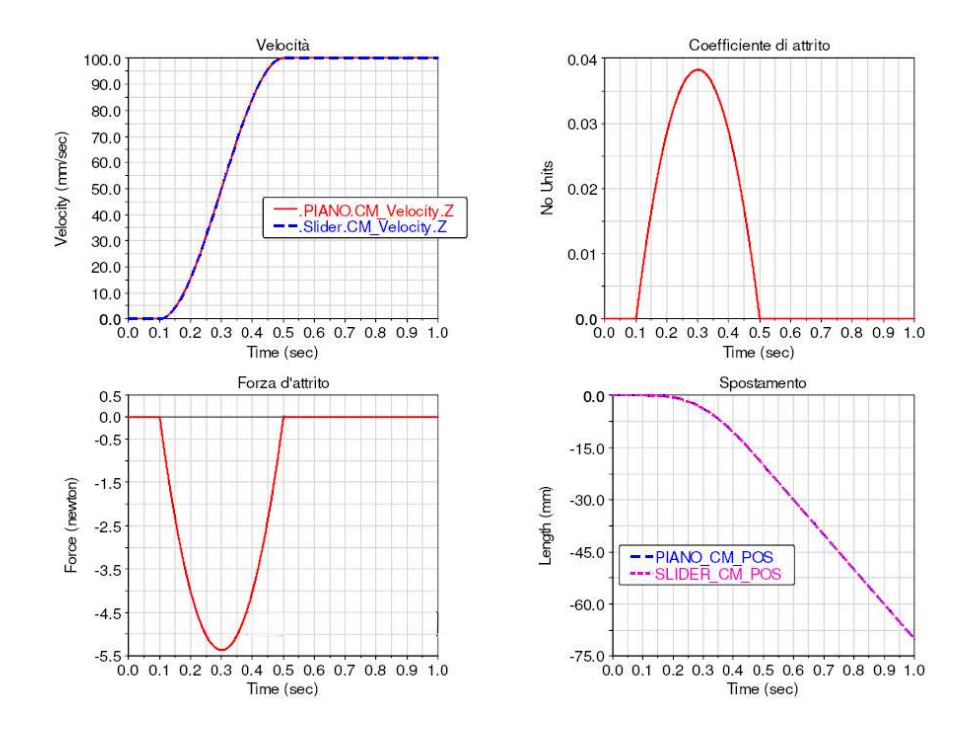

Fig. A.9: Modello senza subroutines (attrito di default), rampa di velocità imposta al piano,  $100 \frac{mm}{s}$ .

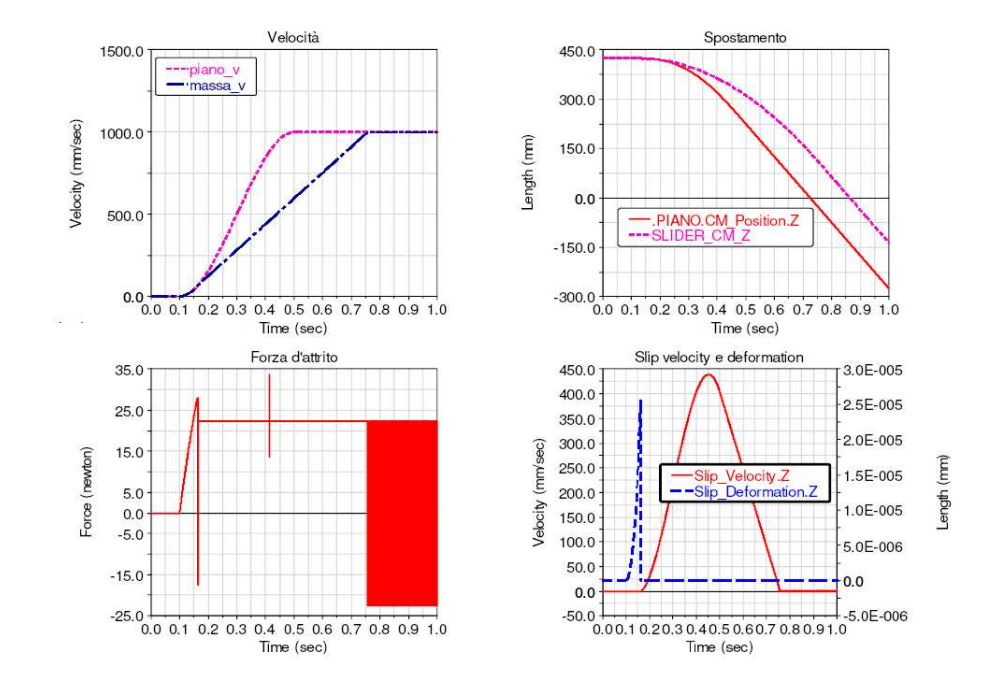

Fig. A.10: Modello senza subroutines (attrito di default), rampa di velocità imposta al piano,  $1000 \frac{mm}{s}$ .

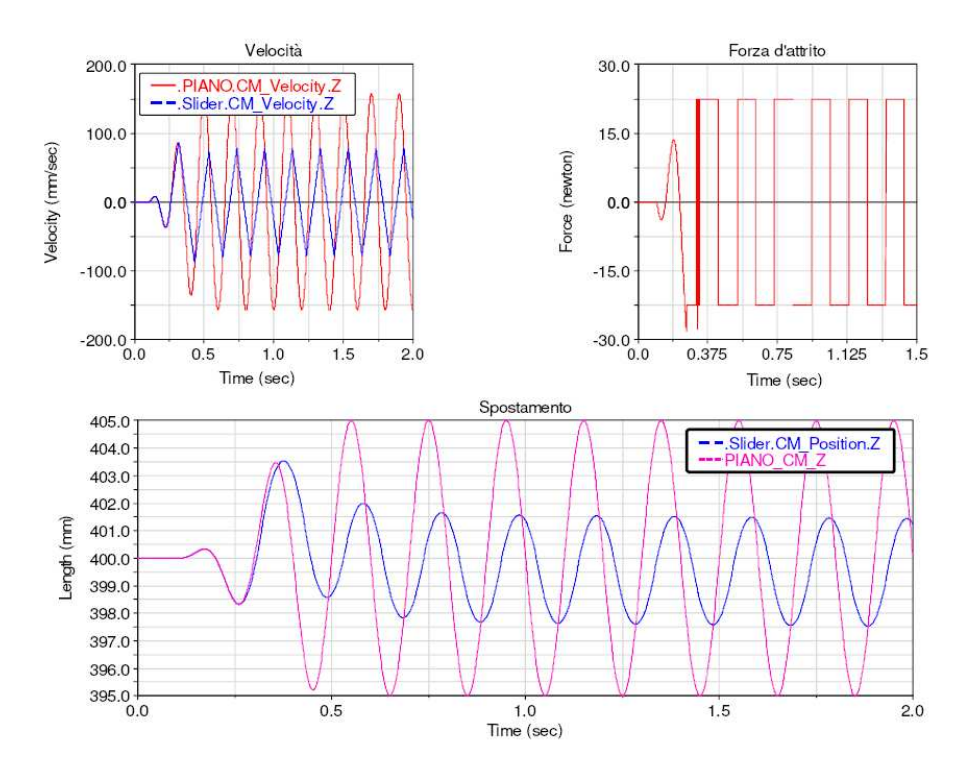

Fig. A.11: Modello senza subroutines (attrito di default), vibrazione del piano,  $A = 5mm$ , 5Hz.

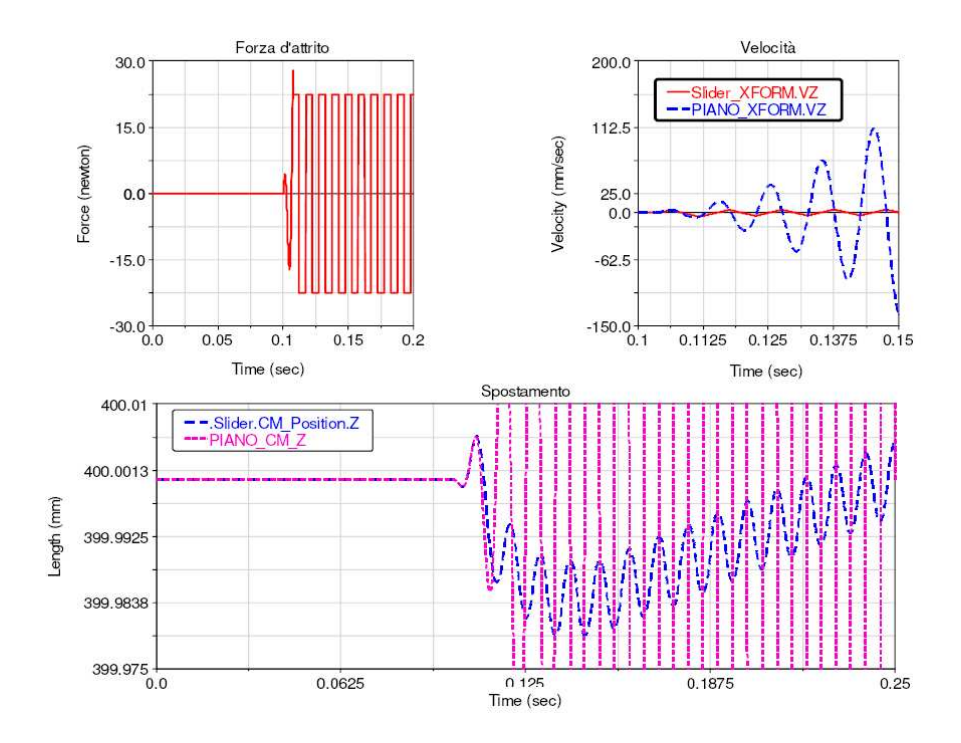

Fig. A.12: Modello senza subroutines (attrito di default), vibrazione del piano,  $A = 5mm$ , 100Hz.

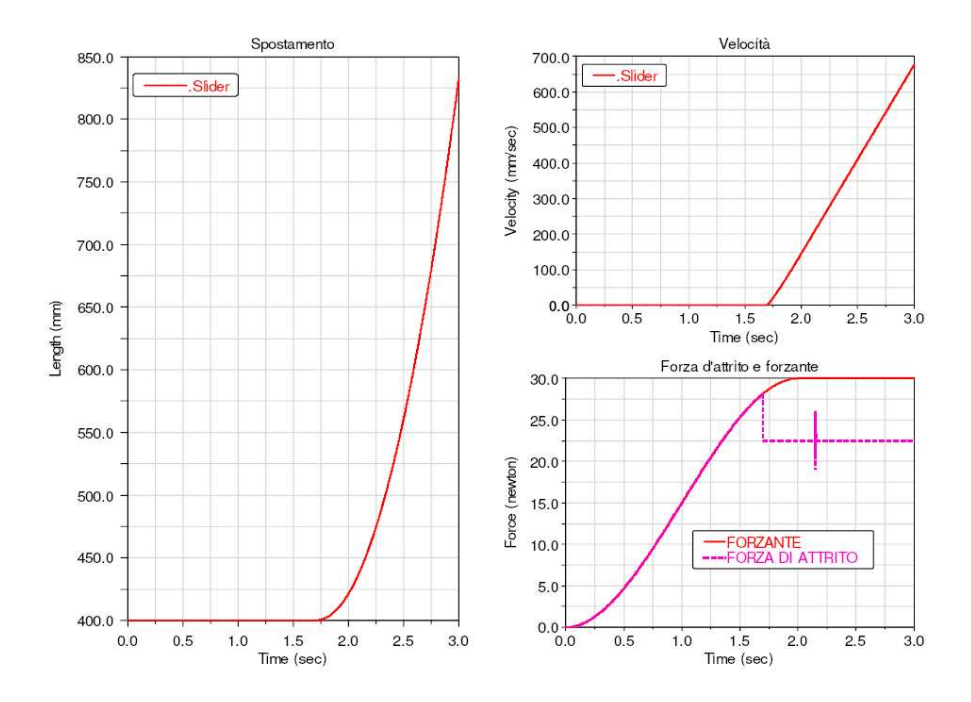

Fig. A.13: Modello senza subroutines (attrito di default),rampa di forza applicata allo slider.

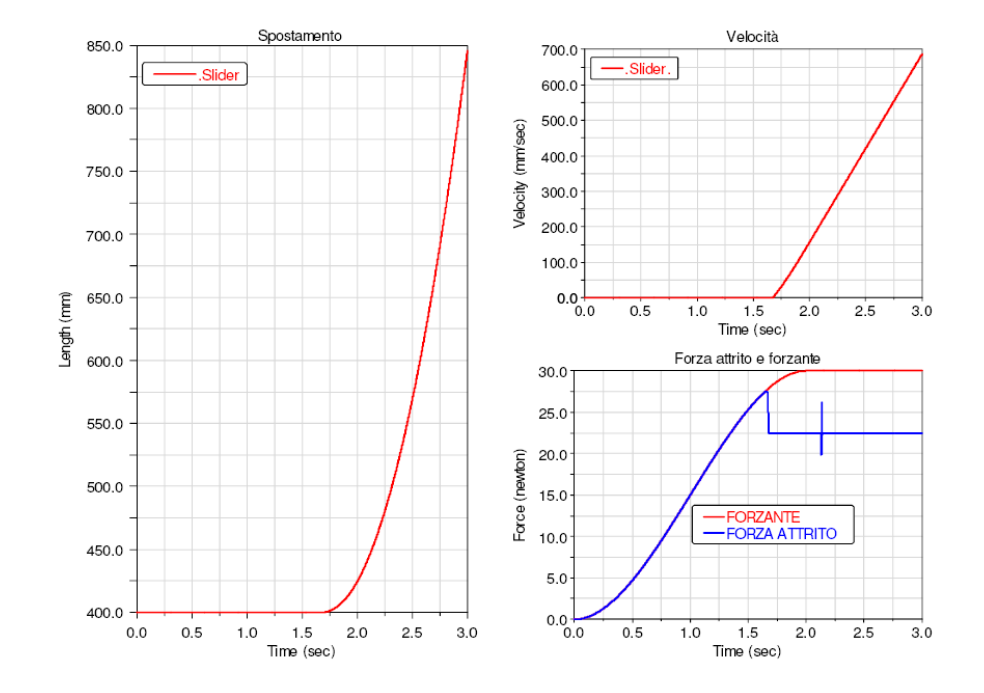

Fig. A.14: Subroutine da modello elasto-plastico,rampa di forza applicata allo slider.

## Appendice B

#### ADAMS Fortran Subroutines

-Subroutine tratta dal modello switch-

```
SUBROUTINE CNFSUB(ID, TIME, PAR, NPAR, LOCI, NI, LOCJ, NJ,
& GAP, GAPDOT, GAPDOTDOT, AREA, DFLAG, IFLAG, FORCE)
\overline{C}CC
C La subroutine CNFSUB serve per generare l'espressione della forza
C normale di contatto. In uscita avremo il valore di tale forza assegnato
C alla variabile FORCE.
C Come IMPUT si inseriscono tramite il pannello dei contatti i valori che
  verranno registrati
C nell'array PAR, la cui dimensione può essere stabilita a seconda dell'esigenza.
\mathcal{C}C Gli altri valori che definiscono la subroutine sono valori di imput non
modificabili
c in quanto
C vengono registrati automaticamente durante la simulazione e assegnati
C alla rispettiva variabile
\mathcal{C}C === Type and dimension statements ===================
IMPLICIT NONE
INTEGER ID
DOUBLE PRECISION TIME
```

```
DOUBLE PRECISION PAR( * )
INTEGER NPAR
DOUBLE PRECISION LOCI(3)
DOUBLE PRECISION NI(3)
DOUBLE PRECISION LOCJ(3)
DOUBLE PRECISION NJ(3)
DOUBLE PRECISION GAP
DOUBLE PRECISION GAPDOT
DOUBLE PRECISION GAPDOTDOT
DOUBLE PRECISION AREA
LOGICAL DFLAG
LOGICAL IFLAG
DOUBLE PRECISION FORCE(3)
\mathcal{C}C Input parameters
C
C ID Identifier of calling CONTACT statement
C TIME Current time
C PAR Array containing passed parameters
C PAR(1) - contact stiffness coefficient
C PAR(2) - contact force exponent
C PAR(3) - contact damping coefficient
C PAR(4) - contact penetration at which full damping is applied
C NPAR Number of passed parameters
C LOCI contact point location on I in I coordinates
C NI contact normal on I in I coordinates
C LOCI contact point location on J in J coordinates
C NJ contact normal on J in J coordinates
C GAP contact penetration
C GAPDOT first time derivative of GAP
C GAPDOTDOT second time derivative of GAP
C AREA area of contact
\mathcal{C}C components returned to ADAMS
C
```

```
C FORCE Array (dimension 3) of computed CNFORC
C
C Local variable and parameter definitions
\mathcal{C}DOUBLE PRECISION K
DOUBLE PRECISION C
DOUBLE PRECISION E
DOUBLE PRECISION D
LOGICAL ERRFLG
C
C ===Executable code ==================================
\mathcal{C}K = PAR(1)E = PAR(2)C = PAR(3)D = PAR(4)C<sub>C</sub>
C Definizione della forza normale di contatto tramite la ciamata della
C funzione IMPACT e della funzione atta a registrare un eventuale errore
C nella chiamata (ERRMES)
\mathcal{C}C
CALL IMPACT(GAP, GAPDOT, 0.0D0, K, E, C, D, 0, FORCE, ERRFLG)
CALL ERRMES(ERRFLG,'ERROR CALLING IMPACT',ID,'STOP')
RETURN
END
CCCC
C Si passa alla definizione della forza di attrito sviluppata nel contatto
C tramite la subroutine CFFSUB. Valgono le osservazioni fatte per la subroutine
C precedente.
CCC
SUBROUTINE CFFSUB(ID, TIME, PAR, NPAR, LOCI, LOCJ, X, XDOT,
& NFORCE, AREA, DFLAG, IFLAG, FORCE)
\mathcal{C}C === Type and dimension statements ====================
```

```
IMPLICIT NONE
INTEGER ID
DOUBLE PRECISION TIME
DOUBLE PRECISION PAR( * )
INTEGER NPAR
DOUBLE PRECISION LOCI(3)
DOUBLE PRECISION LOCJ(3)
DOUBLE PRECISION X(3)
DOUBLE PRECISION XDOT(3)
DOUBLE PRECISION NFORCE
DOUBLE PRECISION AREA
LOGICAL DFLAG
LOGICAL IFLAG
DOUBLE PRECISION FORCE(3)
\mathcal{C}C Input parameters
\mathcal{C}C ID Identifier of calling CONTACT statement
C TIME Current time
C PAR Array containing passed parameters
C PAR(1) - stiction coefficient
C PAR(2) - friction coefficient
C PAR(3) - stiction velocity
C PAR(4) - friction velocity
C PAR(5) - soglia velocità relativa per definire il segno
C NPAR Number of passed parameters
C LOCI contact point location on I in I coordinates
C LOCI contact point location on J in J coordinates
C X sliding displacement since the beginning of contact
C X(1) - translational deformation in x
C X(2) - translational deformation in y
C X(3) - rotational deformation about z
C XDOT slip velocity of contact point
C XDOT(1) - slip velocity in x
C XDOT(2) - slip velocity in y
```

```
C XDOT(3) - relative angular velocity about z
C NFORCE contact normal force
C AREA area of contact
\overline{C}C components returned to ADAMS
\overline{C}C FORCE Array (dimension 3) of computed CNFORC
C FORCE(1) - force in x direction
C FORCE(2) - force in y direction
C FORCE(3) - torque about z axis
CCC
C Dichiarazione delle variabili locali
\overline{C}C Local variable and parameter definitions
C
C
\mathcal{C}\mathcal{C}INTEGER IPAR(3)
INTEGER NSIZE
INTEGER SEGNO
DOUBLE PRECISION CAREA
DOUBLE PRECISION US
DOUBLE PRECISION UD
DOUBLE PRECISION VS
DOUBLE PRECISION VD
DOUBLE PRECISION H0, H1, X0, X1, TEMP1, TEMP2
DOUBLE PRECISION VREL,M,FS,ACCX,VABS,ACCZ,XD_SIGN_TH,XDOT_SIGN
DOUBLE PRECISION SVREL,AABS
DOUBLE PRECISION REQ1,REQ2,REQ3,REQ4,REQ5,REQ6,REQ7,REQ8
LOGICAL ERRFLG
COMMON/REQATTRITO/REQ1,REQ2,REQ3,REQ4,REQ5,REQ6,REQ7,REQ8
SAVE/REQATTRITO/
\mathcal{C}\overline{C}
```

```
C ===Executable code ==================================
C
\mathcal{C}C M = massa del blocco appoggiato sul piano
C
\overline{C}C<sub>C</sub>
\mathcal{C}US = PAR(1)UD = PAR(2)VS = PAR(3)VD = PAR(4)XD\_SIGN_TH = PAR(5)VREL=XDOT(1)
VABS=ABS(XDOT(1))
M=1\mathcal{C}\overline{C}C FS = massimo valore della frza di attrito statica
C
\mathcal{C}FS=US*NFORCE
C<sub>C</sub>
C Deinizione della "stribeck curve" tramite l'utilizzo di due funzioni STEP
C che verranno moltiplicate fra loro per rendere graduale il passaggio da attrito
C statico a dinamico e viceversa.
C Le due funzioni STEP assegnao il valore in uscita rispettivamente alla variabile
C TEMP1 e TEMP2
\overline{C}\mathcal{C}X0=-VS
HO = -1X1=VS
H1=1c
```

```
CALL STEP(XDOT(1),X0,H0,X1,H1,0,TEMP1,ERRFLG)
CALL ERRMES(ERRFLG,'ERROR CALLING STEP',ID,'STOP')
\mathsf{C}c
c
X0=VS
H0=US
X1=VD
H1=UD
C
CALL STEP(XDOT(1),X0,H0,X1,H1,0,TEMP2,ERRFLG)
CALL ERRMES(ERRFLG,'ERROR CALLING STEP',ID,'STOP')
\mathcal{C}C
\mathcal{C}C Costruzione della funzione segno della velocità relativa
C tramite una funzione STEP per avere un andamento più dolce
C quando il segno si inverte. Il valore calcolato viene assegnato
C alla variabile XDOT_SIGN.
C
3
C
\mathcal{C}X0=-XD_SIGN_TH
HO = -1X1=XD_SIGN_TH
H1=1CALL STEP(XDOT(1),X0,H0,X1,H1,0,XDOT_SIGN,ERRFLG)
CALL ERRMES(ERRFLG,'ERROR CALLING STEP',ID,'STOP')
C
\mathcal{C}C Definizione dell'array che identifica nel sistema di riferimento globale di ADAMS
C la posizione del centro di massa del corpo che rappresenta il piano mobile.
\overline{C}NSIZE=3
```

```
IPAR(1)=6IPAR(2)=0IPAR(3)=0\mathcal{C}\overline{C}C Chiamata della funzione SYSFNC per richiamare il valore della componente
 Z dell'accelerazione
C del piano mobile. Essa si serve dell'array che ne identifica
la posizione del centro di massa.
C
C Il valore dell'accelerazione viene assegnato alla variabile ACCZ.
C
\mathcal{C}\mathcal{C}CALL SYSFNC('ACCZ',IPAR,NSIZE,ACCZ,ERRFLG)
CALL ERRMES(ERRFLG,'ERROR CALLING ACCX',ID,'STOP')
\mathcal{C}\overline{C}C
\mathcal{C}C Inizializzazione del valore della forza di attrito
C
\mathcal{C}\mathcal{C}C
\text{FORCE}(1) = 0.0D0FORCE(2) = 0.0D0FORCE(3) = 0.0D0\overline{C}\mathcal{C}C
\mathcal{C}C Valore assoluto della forza di inerzia che agisce sulla massa
C quando essa rimane aderente al piano.
\mathcal{C}
```

```
C
AABS=ABS(ACCZ*M)
\mathsf CC
\mathcal{C}C Codice che descrive il comportamento della forza di attrito
C secondo il modello detto "Switch model".
\mathcal{C}IF(VABS.GE.VS) THEN
FORCE(1)= -TEMP2*TEMP1*NFORCE
C FORCE(2) = 0.0C FORCE(3) = 0.0
\mathcal{C}C
C I valori dell'accelerazione devono essere riportati in m/s^2
\rm C\mathcal{C}ELSEIF((AABS*0.001).LT.FS) THEN
FORCE(1)=ACCZ*M*0.001
C FORCE(2) = 0.0C FORCE(3) = 0.04
\mathcal{C}ELSE
C
FORCE(1)=-FS*XDOT_SIGN
C FORCE(2) = 0.0C FORCE(3) = 0.0
\mathcal{C}ENDIF
\mathcal{C}\mathcal{C}C Defininizione dei valori che vogliono esseri visualizzati
C nel postprocessore di ADAMS
\mathcal{C}
```

```
\mathcal{C}C
REQ1=FORCE(1)
REQ2=VABS
REQ3=FS
REQ4=ACCZ*M*0.001
REQ5=-TEMP2*TEMP1*NFORCE
REQ6=XDOT(1)
REQ7=XDOT(2)
REQ8=XDOT(3)
RETURN
END
\mathcal{C}C
C
C
C Definizione della subroutine che permette di avere in uscita i valori
C richiesti (request) alla fine della subroutine precedente.
\rm C\mathcal{C}\mathcal{C}\mathcal{C}\mathcal{C}\mathcal{C}SUBROUTINE REQSUB ( ID, TIME, PAR, NPAR, IFLAG,
& RESULT )
\mathsf CC === Type and dimension statements ====================
\overline{C}C Note: For machines with 60 or more bits per word,
C substitute "REAL" for "DOUBLE PRECISION".
\mathcal{C}C --- External variable definitions -------------------
\overline{C}INTEGER ID
```
```
DOUBLE PRECISION TIME
DOUBLE PRECISION PAR( * )
INTEGER NPAR
LOGICAL IFLAG
DOUBLE PRECISION RESULT( 8)
\mathcal{C}C ID Identifier of calling REQUEST statement
C TIME Current time
C PAR Array of passed statement parameters
C NPAR Number of passed parameters
C IFLAG Initialization pass flag
C RESULT Array of values returned to ADAMS
\mathcal{C}C --- Local variable definitions ----------------------
\mathcal{C}INTEGER IPAR( 1 )
DOUBLE PRECISION REQ1,REQ2,REQ3,REQ4,REQ5,REQ6,REQ7,REQ8
LOGICAL ERRFLG
COMMON /REQATTRITO/ REQ1,REQ2,REQ3,REQ4,REQ5,REQ6,REQ7,REQ8
C
\mathcal{C}C
\mathcal{C}5
C23456789012345678901234567890123456789012345678901234567890123456789012xxxxxxxx
C
\mathcal{C}\overline{C}C === Executable code =================================
C
C --- Create request information ----------------------
\mathcal{C}C Assign the returned result values
\mathcal{C}\overline{C}
```

```
RESULT(1) = REQ1RESULT(2) = REQ2RESULT(3) = REQ3RESULT(4) = REQ4RESULT(5) = REQ5RESULT(6) = REQ6RESULT(7) = REQ7RESULT(8) = REQ8\mathcal{C}RETURN
END
```
-Subroutines basate sul modello Elasto-Plastico-

```
SUBROUTINE CNFSUB(ID, TIME, PAR, NPAR, LOCI, NI, LOCJ, NJ,
     & GAP, GAPDOT, GAPDOTDOT,AREA, DFLAG, IFLAG, FORCE)
\mathcal{C}C La subroutine CNFSUB serve per generare
C l'espressione della forza
C normale di contatto. In uscita avremo il
C valore di tale forza assegnato
C alla variabile FORCE.
C Come IMPUT si inseriscono tramite il pannello
C dei contatti i valori che verranno registrati
C nell'array PAR, la cui dimensione può essere
C stabilita a seconda dell'esigenza.
\mathcal{C}C Gli altri valori che definiscono la subroutine
C sono valori di imput non modificabili in quanto
C vengono registrati automaticamente durante la
C simulazione e assegnati alla rispettiva variabile
\rm C\overline{C}\overline{C}
```

```
\mathcal{C}C
C
C = === Type and dimension statements ===================
     IMPLICIT NONE
     INTEGER ID
     DOUBLE PRECISION TIME
     DOUBLE PRECISION PAR( * )
     INTEGER NPAR
     DOUBLE PRECISION LOCI(3)
     DOUBLE PRECISION NI(3)
     DOUBLE PRECISION LOCJ(3)
     DOUBLE PRECISION NJ(3)
     DOUBLE PRECISION GAP
     DOUBLE PRECISION GAPDOT
     DOUBLE PRECISION AREA
     DOUBLE PRECISION GAPDOTDOT
     LOGICAL DFLAG
     LOGICAL IFLAG
     DOUBLE PRECISION FORCE(3)
\mathcal{C}C Input parameters
\mathcal{C}C ID Identifier of calling CONTACT statement
C TIME Current time
C PAR Array containing passed parameters
C PAR(1) - contact stiffness coefficient
C PAR(2) - contact force exponent
C PAR(3) - contact damping coefficient
C PAR(4) - contact penetration at which full damping is applied
C NPAR Number of passed parameters
C GAP contact penetration
C GAPDOT first time derivative of GAP
C GAPDOTDOT second time derivative of GAP
\mathcal{C}
```

```
C components returned to ADAMS
\rm CC FORCE Array (dimension 3) of computed CNFORC
C
C Local variable and parameter definitions
\mathcal{C}DOUBLE PRECISION K
      DOUBLE PRECISION C
      DOUBLE PRECISION E
      DOUBLE PRECISION D
      DOUBLE PRECISION ZERO
      PARAMETER (ZERO = 0.0D0)
      LOGICAL ERRFLG
\rm CC ===Executable code ==================================
\rm CFORCE(1) = 0.0D0FORCE(2) = 0.0D0FORCE(3) = 0.0D0IF ( IFLAG) THEN
      ELSE
         K = PAR(1)E = PAR(2)C = PAR(3)D = PAR(4)\rm C\mathcal{C}C Forza normale di contatto costruita tremite la funzione IMPACT
\mathcal{C}\mathcal{C}CALL IMPACT(GAP, GAPDOT, ZERO, K, E, C, D, 0, FORCE, ERRFLG)
         CALL ERRMES(ERRFLG,'ERROR CALLING IMPACT',ID,'CHECK')
      ENDIF
\mathcal{C}
```
RETURN END

```
\mathcal{C}\overline{C}\overline{C}C Attraverso la subroutine CFFSUB si definisce
C la forza di attrito che agisce tra i corpi a contatto.
C In questo caso la forza di attrito è definita secondo il modello
C elasto-plastico. Per scrivere la relazione che la definisce vengono
C usati i risultati ottenuti dalla subroutine DIFSUB.
\mathcal{C}C
\mathcal{C}SUBROUTINE CFFSUB(ID, TIME, PAR, NPAR, LOCI, LOCJ, X, XDOT,
     & NFORCE,AREA, DFLAG, IFLAG, FORCE)
C
C === Type and dimension statements ===================
      IMPLICIT NONE
      INTEGER ID
      DOUBLE PRECISION TIME
      DOUBLE PRECISION PAR( * )
      INTEGER NPAR
      DOUBLE PRECISION LOCI(3)
      DOUBLE PRECISION LOCJ(3)
      DOUBLE PRECISION X(3)
      DOUBLE PRECISION XDOT(3)
      DOUBLE PRECISION NFORCE
      DOUBLE PRECISION AREA
```
- LOGICAL DFLAG
- LOGICAL IFLAG
- DOUBLE PRECISION FORCE(3)

```
\mathcal{C}C Input parameters
C
C ID Identifier of calling CONTACT statement
C TIME Current time
C PAR Array containing passed parameters
C PAR(1) - FLAG INDICATING FORCE ID
C PAR(2) - DIFF EQ ID
C PAR(3) - bristles stiffness coefficient
C PAR(4) - bristles damping coefficient
C PAR(5) - viscous friction coefficient
\overline{C}C NPAR Number of passed parameters
C LOCI contact point location on I in I coordinates
C LOCI contact point location on J in J coordinates
C X sliding displacement since the beginning of contact
C X(1) - translational deformation in x
C X(2) - translational deformation in y
C X(3) - rotational deformation about z
C XDOT slip velocity of contact point
C XDOT(1) - slip velocity in x
C XDOT(2) - slip velocity in y
C XDOT(3) - relative angular velocity about z
C NFORCE contact normal force
C
C components returned to ADAMS
\mathcal{C}C FORCE Array (dimension 3) of computed CNFORC
C FORCE(1) - force in x direction
C FORCE(2) - force in y direction
C FORCE(3) - torque about z axis
C Local variable and parameter definitions
\mathcal{C}DOUBLE PRECISION XDOT_DIF(10), Z, ZDOT
     DOUBLE PRECISION REQ1,REQ2,REQ3,REQ4,REQ5,REQ6,REQ7,REQ8
```

```
INTEGER FID, IPAR( 1 )
      LOGICAL ERRFLG
      COMMON /XDOT_VEC/ XDOT_DIF
      COMMON /REQCFF/ REQ1,REQ2,REQ3,REQ4,REQ5,REQ6,REQ7,REQ8
      SAVE /XDOT_VEC/
      SAVE /REQCFF/
\mathcal{C}C ===Executable code ==================================
C
      FID = IDNINT(PAR(1))IPAR(1) = IDNINT(PAR(2))IF( FID .EQ. 1 ) THEN
         XDOT_DIF(1) = XDOT(1)XDOT_DIF(2) = XDOT(2)ENDIF
C
      FORCE(1) = 0.0D0FORCE(2) = 0.0D0FORCE(3) = 0.0D0C
\mathcal{C}C Tramite le chiamate della funzione SYSFNC si richiama all'interno
C della presente subroutine il valore ottenuto dalla subroutine DIFSUB
C e quello della derivata che corrispondono al valore della deflessione
C elastica della setola Z e della sua derivata ZDOT.
\mathcal{C}CALL SYSFNC('DIF', IPAR, 1, Z, ERRFLG)
      CALL ERRMES(ERRFLG, 'Error calling SYSFNC for DIF.',
     & ID, 'STOP' )
C
      CALL SYSFNC('DIF1', IPAR, 1, ZDOT, ERRFLG)
     CALL ERRMES(ERRFLG, 'Error calling SYSFNC for DIF1.',
     & ID, 'STOP' )
\mathcal{C}\mathcal{C}
```

```
C Si procede quindi alla definizione dell'attrito secondo l'equazione
del modello.
\mathcal{C}C
\mathcal{C}\mathcal{C}FORCE(1) = -NFORCE*PAR(3)*Z - PAR(4)*ZDOT - PAR(5)*XDOT(1)\mathcal{C}REQ1 = X(1)REQ2 = X(2)REQ3 = XDOT(1)REQ4 = XDOT(2)REQ5 = NFORCEREQ6 = FORCE(1)REQ7 = ZREQ8 = ZDOT
\mathcal{C}RETURN
      END
\mathcal{C}\mathcal{C}C La subroutine DIFSUB serve per definire una
C equazione differnziale la cui soluzione viene
C immagazzinata nella variabile VALUE.
C In questo caso viene definita l'equazione
C differenzale che esprime l'equazione della
C ZDOT ossia la derivata della deflessione elastica della setola.
\overline{C}\mathcal{C}SUBROUTINE DIFSUB ( ID, TIME, PAR, NPAR, DFLAG,
     & IFLAG, VALUE )
\mathcal{C}C === Type and dimension statements ===================
```

```
\mathcal{C}C Note: For machines with 60 or more bits per word,
C substitute "REAL" for "DOUBLE PRECISION".
\mathcal{C}C --- External variable definitions -------------------
\mathcal{C}INTEGER ID
     DOUBLE PRECISION TIME
     DOUBLE PRECISION PAR( * )
     INTEGER NPAR
     LOGICAL DFLAG
     LOGICAL IFLAG
     DOUBLE PRECISION VALUE
C
C ID Identifier of calling DIFF statement
C TIME Current time
C PAR Array containing passed parameters
C PAR(1) - FLAG INDICATING FORCE ID
C PAR(2) - stiction coefficient
C PAR(3) - Coulomb friction coefficient
C PAR(4) - stiction velocity (Stribeck velocity)
C PAR(5) - velocity exponent
C PAR(6) - bristles stiffness coefficient
C PAR(7) - breakaway displacement
C PAR(8) - XDOT sign threshold
C NPAR Number of passed parameters
C DFLAG Differencing flag
C IFLAG Initialization pass flag
C VALUE Computed value of DIFF returned to ADAMS
C
C --- Local variables and parameters definitions ------
\mathcal{C}DOUBLE PRECISION PI, XDOT_DIF(10), XDOT(2), ALPHA, Z
     DOUBLE PRECISION ONE_1, ZERO_0, XD_Z_SIGN, XD_SIGN, XD_SIGN_TH
     DOUBLE PRECISION X0, H0, X1, H1
```

```
DOUBLE PRECISION MIS, MIC, VSTR, VEXP, SIGMA0, ZBA, FSS, ZMAX
      DOUBLE PRECISION REQ1DIF,REQ2DIF,REQ3DIF,REQ4DIF,REQ5DIF,REQ6DIF
      INTEGER IPAR( 1 ), FID
      LOGICAL ERRFLG
      COMMON /XDOT_VEC/ XDOT_DIF
      COMMON /REQDIF/ REQ1DIF,REQ2DIF,REQ3DIF,REQ4DIF,REQ5DIF,REQ6DIF
      SAVE /REQDIF/
      PARAMETER( PI = 3.141592653589793238D0 )
C
C === Executable code =================================
C
C Assign readable variable names to passed parameters
\mathcal{C}XDOT(1) = XDOT_DIF(1)FID = IDNINT(PAR(1))IF( FID .EQ. 1 ) THEN
         XDOT(1) = XDOT_DIF(1)XDOT(2) = XDOT_DIF(2)ENDIF
      MIS = PAR(2)MIC = PAR(3)VSTR = PAR(4)VEXP = PAR(5)SIGMAO = PAR(6)ZBA = PAR(7)XD\_SIGN_TH = PAR(8)ONE_1 = 1.0ZERO_0 = 0.0\mathcal{C}C Call SYSFNC to collect information for calculations
C below. Note: if IFLAG is true, these calls are
C actually setting functional dependencies.
C
C Get DIF(ID) and check for error
\mathcal{C}
```

```
\mathcal{C}C
C Chiamata della funzione SYSFNC per avere il valore della Z
C
\mathcal{C}\mathcal{C}IPAR(1) = IDCALL SYSFNC('DIF', IPAR, 1, Z, ERRFLG)
      CALL ERRMES(ERRFLG, 'Error calling SYSFNC for DIF.',
     \& ID, 'STOP' )
C
\mathcal{C}C
C
C Si procede costruendo la "stribeck curve" secondo
C l'espressione utilizzata nel modello.
\overline{C}\rm C\mathcal{C}FSS = MIC+(MIS-MIC)*DEXP(-(DABS(XDOT(1))/VSTR)**VEXP)
      ZMAX = FSS/SIGMAOC
C
C Si definisce il parametro ALPHA che discrimina il passaggio
C dalla fase di presliding alla fase di sliding (strisciamento)
C e lo fa avvenire in modo più graduale.
\mathcal{C}C Z = ZBA è il valore oltre il quale ALPHA conincia a crescere dal
C valore nullo al valore 1 quando Z = ZMAX.
\mathcal{C}\mathcal{C}IF (DABS(Z).LE.ZBA) THEN
         ALPHA = 0.0
```

```
ELSEIF (DABS(Z).LT.ZMAX) THEN
             ALPHA = 0.5*DSIN(PI*(Z-0.5*(ZMAX+ZBA))/(ZMAX-ZBA))+0.5
             ELSE
                ALPHA = 1.0ENDIF
C
\mathcal{C}\mathcal{C}XD_Z_SIGN = DISTGN(ONE_1, XDOT(1)) * DSIGN(ONE_1, Z)IF(XD_Z_SIGN.LT.ZERO_0) THEN
         ALPHA = 0.0ENDIF
\overline{C}C Evaluate function
C
C
\mathcal{C}C Definizione del segno della velocità relativa in modo che
C il cambiamento di questo avvenga con una certa gadualità
C e non bruscamente. Si utilizza la funzione STEP per avere
C questa gradualità.
C
\mathcal{C}XO = -XD SIGN TH
      HO = -ONE_1X1 = XD_SIGN_THH1 = ONE_1CALL STEP(XDOT(1), X0, H0, X1, H1, 0, XD_SIGN, ERRFLG)
      CALL ERRMES(ERRFLG,'ERROR CALLING STEP',ID,'CHECK')
\mathcal{C}\mathcal{C}C Definizione dell'equazione differenziale vera e propria.
C
\overline{C}VALUE = XDOT(1)*(1.0-ALPHA*SIGMA0*XD_SIGN*Z/FSS)
```

```
\mathcal{C}C
C Definizione dei valori che vogliamo monitorare in uscita
C
\mathcal{C}\overline{C}REQ1DIF = XDOT(1)REQ2DIF = FSS
      REQ3DIF = Z
      REQ4DIF = ZMAXREQ5DIF = ALPHAREQ6DIF = VALUE
\mathcal{C}RETURN
      END
\mathcal{C}\mathcal{C}\rm CC Subroutine che permette di avere in uscia i valori richiesti
C precedentemente. Essi sono raggruppati nelle request chiamate
C REQDIF e REQ.
\mathcal{C}SUBROUTINE REQSUB ( ID, TIME, PAR, NPAR, IFLAG,
     & RESULT )
C
C === Type and dimension statements ====================
\mathcal{C}C Note: For machines with 60 or more bits per word,
C substitute "REAL" for "DOUBLE PRECISION".
\mathcal{C}C --- External variable definitions -------------------
\mathcal{C}INTEGER ID
      DOUBLE PRECISION TIME
```

```
DOUBLE PRECISION PAR( * )
     INTEGER NPAR
     LOGICAL IFLAG
     DOUBLE PRECISION RESULT( 8 )
\mathcal{C}C ID Identifier of calling REQUEST statement
C TIME Current time
C PAR Array of passed statement parameters
C NPAR Number of passed parameters
C IFLAG Initialization pass flag
C RESULT Array of values returned to ADAMS
\mathcal{C}C --- Local variable definitions ----------------------
C
     INTEGER IPAR( 1 )
     DOUBLE PRECISION REQ1,REQ2,REQ3,REQ4,REQ5,REQ6,REQ7,REQ8
     DOUBLE PRECISION REQ1DIF,REQ2DIF,REQ3DIF,REQ4DIF,REQ5DIF,REQ6DIF
     LOGICAL ERRFLG
     COMMON /REQCFF/ REQ1,REQ2,REQ3,REQ4,REQ5,REQ6,REQ7,REQ8
     COMMON /REQDIF/ REQ1DIF,REQ2DIF,REQ3DIF,REQ4DIF,REQ5DIF,REQ6DIF
C 1 2 3 4 5 6 7
C23456789012345678901234567890123456789012345678901234567890123456789012xxxxxxxx
\mathcal{C}C === Executable code =================================
C
C --- Create request information ----------------------
C
C Assign the returned result values
\overline{C}C
C A econda del valore assegnato al parametro IPAR(1)
C si avrà in uscita l'una o l'altra delle REQUEST.
\mathcal{C}\overline{C}IPAR(1) = IDNINT(PAR(1))
```
- IF (IPAR(1).EQ.1) THEN  $RESULT(1) = 0.0$  $RESULT(2) = REQ1$  $RESULT(3) = REQ3$  $RESULT(4) = REQ5$  $RESULT(5) = 0.0$  $RESULT(6) = REQ6$  $RESULT(7) = REQ7$  $RESULT(8) = REQ8$ ELSE  $RESULT(1) = 0.0$ RESULT(2) = REQ1DIF  $RESULT(3) = REQ2DIF$ 
	- RESULT(4) = REQ3DIF  $RESULT(5) = 0.0$  $RESULT(6) = REQ4DIF$ RESULT(7) = REQ5DIF
	- RESULT(8) = REQ6DIF

```
ENDIF
```

```
\mathcal{C}
```
RETURN END

## Bibliografia

- [1] Sito internet www.intier.com.
- [2] Guida ADAMS.
- [3] Guida CATIA.
- [4] Manuale  $BT\cancel{F}X$ .
- [5] Manuale Matlab 7.0.
- [6] P. Dupont B. Armstrong-Hélouvry and C. Canudas de Wit. A survey of models, analysis tools and compensation methods for the control of machines with friction. Automatica, 1994.
- [7] K.J.Åström C. Canudas de Wit, H. Olsson and P. Lischinsky. A new model for control of system with friction. 1995.
- [8] C. Carmignani. Dinamica strutturale. Edizioni ETS, Pisa, 2001.
- [9] P. Dahl. A solid friction model. 1968.
- [10] E. Funaioli, A. Maggiore, and U. Meneghetti. Meccanica applicata alle macchine, volume 1. Pàtron Editore, Bologna, 1998.
- [11] E. Funaioli, A. Maggiore, and U. Meneghetti. Meccanica applicata alle macchine, volume 2. Pàtron Editore, Bologna, 1998.
- [12] M. Guiggiani. Dinamica del veicolo. CittàStudi Edizioni, Torino, 1998.
- [13] C. Canudas de Wit M.Gäfvert P. Lischinsky. H. Olsson, K.J. Åström. Friction models and friction compensation.
- [14] D. A. Haessing and B. Friendland. On the modelling and simulation of friction. J Dyn Syst Meas Control Trans ASME, Settembre 1991.
- [15] R. Hirschorn and M. Miller. Control of nonlinear systems with friction,. IEEE Transactions on Control Systems Technology,, Settembre 1999.
- [16] R. Juvinall and K. Marshek. Fondamenti della progettazione dei componenti delle macchine. Edizioni ETS, Pisa, 2001.
- [17] D. Karnopp. Computer simulation of slip-stick friction in mechanical dynamic systems. Journal of Dynamic Systems,Measurement,and Control, 1985.
- [18] Brian Armstrong P. Dupont, Vincent Hayward and Friedhelm Altpeter. Single state elastoplastic friction models. Marzo 2001.
- [19] A. DE KRAKER L. VAN DEN STEEN R. I. LEINE, D. H. VAN CAMPEN. Stickslip vibrations induced by alternate friction models. January 1998.
- [20] Ph.D. Vikram N.Sohoni. Joint friction modeling in adams 10.0. Mechanical Dynamics,Inc.